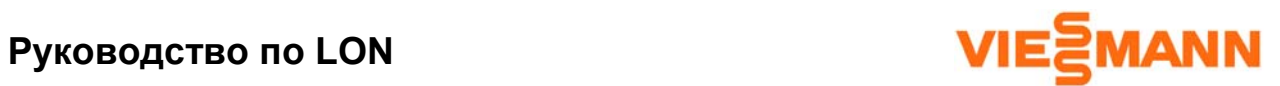

**для котловых установок большой и средней производительности**

**Vitotronic 050, тип НК1М Vitotronic 050, тип НК1W Vitotronic 050, тип НК1S Vitotronic 050, тип НК3W Vitotronic 050, тип НК3S Vitotronic 100, тип GC1 Vitotronic 200, тип GW1 Vitotronic 300, тип GW2 Vitotronic 333, тип МW1 Vitotronic 333, тип MW1S** 

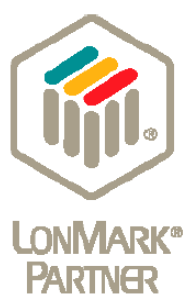

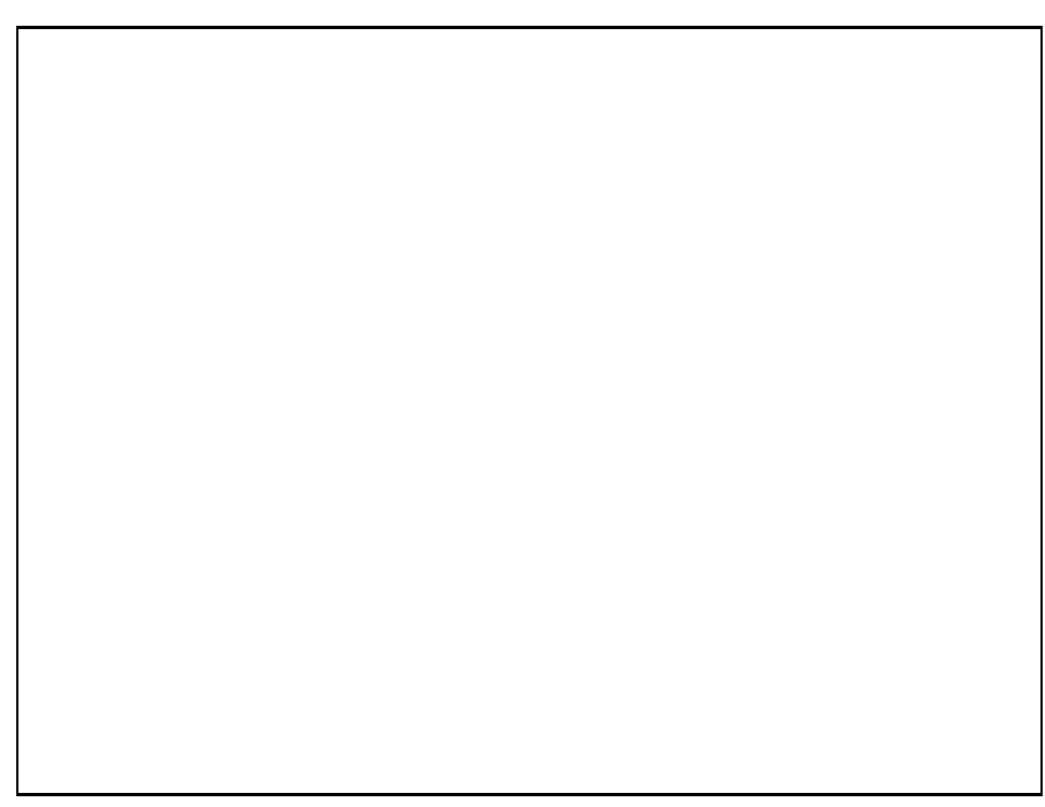

# Общая информация

#### Техника безопасности

Точно выполняйте эти указания по технике безопасности, чтобы исключить опасность травмирования людей и повреждение оборудования.

#### Предписания по технике безопасности

Должны выполняться соответствующие требования по технике безопасности стандартов и нормативов DIN, DIN VDE, DVGW, TRF и VDE.

По этому вопросу смотрите также красный лист «Предписания по технике безопасности» в прилагаемой документации или, соответственно, в папке документации «Проектная документация Vitotec» ("Vitotec Planungsunterlagen").

Для водогрейных котлов и горелок требуются сертификаты соответствия и разрешения надзорных органов в соответствии с действующим законодательст-BOM.

### Помещение для установки оборудования

Место установки оборудования должно отвечать требованиям технической документации и руководства по проектированию.

#### Работа с оборудованием

Монтажные работы, первый ввод в эксплуатацию, техническое обслуживание и ремонтные работы должны производиться уполномоченными специалистами (специализированного отопительного предприятия или предприятия, с которым заключен договор о проведении монтажных работ) (норматив EN 50 110, часть 1, и предписание VDE 1000. часть 10.

При работах на оборудовании (на отопительной установке) электрическое напряжение должно быть отключено (например, удалением предохранителя или при помощи главного выключателя) и должны быть приняты меры против его повторного несанкционированного включения.

Такое отключение должно осушествляться посредством разделительного устройства, которое должно одновременно отсоединять все незаземленные линии и иметь между разомкнутыми контактами зазор не менее 3 MM.

При использовании в качестве топлива газа в дополнение к сказанному следует перекрыть запорный газовый кран и защитить его против несанкционированного открывания.

#### Монтажные работы на газовом оборудовании

должны производиться только монтажником, который имеет для этого полномочия соответствующего предприятия по снабжению газом.

(СН) Необходимо выполнять работы по вводу в эксплуатацию газового оборудования, предписанные документом TRGI '86/96 и, соответственно, документом TRF 1996!

#### Ремонтные работы

на узлах, обеспечивающих безопасность эксплуатации оборудования, не допускаются.

#### Первый ввод в эксплуатацию

Первый ввод в эксплуатацию производится изготовителем оборудования или уполномоченным им специалистом; при этом необходимо вносить в протокол измеряемые величины.

# Инструктаж лица, эксплуатирующего оборудование

Изготовитель оборудования должен передать лицу, эксплуатирующему оборудование, Инструкцию по эксплуатации и провести с ним инструктаж.

# Указание по технике безопасности!

Данным символом в этом руководстве обозначается информация, соблюдение которой необходимо для обеспечения безопасности людей и оборудования.

Электрические узлы, устанавливаемые в месте проведения монтажных работ должны соответствовать проверенным монтажным образцам.

При работах, во время которых необходимо открывать регулятор, на внутренних узлах и деталях не должны быть статические электрические заряды.

При подключении внешних коммутирующих контактов или, соответственно, каких-либо компонентов к источникам малых защитных напряжений регулятора необходимо выполнять требования, соответствующие классу защищенности III, а именно: воздушный промежуток и путь стекания электричества должен быть равен 8 мм, а толщина изоляции, соответственно, 2 мм. Для всех устройств сооружения (сюда относятся также персональные компьютеры) должно обеспечиваться надежное разделение электрических цепей соответственно требованиям норматива EN 60 635 и, соответственно, IEC 65.

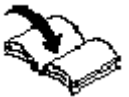

Данный символ указывает на другие инструкции, которые необходимо выполнять.

 $(CH)$ 

Этими буквами обозначаются дополнительные или отличающиеся сведения, которые относятся к монтажным работам, проводимым в Швейцаpuu.

Воспроизведение имен потребителей, юридических наименований предприятий с указанием фамилии владельца или компаньона, наименований товаров и т.п. в данном документе даже без специальной маркировки не дает права предположить, что такие наименования могли бы рассматриваться как свободные в смысле законодательства о торговых знаках и о защите фирменных знаков и поэтому могли бы использоваться любым лицом.

По состоянию на 13.06.2001.

# **Информация о продукции и указания о действительности**

Действительно для регуляторов следующих типов:

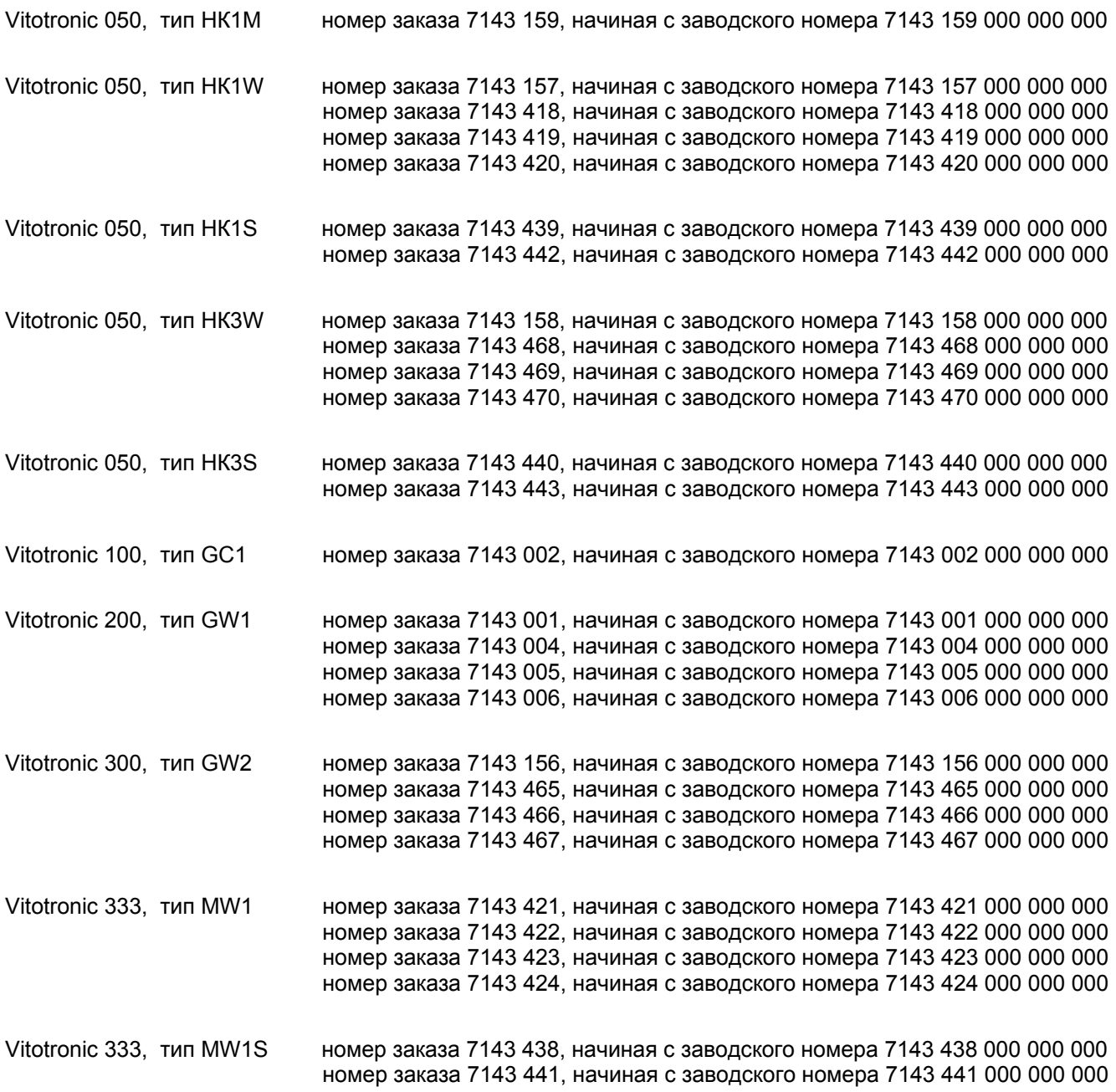

Регуляторы должны быть оснащены следующими коммуникационными модулями:

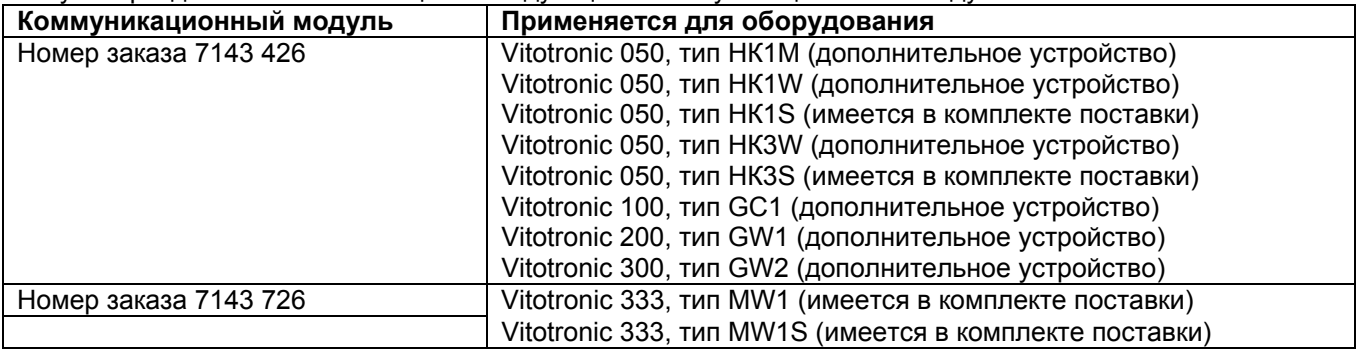

**Оглавление**

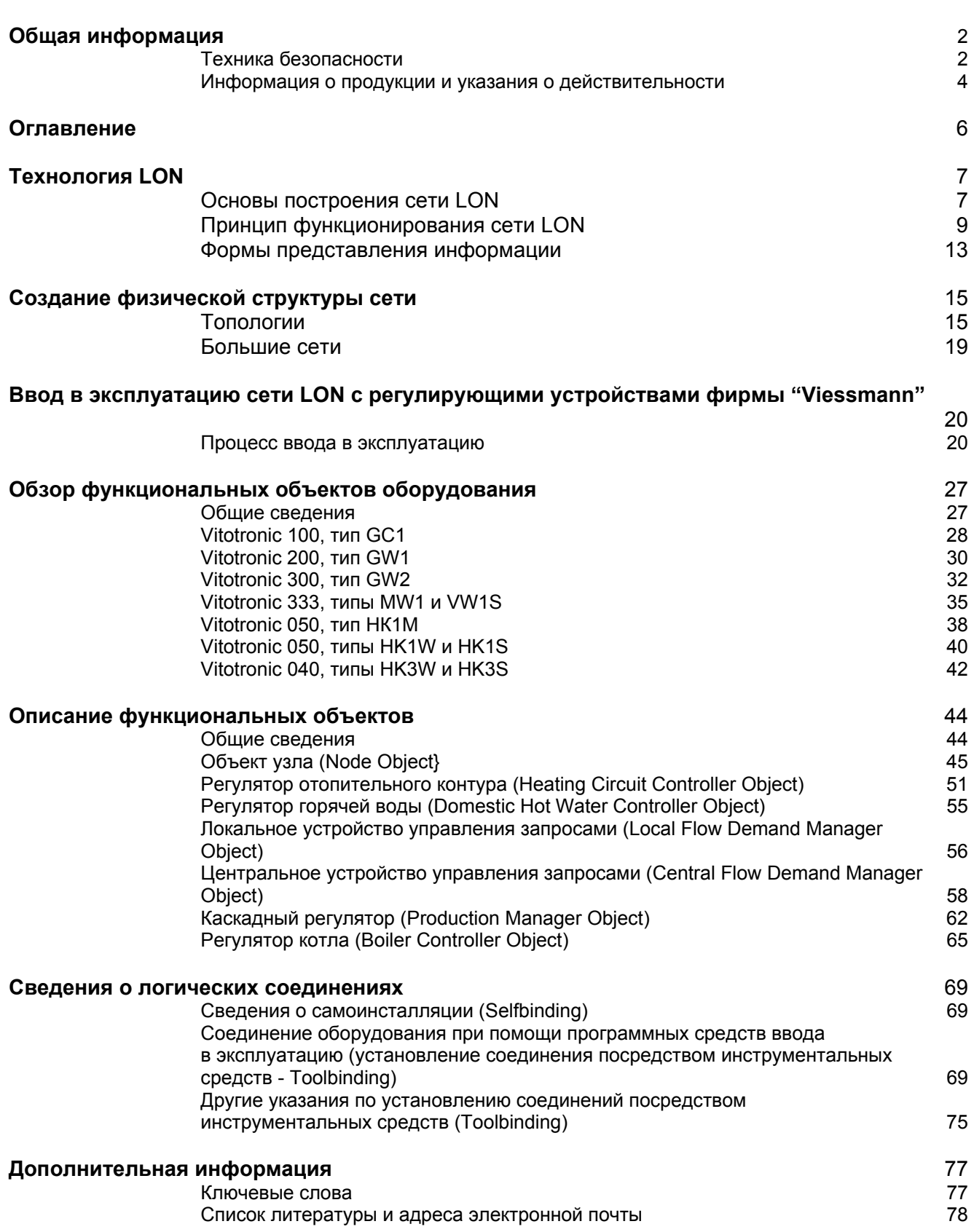

# **Технология LON**

#### Основы построения сети LON

#### Значение термина "LON"

Термин "LonWorks" (в разговорном обиходе применяется сокрашение "LON") означает "Local Operationg Network Technology" (работающая локально сетевая технология) и представляет собой сетевую технологию для создания автоматизированных сетей. Слова «работающая локально» означают прежде всего, что определенный абоненты сети имеют в своем распоряжении собственные «интеллектуальные» устройства управления и могут принимать решения «на месте», без обращения за помощью к центральному устройству. Абонентами сети - при использовании технологии LonWorks они называются узлами могут быть регулирующие устройства, сенсорные устройства, компьютеры, коммуникационные устройства и т.п. Подлежащими передаче данными являются результаты измерений, числовые величины, сообщения, а также команды исполнения и команды переключения.

#### Кто есть кто?

Технология "LonWorks" принадлежит американской фирме "Echelon Corporation", которая была основана в 1986 году. Ассоциация "LONMARK Interoperability Association", находящаяся в США, представляет собой назависимое объединение производителей оборудования, конечных потребителей и фирм, занимающихся системной интеграцией, и имеет в своем составе свыше 100 фирм во всем мире. Она высылает директивы по техническим вопросам, содействует внедрению и поддерживает во всем мире станларт "LONMARK-Interoperabilität", обеспечивающий возможность взаимолействия сетей, и предоставляет знак LONMARK изделиям, обеспечивающим взаимодействие сетей, Фирма "Viessmann" является членом этой организации.

В Германии осуществляет свою деятельность самостоятельная зарегистрированная организация "LON" - «Организация пользователей LON» ("LON Nutzer Organisation e.V." - (LNO) в качестве объединения производителей оборудования, конечных потребителей и фирм, занимающихся системной интеграцией, в регионах с населением, говорящем на немецком языке. Она была основана в 1995 году и рассматривает себя в качестве поставщика информации и представителя немецких интересов на рынке и в организациях, разрабатывающих стандарты. Фирма «Viessmann» также является членом этого объединения.

#### **Компоненты LonWorks**

Технология LonWorks включает все компоненты, которые требуются для развития, ввода в эксплуатацию и работы автоматизированных сетей: аппаратные средства, программные средства и «ноу-хау».

Чип «Neuron-Chip», специально разработанная для технологии LonWorks и изготовленная фирмами "Toshiba" и "Cypress" электронная ячейка, является важнейшим компонентом аппаратных средств технологии LON. Она размещается физически в узле сети – у фирмы "Viessmann" – в коммуникационном модуле -и обеспечивает обмен данными между отдельными регулирующими устройствами.

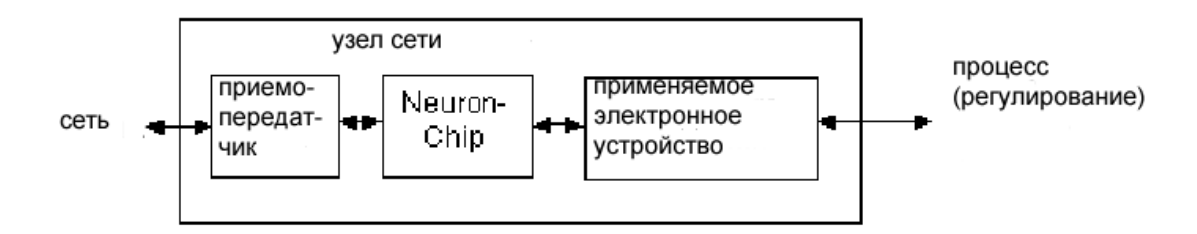

**Рис. 1** 

# **Технология LON**

Для подключения к среде передачи, от скрученной двухпроводной линии до радиопередатчика, служат так называемые **«приемопередатчики» (Transceiver).** Приемопередатчик представляет собой компонент, который функционирует как в качестве передающего устройства (Transmitter), так и качестве приемного устройства. (Receiver). Приемопередатчик предназначен для физического соединения с сетью; он обеспечивает согласование параметров сетевых узлов различных производителей оборудования, в определенной среде передачи, с определенными физическими требованиями к системе связи.

# **Технология LON**

Свои интеллектуальные возможности сетевой узел получает благодаря **программным средствам**, заложенным в «Neuron-Chip». Во первых, это - **программа применения**, которая обеспечивает функционирование узла в процессе применения и, во вторых, - это операционная система, которая формирует и реализует коммуникационные функции. Для связи применяется **протокол "LonTalk-Protokoll" –** это жестко записанный в "Neuron-Chip" протокол связи. Данный протокол связи обеспечивает подчинение жестким правилам структуры телеграмм, которые применяются для обмена данными между сетевыми узлами. Точно так же как, например, для мировой системы телефонной связи были согласованы определенные стандарты, которые обеспечивают телефонную связь между собой людей из разных стран, и здесь были согласованы четкие правила, которые обеспечивают для оборудования различных производителей возможность обмена информацией между собой.

Другим очень важным компонентом для создания сетевых узлов, обладающих возможностями взаимодействия, является определенное **«ноу-хау».** Возможности, заложенные в концепции LonWorks, например **Standard Netzvariablen-Typen** (SNVTs) (стандартные типы переменных величин сети), поддерживают развитие сетевых узлов, которые могут без всякой договоренности соединяться в сети с любыми посторонними сетевыми узлами.

#### **Принцип функционирования сети LON**

#### **Концепция переменных величин в сети**

Сетевые узлы соединяются с другими узлами сети посредством так называемых **переменных величин сети** (NV's). Функция переменных величин сети может быть описана при помощи следующей аналогии: в электротехнической схеме клемму «А» переключателя соединяют с клеммой «В» лампы, чтобы эту лампу можно было включать и выключать.

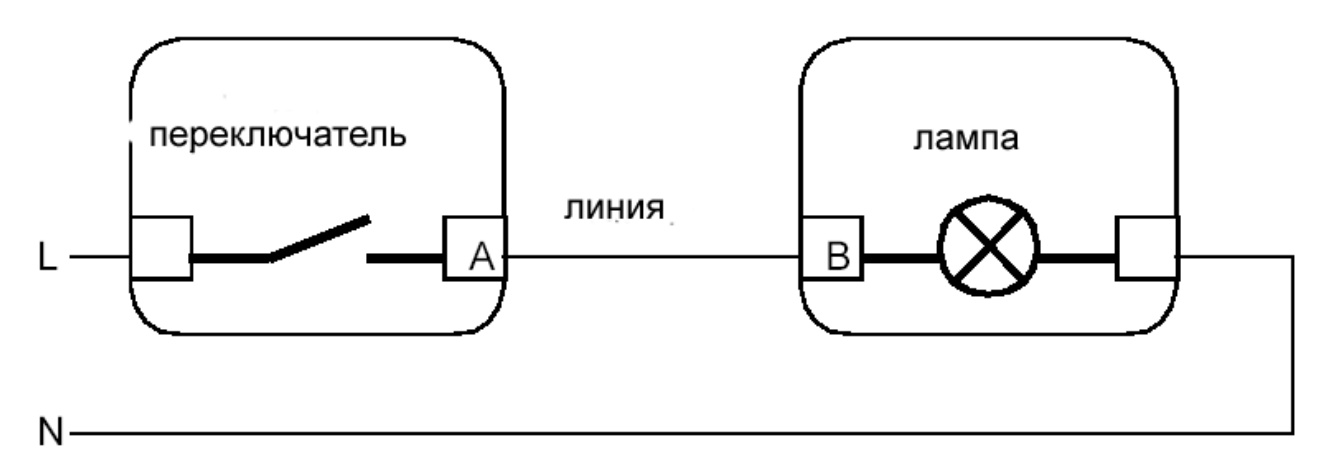

Рис. 2 Электрическая схема: L –фазовый провод электропитания; N – нулевой провод

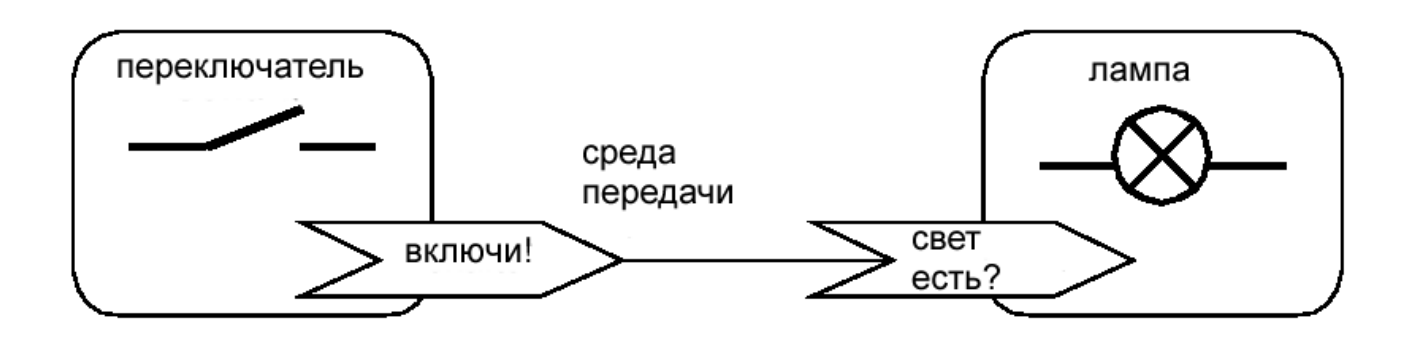

Рис. 3 Соединение посредством переменных величин сети

При соединении посредством переменных величин сети программа применения в узле «Переключатель» обрабатывает сигнал на контакте переключателя и при его изменении записывает в переменной величине сети на выходе команду «Включи!». Чип «Neuron» обеспечивает далее выдачу переменной величины сети в среду передачи (сеть). Когда на узел «Лампа» эта информация поступает благодаря сигналу переключателя, она обрабатывается программой применения, а затем, соответственно, включается лампа.

В дополнение к сказанному чип "Neuron" переключателя должен сформировать данные о том, какой сетевой узел должен принять передаваемую информацию. Принимающий сетевой узел «Лампа» еще нуждается в информации о том, какие данные и от какого передатчика он должен принять на своем входе для переменных величин сети «есть свет?». Эти данные формируются при так называемом **создании**

соединения (Binding). Следовательно, при таком создании соединения определяется: какой выход переменных величины сети (сравните клеммы в электрической схеме: какой переключатель переключает какую лампу) передатчика и какой вход переменных величин сети (и каких приемников) должны соединиться между собой. (Сравните: проводное соединение посредством линии в электрической схеме).

#### Логические соединения

В сети LON осуществляется физическое соединение между определенными аппаратами через соответствующую среду передачи. Все аппараты соединяются посредством скрученных двухпроводных линий и оснащаются пригодными для указанных целей приемопередатчиками. Такое физическое соединение само по себе еще не является достаточным условием для того, чтобы аппараты могли обмениваться между собой информацией и работать друг с другом.

Поскольку физически все аппараты подключены «к одному и тому же проводу» и поэтому они все на входах переменных величин сети (сравните: клеммы в электрической схеме) принимают всю передаваемую информацию, то им необходимо сообщать о том, какая конкретно информация предназначена именно для них.

Такие выделения - на какие приемники должны передаваться какие данные или, соответственно, от каких передатчиков должен производиться прием - называются логическими соединениями. Эти логические соединения формируются при так называемом создании соединения (по английски Binding). В нормальном случае это происходит при помощи персонального компьютера (например при помощи ноутбука), который подключается к сети, и средств программного обеспечения: программные средства ввода в эксплуатацию LonWorks (по английски Binding-Tool).

Если в какой-либо системе установлены только регулирующие устройства фирмы «Viessmann», которые должны соединяться друг с другом способом, предусмотренным фирмой «Viessmann», то создание соединений происходит иначе: регулирующие устройства фирмы «Viessmann» имеют в своем распоряжении встроенную и содержащуюся в каждом регуляторе программу ввода в эксплуатацию, которая формирует логические соединения, необходимые для регулирующих устройств фирмы «Viessmann», чтобы работать друг с другом. Для этого в соответствующих аппаратах необходимо только произвести пару конфигурационных установок. Этот способ называют самоинсталляцией (по английски: Selfbindung).

#### Адресование и логическое структурирование сети

Наряду с физической структурой для каждой большой сети требуется логическое структурирование. Идея любой сети заключается в том, чтобы пользователи сети могли обмениваться между собой различными данными. Чтобы любой узел LON мог работать с любым другим узлом или даже с целой группой узлов, для каждого узла в сети необходимо иметь четкий адрес.

Это можно пояснить на примере телефонной сети. В телефонной сети каждый абонент сети имеет принятый во всем мире четкий телефонный адрес, который состоит из кода страны (+49), кода местной сети (02541) и номера абонента (12345).

С этой целью совершенно аналогично каждому узлу LON в сети LON присваивается конкретный логический адрес. Это производится при присоединении каждого узла к сети либо при помощи программных средств вода в эксплуатацию Binding-Tool, либо, как у регулирующих устройств фирмы «Viessmann», посредством конфигурирования вручную номера оборудования и номера пользователя при вводе в эксплуатацию.

Логический адрес любого узла LON разделяется на три иерархические ступени; номер зоны, номер подсети и номер узла или по английски: Domain-ID, Subnet-ID и Node-ID.

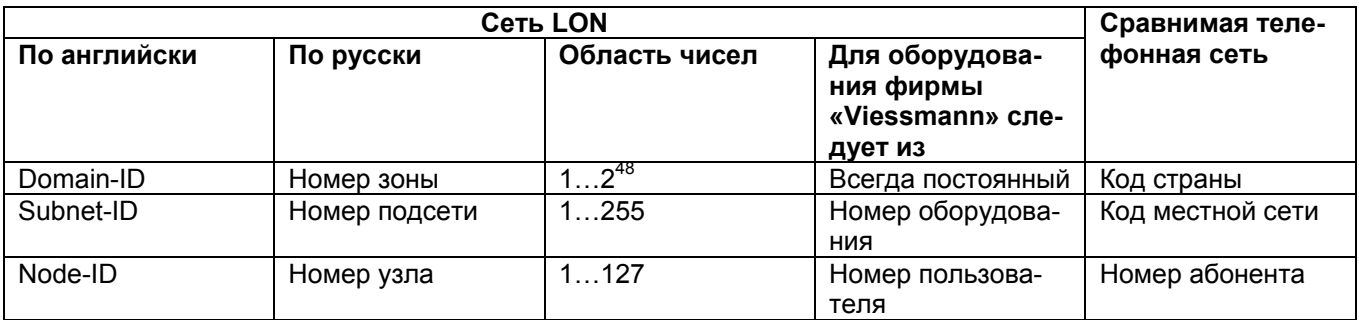

Если какой-либо узел должен передать сообщение на какой-либо другой узел, так как, например, изменилось значение передаваемой через соединение переменной величины сети, то он в качестве целевого адреса применяет определенный логический адрес, например: номер зоны 001, номер подсети 15, номер пользователя 27.

В дополнение к этому логическому адресу каждый чип "Neuron" имеет обозначенный в качестве физического адреса определенный последовательный номер длиной 48 бит - номер чипа Neuron-ID. Обычно этот номер не применяется при обмене данными между узлами. в этом случае применяют логический адрес. Номер чипа Neuron-ID применяют, в общем, при первом ознакомительном контакте с сетью, а также, например, при управлении сетью и при реализации диагностических функций.

Логическое адресование обладает следующими достоинствами:

- Могут проще заменяться дефектные узлы.
- Телеграммы с данными становятся короче, чем при адресовании посредством адреса Neuron-ID.  $\blacksquare$
- $\mathbf{r}$ В больших сетях может снижаться нагрузка на шины посредством применения программ и оборудования, реализующего программы прокладки маршрута в сети (Router). Благодаря программам прокладки маршрута сети могут подразделяться на отдельные подсети. При этом программы прокладки маршрута в сети обеспечивают то, что только те телеграммы какой-либо одной подсети могут проходить в другую подсеть, которые предназначены для пользователей на этой стороне. Благодаря этому соответственно уменьшается нагрузка на шины в подсетях.

#### Групповое адресование

Наряду с подразделением на зоны и подсети, узлы могут дополнительно объединяться в логические группы. Это, в частности, имеет практическое значение в тех случаях, когда несколько пользователей должны получить одни и те же сообщения. Так, например, от центрального выключателя может передаваться команда выключения в одной единственной телеграмме всем пользователям группы «Светильники». Без группового адресования от такого переключателя должна была бы передаваться отдельная телеграмма для каждого отдельного светильника.

Для группового адресования существуют следующие границы: в одной зоне может назначаться до 256 групп. Каждый узел может быть абонентом, максимум, в 15 группах.

Для регулировочных устройств фирмы «Viessmann» также применяется групповое адресование. Так. например, все аппараты, которые имеют в своем составе регуляторы отопительных контуров, принадлежат к группе "Consumer" («Потребители»). В результате этого они принимают предназначенные для них телеграммы о выработке тепловой энергии.

# **Технология LON**

#### Среды передачи

Чип "Neuron" подготовлен для подключения к большому числу самых различных сред передачи. Наиболее часто используется передача по скрученным двухпроводным линиям при различных скоростях передачи с наложенным постоянным напряжением для электропитания небольших сетевых узлов или без этого напряжения. Кроме того, возможна передача информации по имеющимся линиям электрических сетей (мощные электрические линии). Другими средами передачи, которые имеются в распоряжении пользователей, являются волоконно-оптические линии и линии радиосвязи. В пределах одной системы могут также применяться различные среды передачи. Чтобы можно было передать данные из одной среды в другую, применяются так называемые программы прокладки маршрута в сети (Router). Регулировочные устройства фирмы «Viessmann» могут оборудоваться коммуникационными модулями для подключения скрученных двухпроводных линий.

#### Свойства коммуникаций

При применении шины "Viessmann-2-Draht-Bus" («Двухпроводная шина «Viessmann»»), используемой для соединения друг с другом регулировочных устройств фирмы «Viessmann», аппарат берет на себя функцию ведущего аппарата шины (Bus-Master). В результате данный аппарат становится «ответственным» за протекание коммуникационного процесса. Ни один другой аппарат (все остальные аппараты называются «ведомыми» ("Slaves") не может передавать данные в шину без получения разрешения от ведущего аппарата шины.

В сети LonWorks это происходит по другому. Все аппараты обладают равными правами, нет ни какого ведущего аппарата шины, который дает другим аппаратам разрешение на передачу информации. В хитроумно сформированном процессе чипы "Neuron" обеспечивают исключение конфликтов между телеграммами. И все-таки такие конфликты никогда не исключаются полностью, в частности в сетях с высокой нагрузкой.

Благодаря различным механизмам, в зависимости от важности сообщений, можно обеспечивать поступление этих сообщений на определенный приемник. При стандартных способах передачи и приема данные передаются без подтверждения их приема (без квитирования). При передаче важных данных надежная передача может быть обеспечена посредством повторения телеграмм (Repeated), подтверждения приема (Acknowledged) или посредством применения способа «запрос-ответ» (Request-Response). Такие характеристики связи могут устанавливаться для отдельных соединений во время ввода в эксплуатацию при помощи программных средств ввода в эксплуатацию Binding-Tool.

#### **Формы представления информации**

Чтобы наглядно показать на рисунках очень разнообразные функции узла LonWorks, обычно используют графический способ представления в виде функциональных блоков:

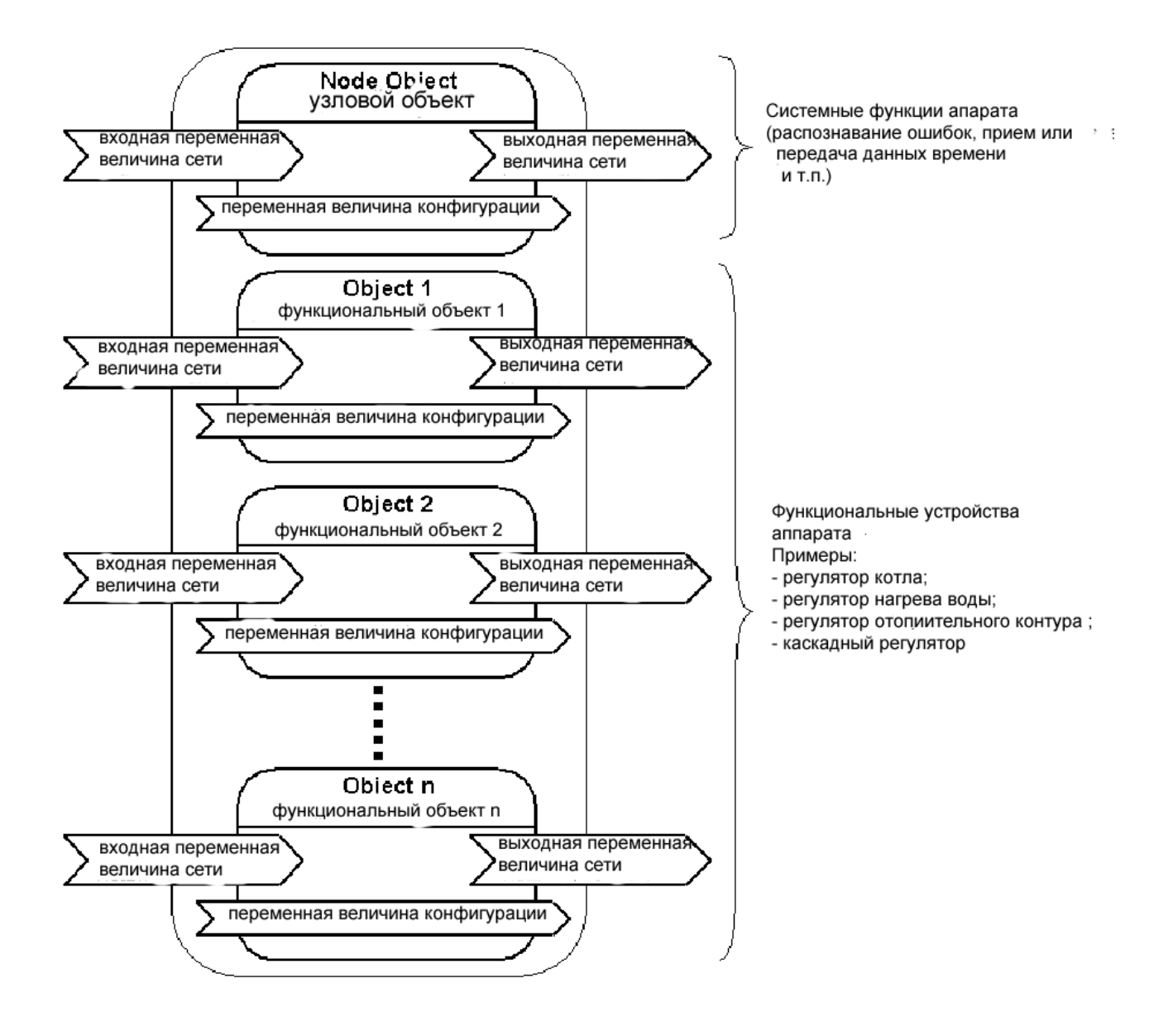

#### Рис. 4 Графическое представление узла

Узлы и, следовательно, весь аппарат со всеми своими функциями как единое целое, сначала «разложены» на свои функциональные единицы. Функциональной единицей может быть, например, регулятор отопительного контура. В такой функциональной единице объединены все входные переменные величины, выходные переменные величины и переменные величины конфигурации для этого регулятора отопительного контура.

Вместо термина «функциональная единица» применяется термин **«функциональный объект»** или **«объект»**. Узел, следовательно, может иметь в своем составе много функциональных объектов.

В дополнение к функциям применения какого-либо аппарата, узел может иметь в своем составе объект узла (node object). В нем объединены все переменные величины сети, которые определены для узла как для единого целого и не определены ни для одной отдельной функции применения.

Для точного представления объекта (функционального объекта) внутри узла применяется следующий рисунок:

# **Общее представление объекта**

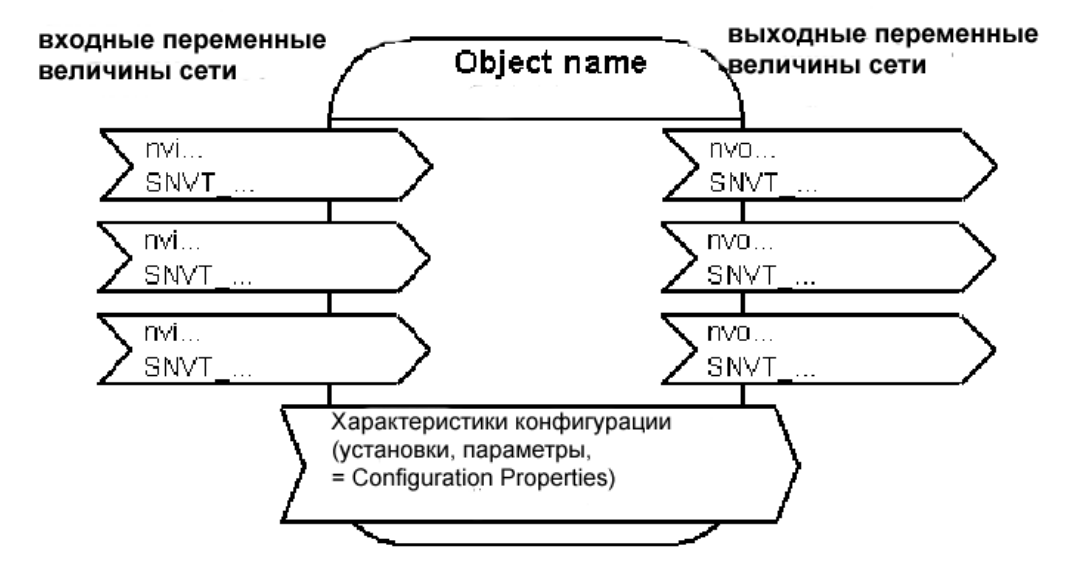

#### Рис. 5

Сам объект представлен на рисунке в форме прямоугольника с закругленными углами, а его описание может быть выполнено в верхней части. Входные переменные величины представлены в виде стрелок на левой стороне, а их названия начинаются с букв "nvi….". Выходные переменные величины представлены в виде стрелок на правой стороне, а их названия начинаются с букв "nvo….".

# **Создание физической структуры сети**

Для каждой среды передачи, точнее сказать: для каждого типа приемопередатчика, действительны определенные правила, которые должны вводиться, чтобы была обеспечена свободная от помех связь подключаемых к шине аппаратов. Эти правила включают в себя:

- структуру проводов (топологию) аппаратов LON;
- максимальные длины линий
- максимально допустимое количество аппаратов;
- устройство оконечной нагрузки шины.

Коммуникационные модули фирмы «Viessmann» имеют в своем составе приемопередатчик типа "FTT 10-A". В дальнейшем будут указываться правила для данного типа приемопередатчика. Другие данные по требованиям к линиям и т.п. могут быть получены на английском языке в Интернете по адресу [www.echelon.com.](http://www.echelon.com/)

#### **Максимальное количество узлов**

Для приемопередатчика типа FTT 10-A допускается наличие в одном сегменте сети **максимум 64 узлов**. В больших сетях необходимо разделение на несколько сетевых сегментов (см. главу о больших сетях).

#### **Указания по технике безопасности**

При подключении аппаратов и при прокладке линий необходимо обращать внимание на то, чтобы в каждом случае выполнялись условия, относящиеся к малым защитным напряжениям (SELV), а это означает, что воздушный промежуток и путь стекания электрических зарядов относительно активных частей должны быть равны 8 мм. Относительно всех компонентов устройства должно быть обеспечено «надежное электрическое разделение» в соответствии с требованиями документов EN 30335 и IEC 65.

#### **Топологии**

#### **Топология шинная или топология линейная**

Сети с приемопередатчиками типа FTT 10-A могут быть построены с использованием различных топологий. Фирма «Viessmann», однако, рекомендует, где это возможно, применять структуры линий и структуры шин, основываясь на следующих принципах:

- Данная специальная форма топологии сети позволяет существенно увеличить максимально допустимую длину линий по сравнению со свободной топологией. При такой структуре достигается максимально возможная длина линий для сетей FTT 10-A.
- Коммуникационные модули фирмы «Viessmann» с их двумя штекерными разъемами типа RJ45 и полностью готовые соединительные линии (фирма «Viessmann», номер заказа 7142 495) обеспечивают возможность простой инсталляции.

 Проводный монтаж защищен от перепутывания полюсов при применении линейной структуры (но не, например, при кольцевой топологии), то есть оба провода шины могут подключаться произвольно.

## **Топология шинная и топология линейная**

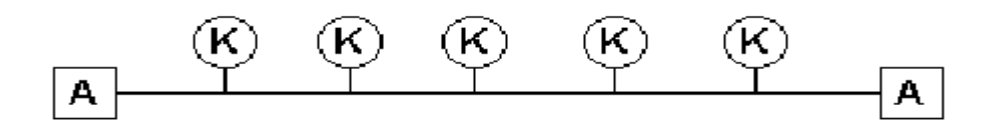

#### Рис. 6:

К – узлы сети; А – оконечный резисторная схема

Сети с структурой шин и, соответственно, со структурой линий могут оборудоваться компонентами фирмы «Viessmann» как, например, показано ниже

С системной линией a)

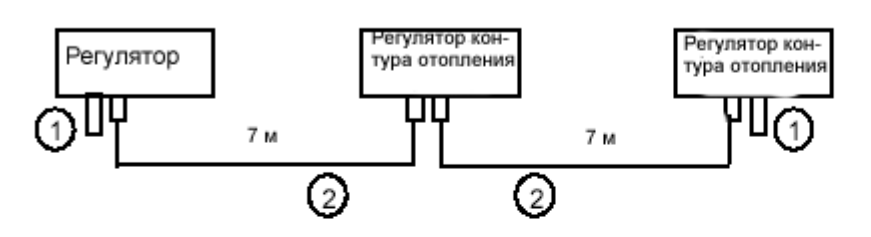

b) С системной линией и муфтой для удлинения

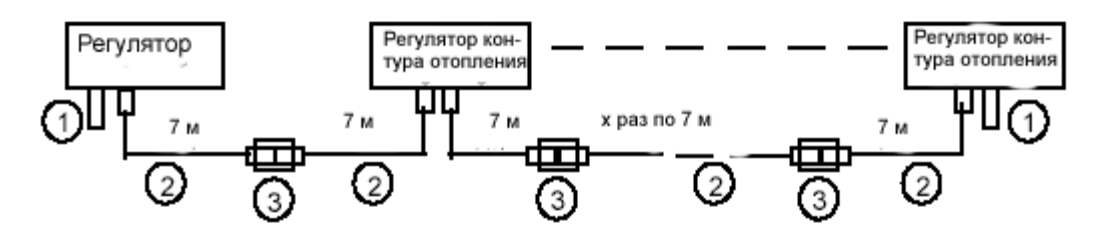

с) С соединительной розеткой в установке и с удлинителем

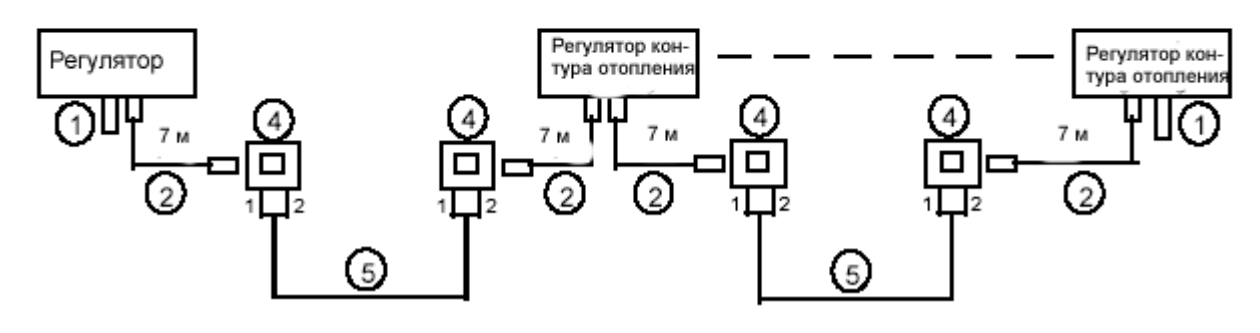

- (1) Оконечная резисторная схема 7143 497 (2 штуки)
- (2) Соединительная линия LON 7142 495
- (3) Муфта LON 7143 498
- (4) Соединительная розетка (со стороны установки); провода 1 и 2, а также экран подключены
- (5) Линия передачи данных (со стороны установки)

Для сетей с шинной топологией и с линейной топологией на обоих концах сегмента сети следует подключать по одной оконечной резисторной схеме (фирма «Viessmann», номер заказа 7243 497 для упаковки с двумя такими схемами), чтобы демпфировать отражения сигналов данных на концах линий. Когда говорят о такой оконечной схеме с резистором, то речь идет не только о резисторе, но и о специальной схеме, состоящей из резистора и конденсатора. Она оснащена штекерным разъемом RJ45 и может втыкаться в коммуникационный модуль.

Для сетей с FTT 10-A при шинной топологии и при линейной топологии возможны следующие максимальные значения величин:

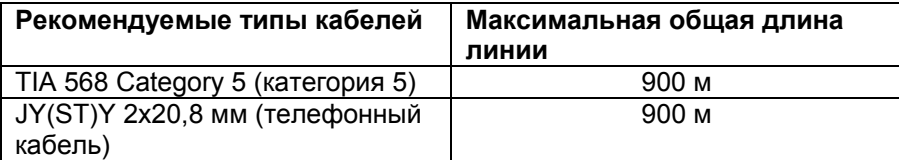

Для перехода в проводную систему установки могут использоваться, например, следующие соединительные розетки:

- сетевая розетка или
- соединительная розетка, категория 5 или категория 6, экранированная, разъем типа RJ45, 1 х 8 контактов для 6-контактного и 8-контактного штекера (например фирмы "Gira", номер заказа 0 180 00; фирмы Busch-Jäger, номер заказа 0230-0-0276; BTR Artikel E-DAT 200 8(8) AP Cat. 6;

Для всех этих соединений всегда нужны провод 1 и провод 2, а также экранирующая оплетка.

#### **Свободная топология**

Свободная топология делает возможной установку в зданиях любых структурированных сетей. Как уже указывает само наименование FTT (Free Topology Transceiver – свободная топология приемопередатчика), при применении приемопередатчика типа FTT 10-A линия шины может прокладываться c любыми разветвлениями. Возможны звездная, кольцевая и линейная структуры, а также – любые смешанные формы.

**Свободные топологии**

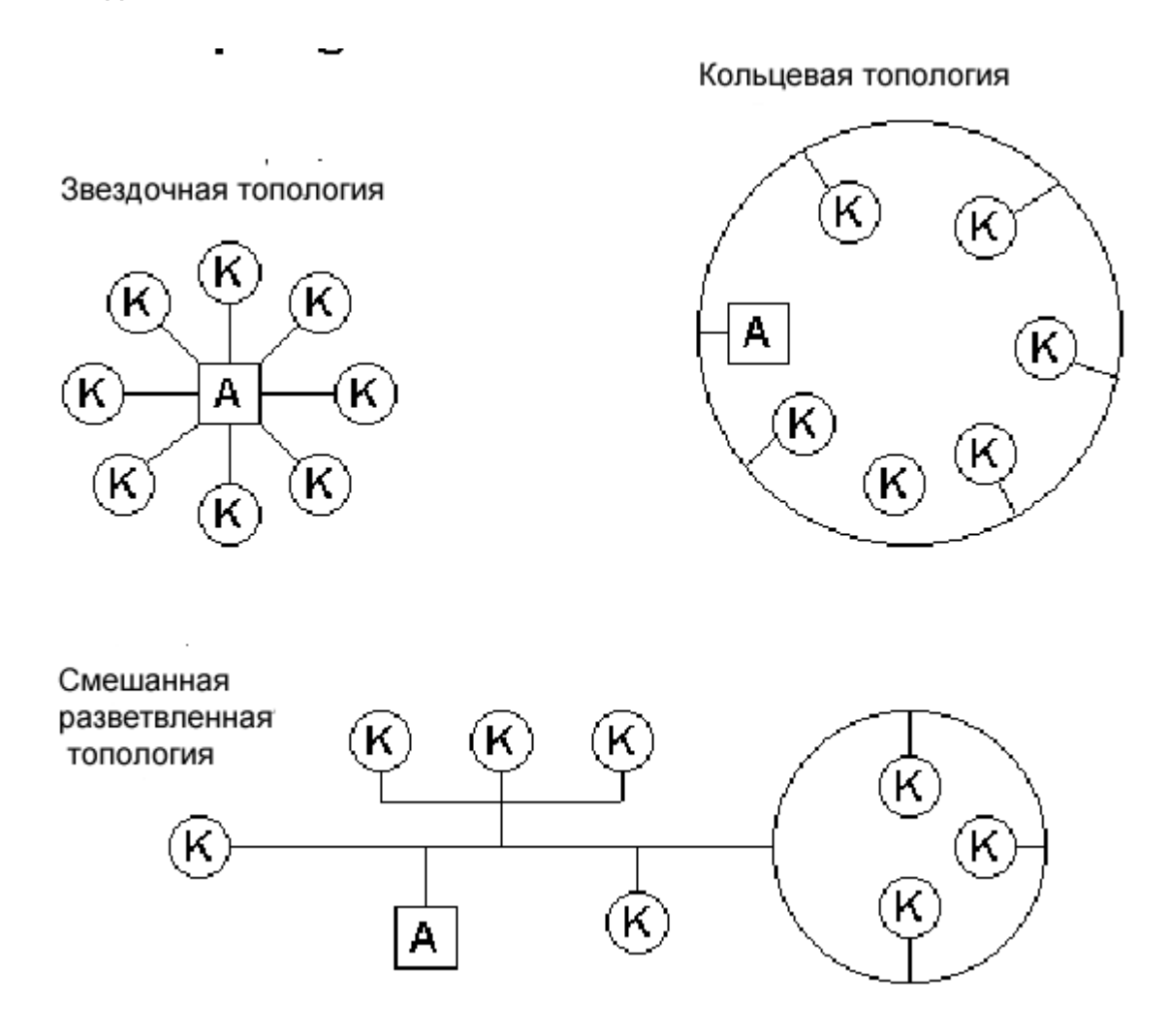

#### Рис. 8:

К – узлы сети; А – оконечная резисторная схема

В сетях со свободной топологией сетевой сегмент должен быть нагружен на специальную оконечную резисторную схему (таковой нет у фирмы "Viessmann", а есть, например, у фирмы "Echelon"), чтобы демпфировать отражения сигналов передачи данных на концах линии.

Для сетей с FTT 10-A и сетей со свободной топологией возможны следующие максимальные величины:

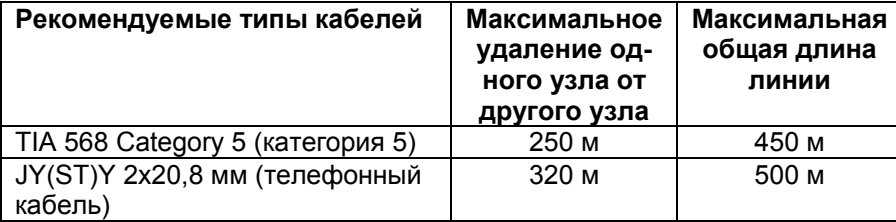

В данной таблице указанное максимальное удаление одного узла относительно другого узла относится к максимальному удалению друг от друга любых узлов, а не только к удалению друг от друга соседних узлов! Указанные максимальные удаления действительны также для расстояния между любым узлом и оконечной нагрузкой шины, а именно: ни один из узлов не может устанавливаться от нагрузочной резисторной схемы на расстоянии более чем 250 м или 320 м в зависимости от типа кабеля!

# **Большие сети**

Большие сети разделяются на несколько сетевых сегментов и в результате этого они могут быть реализованы. Вместе с каждым дополнительным сетевым сегментом могут устанавливаться 64 других узла. При этом максимальные длины линий действительны только для одного сетевого сегмента.

Для соединения сетевых сегментов применяются программы прокладки маршрута в сети (Router) и повторители (Repeater).

**Повторители** представляют собой аппараты с двумя выводами для подключения шин, которые предназначены для регенерации сигнала. Поскольку повторитель только усиливает сигналы телеграмм, но не формирует их, то в одной логической цепочке друг за другом могут быть включены максимум три повторителя. В соответствии с этим для регенерации сигналов телеграмм необходима одна программа прокладки маршрута в сети.

Аппараты, реализующие программы прокладки маршрутов в сети, (Router) – как и повторители – имеют по два вывода для подключения шин. Их сфера применения, однако, выходит за рамки сферы примененияповторителей. Аппараты, реализующие программы прокладки маршрутов в сети, обладают функцией селекции телеграмм и поэтому они могут принимать решение не передавать телеграммы в те части системы, в которых ни один из пользователей не должен принимать эти телеграммы. Благодаря этой функции может быть снижена нагрузка на средства связи (она определяется числом телеграмм, передаваемых за единицу времени) в соответствующих сегментах сети.

Решение о том, передавать дальше телеграмму или не передавать, аппарат, реализующий программу прокладки маршрута в сети, принимает на основании логического целевого адреса, который находится в заголовке телеграммы. Поэтому такой аппарат следует рассматривать прежде всего как средство логического структурирования сети, и лишь затем – как средство физического структурирования сети.

Следующее его отличие от повторителя заключается в том, что аппарат, реализующий программу прокладки маршрута в сети, может быть оснащен двумя различными приемопередатчиками. Благодаря этому может быть установлена связь между двумя различными средами передачи. Так, например, во вновь строящемся здании могут применяться двухпроводные скрученные линии, в то время как в здании старой постройки применяется технология силовых линий (передача информации по линиям сетевого напряжения 230 В).

# **Ввод в эксплуатацию сети LON с регулирующими устройствами фирмы "Viessmann"**

#### **Процесс ввода в эксплуатацию**

В данной главе поясняется, какие этапы необходимо осуществить, чтобы ввести в эксплуатацию сеть LonWorks с регулирующими устройствами фирмы "Viessmann".

#### **1. Инсталляция и подключение**

Регулирующие устройства необходимо установить и подключить в соответствии с инструкциями по монтажу. Коммуникационные модули должны быть вставлены соответственно инструкциям по монтажу.

#### **2. Инсталляция сети**

Коммуникационные модули регулирующих устройств необходимо соединить друг с другом посредством линий шин или, соответственно, посредством внешних монтажных установок (при слишком больших длинах линий). Оконечные резисторные схемы должны быть подключены в соответствии с главой «Физическая структура сети».

#### **3. Конфигурация сети**

Когда регулирующие устройства включаются, они присоединяются к системе посредством встроенных в них программ **самоинсталляции**. Для ввода в эксплуатацию в полном объеме всех функциональных устройств теперь необходимо, в зависимости от типа установки, осуществить следующие шаги:

#### **3а. Системы без обмена данными с оборудованием других производителей**

В системах, которые состоят из регулирующих устройств фирмы "Viessmann" и в которых нет обмена данными с оборудованием других производителей, необходимо и целесообразно, в зависимости от типа оборудования, произвести следующие установки параметров конфигурации:

# На **Vitotronic 100 GC1:**

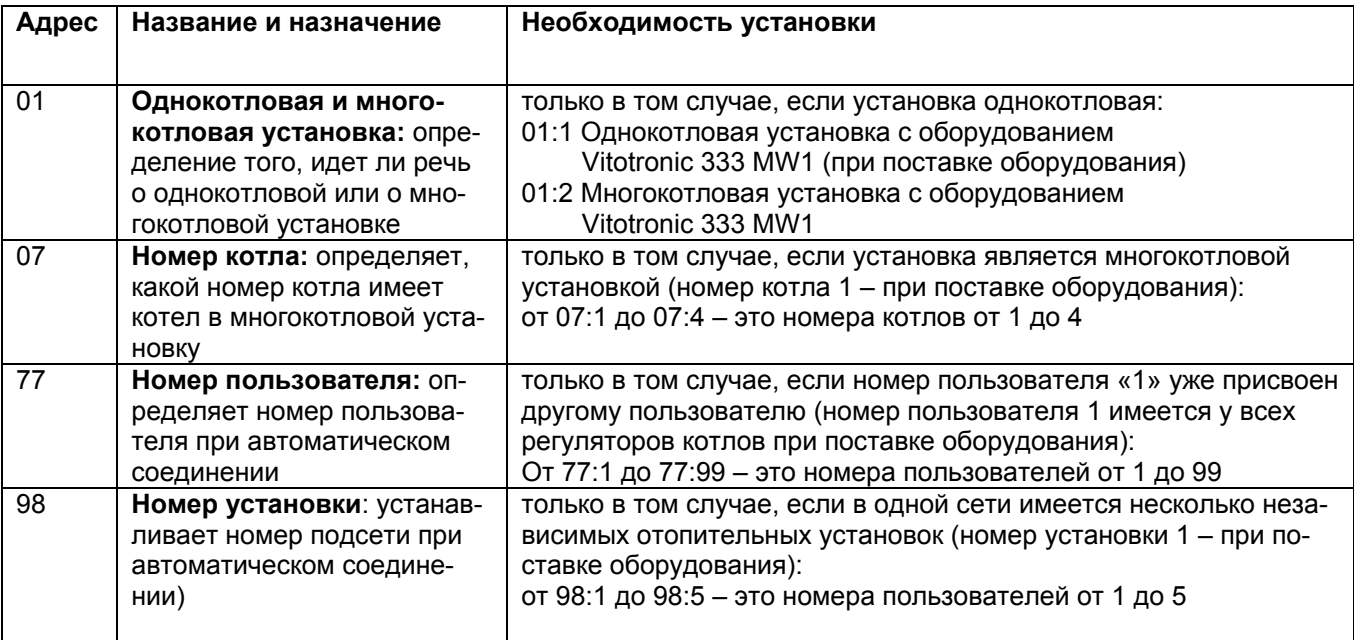

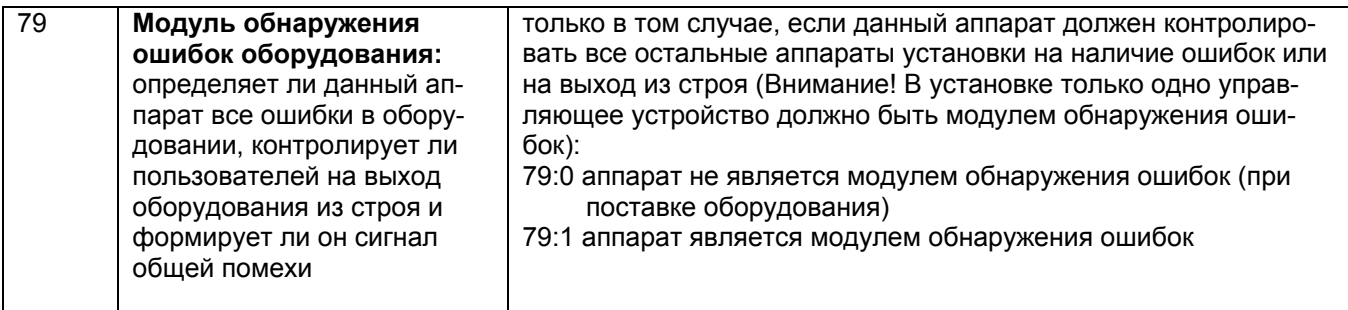

# На **Vitotronic 200 GW1** и **Vitotronic 300 GW2:**

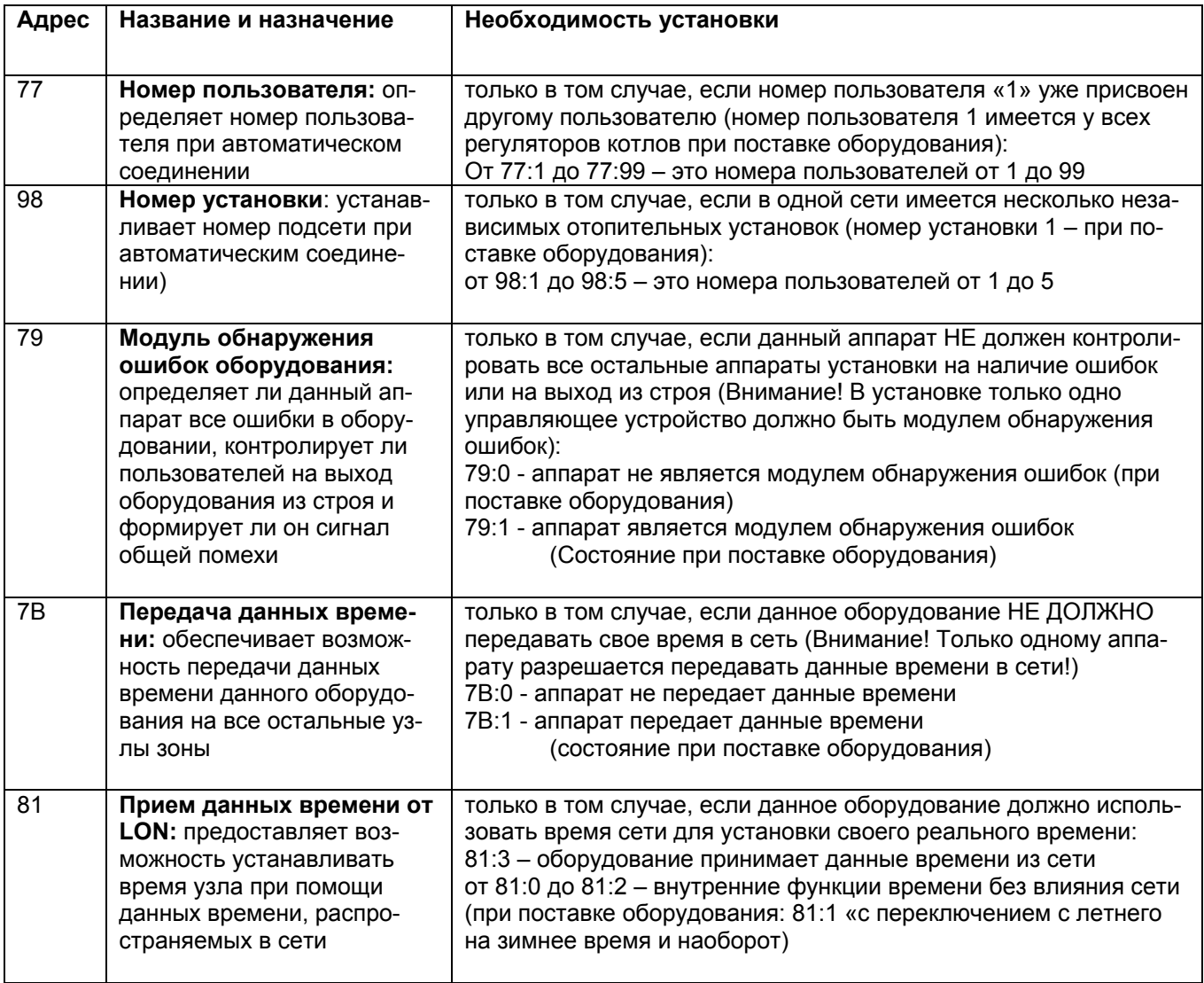

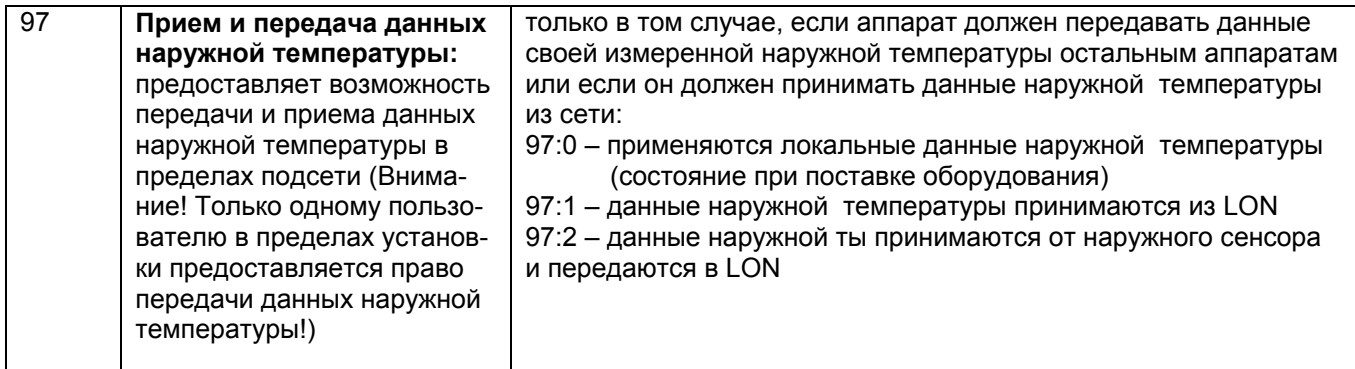

# На **Vitotronic 333 МW1**

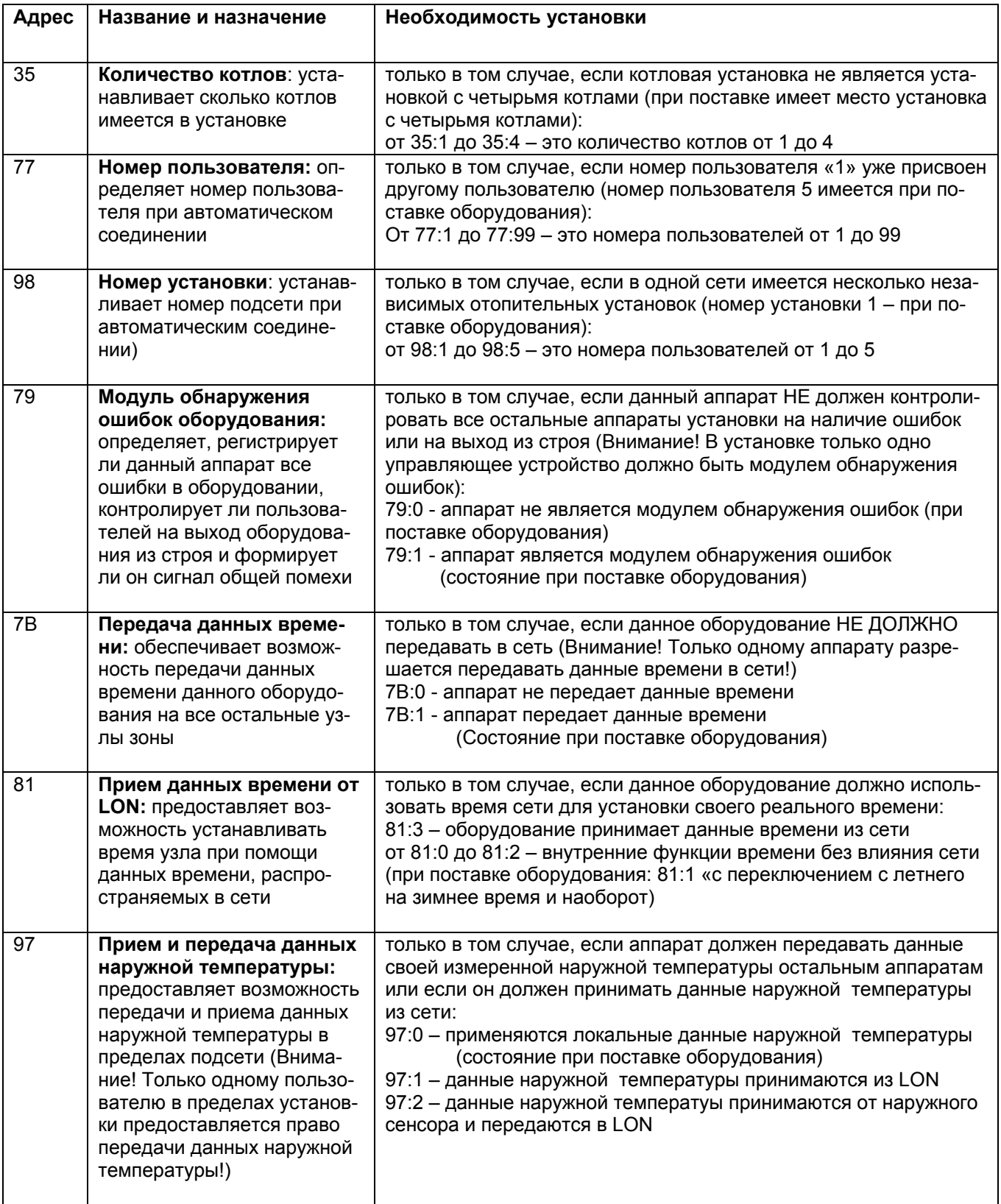

# Ha Vitotronic 050 HK1W, Vitotronic 050 HK3W и Vitotronic 050 HK1M:

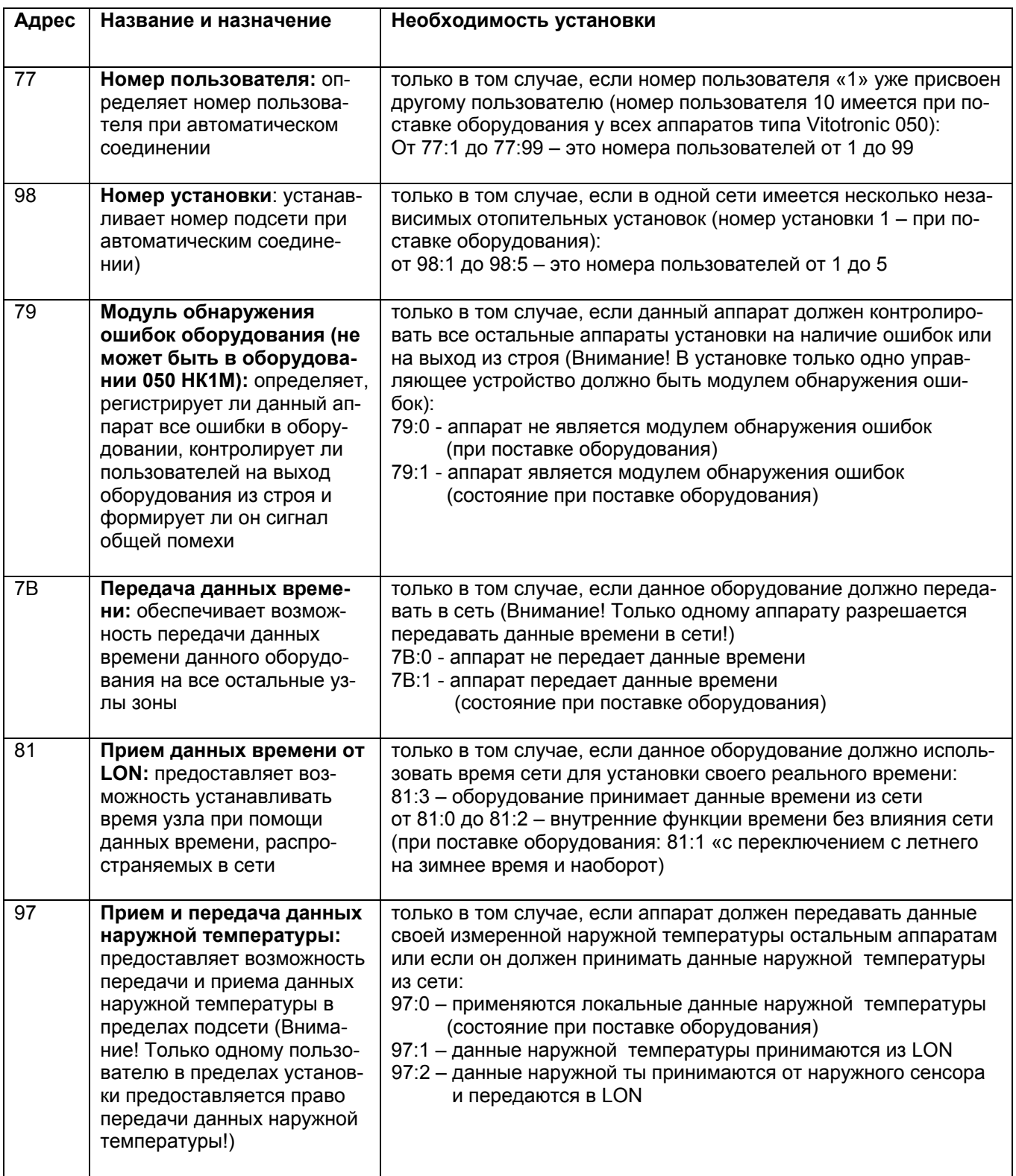

# **3b. Установки с обменом данных с оборудованием других производителей**

В установках с обменом данными с оборудованием других производителей или в установках с регулирующими устройствами фирмы "Viessmann", которые должны соединяться друг с другом, но которые находятся на различных сторонах устройства, реализующего программу выбора маршрута, необходима логическая связь оборудования посредством «программных средств ввода в эксплуатацию» (Binding-Tool). Эти программные средства ввода в эксплуатацию должны реализовываться устройством системной интеграции соответствующей установки. Назначение устройства системной интеграции заключается в том, чтобы логически соединить различное оборудование устройства для выполнения общей функции. В главе о соединении оборудования при помощи программных средств ввода в эксплуатацию (Toolbinding)» описываются логические соединения, необходимые для взаимодействия между аппаратами фирмы "Viessmann".

При Toolbinding при помощи персонального компьютера и программных средств вода в эксплуатацию, то есть при помощи средств LonWorks-Binding, которые подключаются к сети, формируется необходимая для соединения оборудования информация, которая записывается в узлах. Этот процесс протекает, как правило, следующим образом:

- Оборудование в сети идентифицируется, а информация о нем передается в применяемые средства.
- Используемые объекты оборудования идентифицируются и получают наименования.
- Оператор выводит на экран выходные переменные величины и входные переменные величины этих объектов. В зависимости от того, какое средство вводится, это осуществляется в графическом или в текстовом виде. Все остальное программа завершает в собственном режиме.
- Применяемое средство посылает на узлы через шину целый ряд телеграмм управления сетью и в результате этого заново конфигурирует их.
- При помощи программных средств ввода в эксплуатацию должны также устанавливаться параметры конфигурации (кодовые адреса), описанные в пункте 3а. Теперь реализация нужной функции обеспечена.

С этого момента узел, в соответствии с информацией о создании соединения, будет автоматически передавать на установленные для этого приемники данные о изменениях его выходных переменных величин, а для его входных переменных величин будут приниматься данные, передаваемые для них в шине.

# **4. Проверка пользователей**

После успешного создания соединения должна быть проведена **проверка пользователей.** Эта проверка пользователей показывает, все ли регулирующие устройства фирмы "Viessmann" соединены между собой.

*При помощи проверки пользователей проверяется связь аппаратов какой-либо установки, подключенных к модулю обнаружения ошибок.* 

*Условия:* 

*▪ Регулирующее устройство должно иметь код, которые соответствует модулю обнаружения ошибок (код: «79: 1».* 

*▪ Во всех регуляторах должен быть применен код пользователя LON.* 

*▪ Список пользователей в модуле обнаружения ошибок должен соответствовать действительности (см. ниже).*

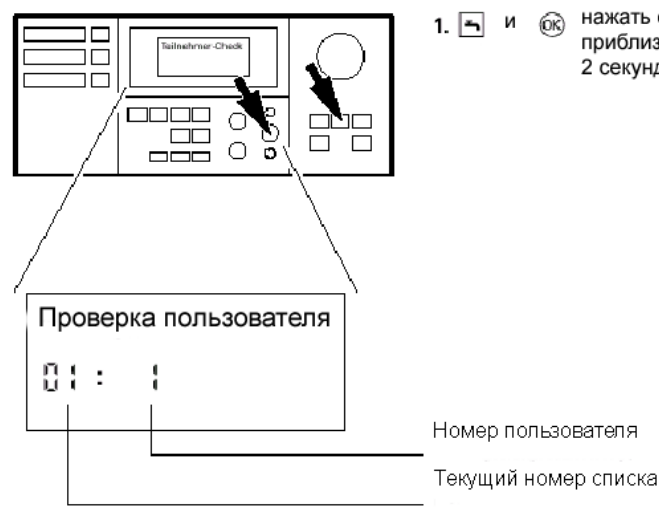

нажать одновременно  $1.$   $\boxed{5}$   $\boxed{4}$ ରେ приблизительно на 2 секунды

Проверка пользователей введена в действие

 $\rightarrow$ 

Рис. 9

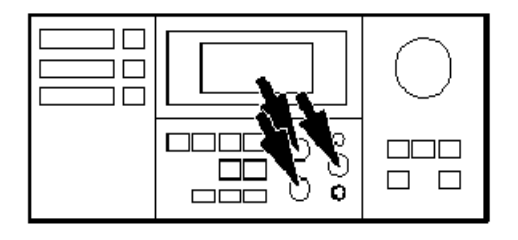

**2**. Выберите нужного пользователя при помощи клавиш (+) и (-).

**3**. Введите в действие проверку посредством нажатия клавиши (ОК).

Если между обоими аппаратами имеется связь, то на дисплее появляется текст **"Check OK" ("Проверка действует»;** если соединения нет, то появляется текст **"Check nicht OK" («Проверка не действует»)**.

**4.** Для проверки других пользователей действуйте так, как это описано в пунктах 2 и 3.

**5.** Одновременно в течение около 2 секунд держите нажатыми клавишу с изображением запорного крана и клавишу (ОК).

 $H$ адпись → "Check" («Провер*ка») мигает до завершения процесса проверки. Дисплей и все светодиоды выбранных пользователей мигают приблизительно 60 секунд.*  Æ *Проверяется соединение LON и на соответствующем регуляторе считывается сообщение о ошибке.* 

Æ *Проверка пользователя завершена.* 

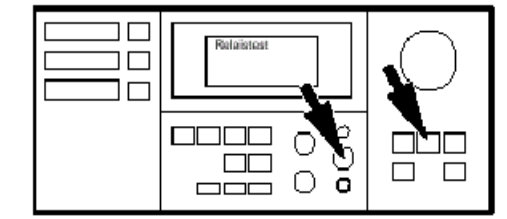

Рис. 10

# **5. Конфигурация отопительных установок**

В заключение можно произвести теплотехническое конфигурирование установки (согласование с гидравлической схемой, с горелкой и т.д.). Подробное описание этого процесса имеется в инструкциях по монтажу и сервисному обслуживанию регулирующих устройств и других компонентов отопительной системы.

# **Обзор функциональных объектов оборудования**

### **Общие сведения**

Для регулирующих устройств фирмы "Viessmann" необходимы два типа коммуникационных модулей:

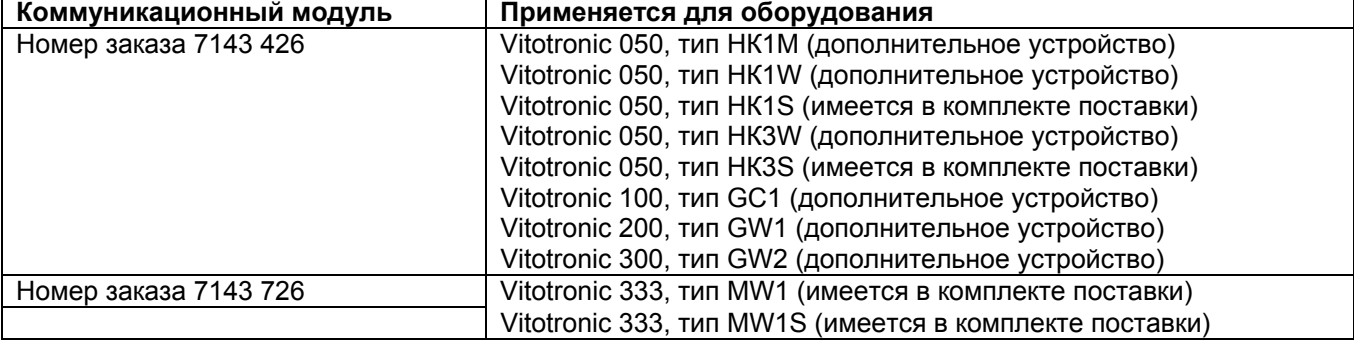

Если в оборудование вставляется коммуникационный модуль неправильной версии, то появляется сообщение о ошибке "CF", которое и означает, что коммуникационный модуль неправильной версии.

Коммуникационный модуль с номером заказа 7143 426 обеспечивает для всех аппаратов необходимые функциональные объекты и переменные величины сети. В зависимости от типа оборудования и его конфигурации некоторые переменные величины и, соответственно, целые объекты могут оказаться нефункционирующими.

#### **Обзор функциональных объектов оборудования**

#### **Vitotronic 100, тип GC1**

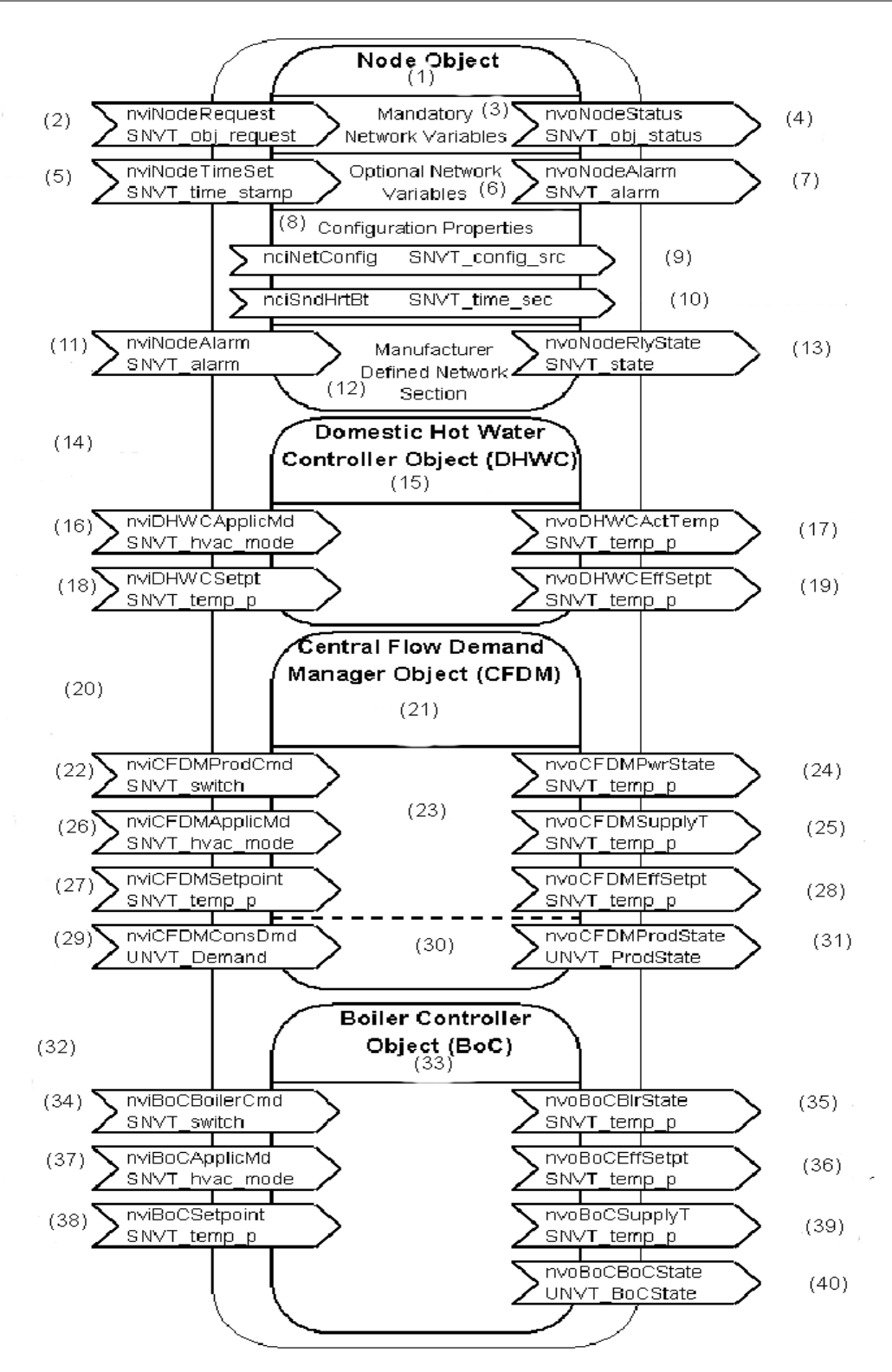

Внимание! В зависимости от конфигурации установки некоторые функциональные объекты и, соответственно, переменные величины сети могут не функционировать.

- (1) Объект сети
- (2) Запрос объекта
- (3) Обязательные переменные величины сети
- (4) Состояние объекта
- (5) Вход данных времени
- (6) Опциональные переменные величины объекта
- (7) Сообщения о ошибках
- (8) Параметры конфигурации
- (9) Инструментальное создание соединения или самосоединение
- (10) Передача с определенной частотой повторения
- (11) Вход сообщений о ошибках
- (12) Определяемая технологией секция сети
- (13) Выходы регулятора с данными о состоянии

#### **(14) Только в однокотловой установке**

- (15)Регулятор горячей воды
- (16) Эксплуатационный режим горячей воды
- (17) Температура горячей воды
- (18) Заданное значение температуры горячей воды
- (19) Эффективное заданное значение горячей воды
- **(20) Только о однокотловой установке**
- (21) Центральная система управления запросами (LFDM)
- (22) Заданная производительность установок
- (23) Интерфейсы к внешними системам
- (24) Действительное значение производительности установок
- (25) Действительное значение температуры установок
- (26) Режим работы
- (27) Заданное значение температуры установок
- (28) Эффективное значение заданной температуры установок
- (29) Заданное значение температуры установок
- (30) Интерфейс к LFDM
- (31) Состояние установок
- **(32) Только в многокотловой установке**
- (33)Регулятор котла
- (34) Заданная производительность котла
- (35) Действительная производительность котла
- (36) Действительная температура котла
- (37) Режим работы
- (38) Заданная температура котла
- (39) Эффективное значение заданной температуры котла
- (40) Состояние котла

#### **Vitotronic 200, тип GW1**

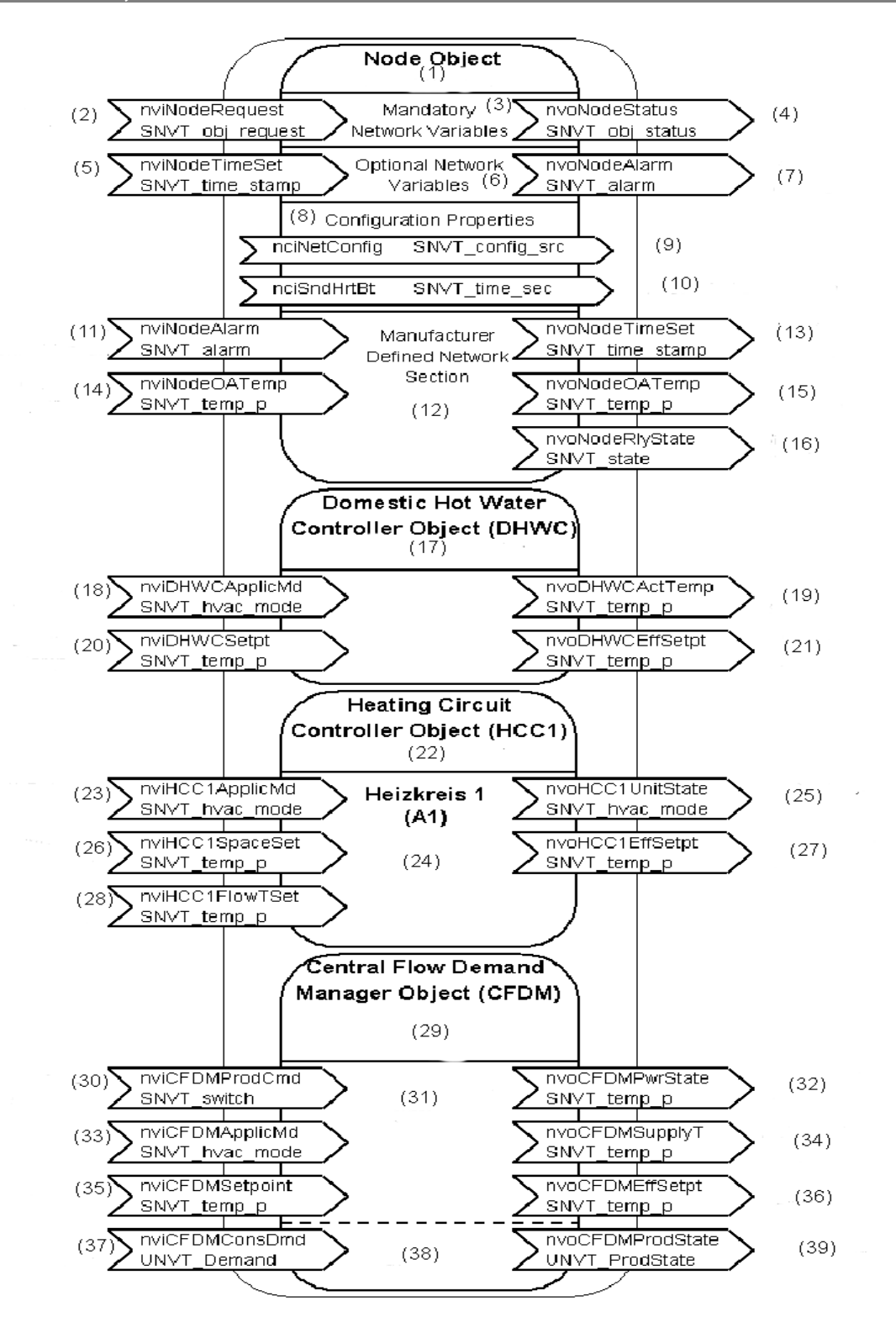

Внимание! В зависимости от конфигурации установки некоторые функциональные объекты и, соответственно, переменные величины сети могут не функционировать.

- (1) Объект сети
- (2) Запрос объекта
- (3) Обязательные переменные величины сети
- (4) Состояние объекта
- (5) Вход данных времени
- (6) Опциональные переменные величины объекта
- (7) Сообщения о ошибках
- (8) Параметры конфигурации
- (9) Инструментальное создание соединения или самосоединение
- (10) Передача с определенной частотой повторения
- (11) Вход сообщений о ошибках
- (12) Определяемая технологией секция сети
- (13) Выход данных времени
- (14) Вход данных наружной температуры
- (15) Выход данных наружной температуры
- (16) Выходы данных состояния регулятора
- (17) Регулятор горячей воды
- (18) Режим работы установки горячей воды
- (19) Температура горячей воды
- (20) Заданное значение температуры горячей воды
- (21) Эффективное значение заданной температуры горячей воды
- (22) Регулятор отопительного контура
- (23) Режим работы отопительного контура

#### **(24) Отопительный контур 1 (А1)**

- (25) Действительный режим работы
- (26) Заданное значение температуры помещения
- (27) Эффективное значение заданной температуры в помещении
- (28) Заданное значение температуры подающего трубопровода
- (29) Центральное устройство управления запросами
- (30) Заданная производительность установок
- (31) Интерфейсы к внешними системам
- (32) Действительная производительность установок
- (33) Режим работы
- (34) Действительная температура установок
- (35) Заданное значение температуры установок
- (36) Эффективное значение заданной температуры установок
- (37) Заданная температура установок
- (38) Интерфейс к LFDM
- (39) Состояние установок

#### **Vitotronic 300, тип GW2**

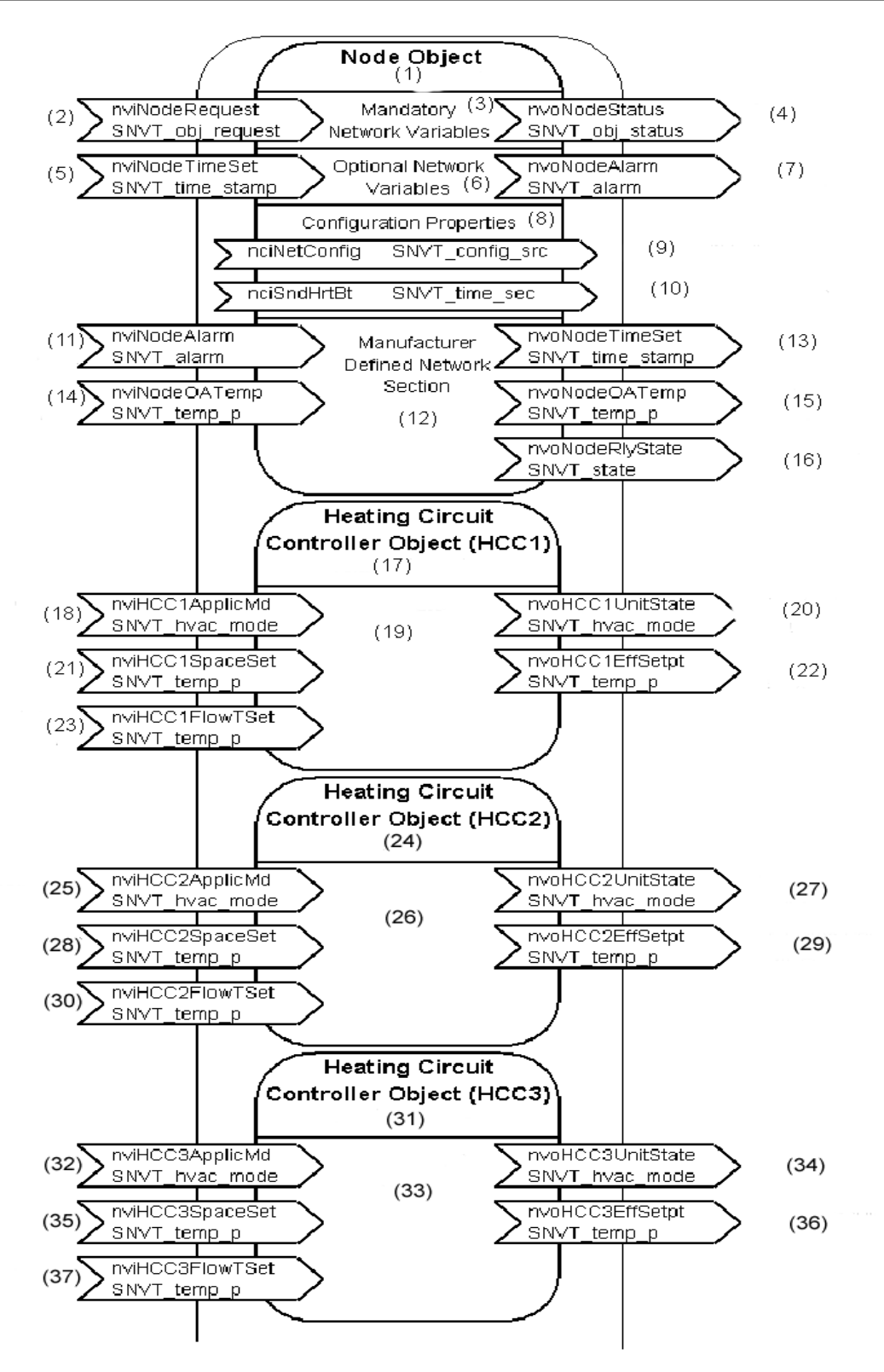

(Продолжение на следующей странице)

Продолжение: Vitotronic 300, тип GW2

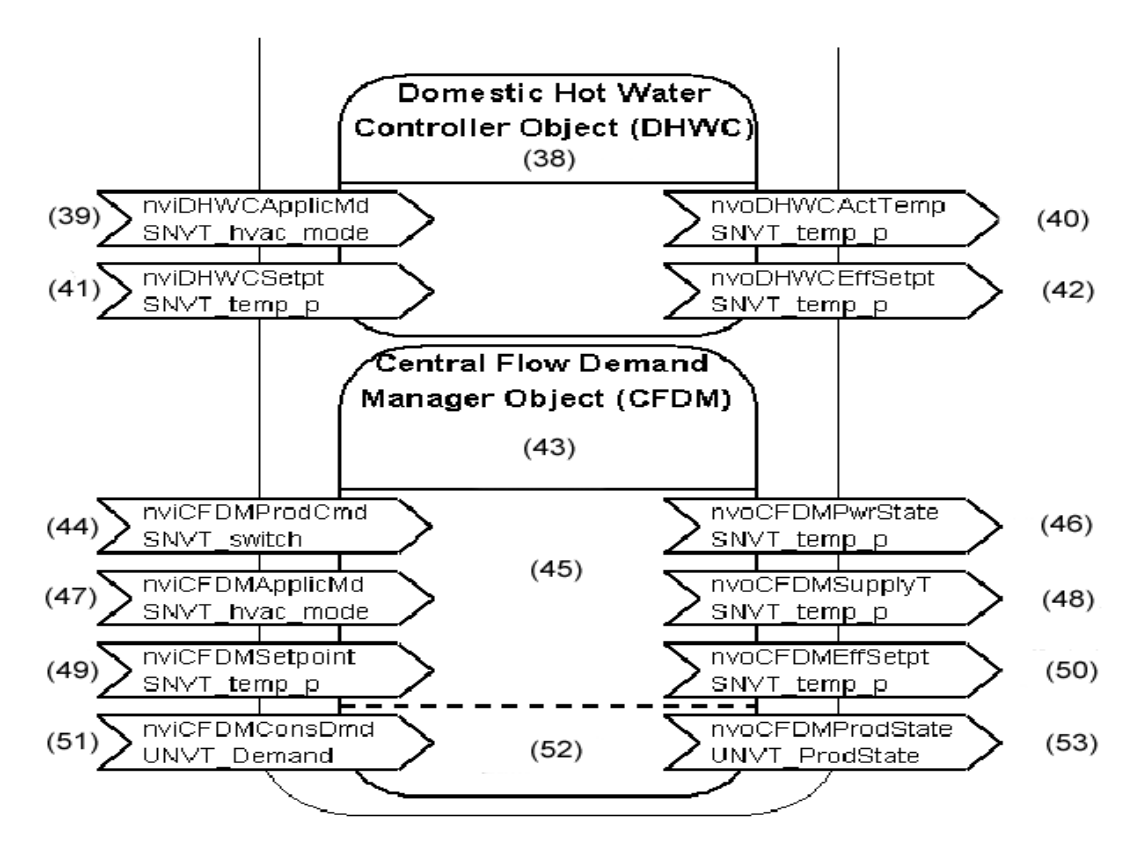

Внимание! В зависимости от конфигурации установки некоторые функциональные объекты и, соответственно, переменные величины сети могут не функционировать.

- (1) Объект сети
- (2) Запрос объекта
- (3) Обязательные переменные величины сети
- (4) Состояние объекта
- (5) Вход данных времени
- (6) Опциональные переменные величины объекта
- (7) Сообщения о ошибках
- (8) Параметры конфигурации
- (9) Инструментальное создание соединения или самосоединение
- (10) Передача с определенной частотой повторения
- (11) Вход сообщений о ошибках
- (12) Определяемая технологией секция сети
- (13) Выход данных времени
- (14) Вход данных наружной температуры
- (15) Выход данных наружной температуры
- (16) Выходы данных состояния регулятора
- (17) Регулятор отопительного контура
- (18) Режим работы отопительного контура
- **(19) Отопительный контур 1 (А1)**
- (20) Действительный режим работы
- (21) Заданное значение температуры помещения
- (22) Эффективное значение заданной температуры помещения
- (23) Заданное значение температуры подающего трубопровода
- (24) Регулятор отопительного контура
- (25) Режим работы регулятора отопительного контура
- **(26) Отопительный контур 2 (М2)**
- (27) Действительный режим работы
- (28) Заданное значение температуры помещения
- (29) Эффективное значение заданной температуры помещения
- (30) Заданное значение температуры подающего трубопровода
- (31) Регулятор отопительного контура
- (32) Режим работы отопительного контура
- **(33) Отопительный контур 3 (М3)**
- (34) Действительный режим работы
- (35) Заданное значение температуры помещения
- (36) Эффективное значение заданной температуры помещения
- (37) Заданное значение температуры подающего трубопровода
- (38) Регулятор горячей воды
- (39) Режим работы установок горячей воды
- (40) Температура горячей воды
- (41) Заданное значение температуры горячей воды
- (42) Эффективное значение заданной температуры горячей воды
- (43) Центральное устройство управления запросами
- (44) Заданная производительность установок
- (45) Интерфейсы к внешними системам
- (46) Действительная производительность установок
- (47) Режим работы
- (48) Действительная температура установок
- (49) Заданное значение температуры установок
- (50) Эффективное значение заданной температуры установок
- (51) Заданное значение температуры установок
- (52) Интерфейс к LFDM
- (53) Состояние установок

#### **Vitotronic 333. типы MW1 и MW1S**

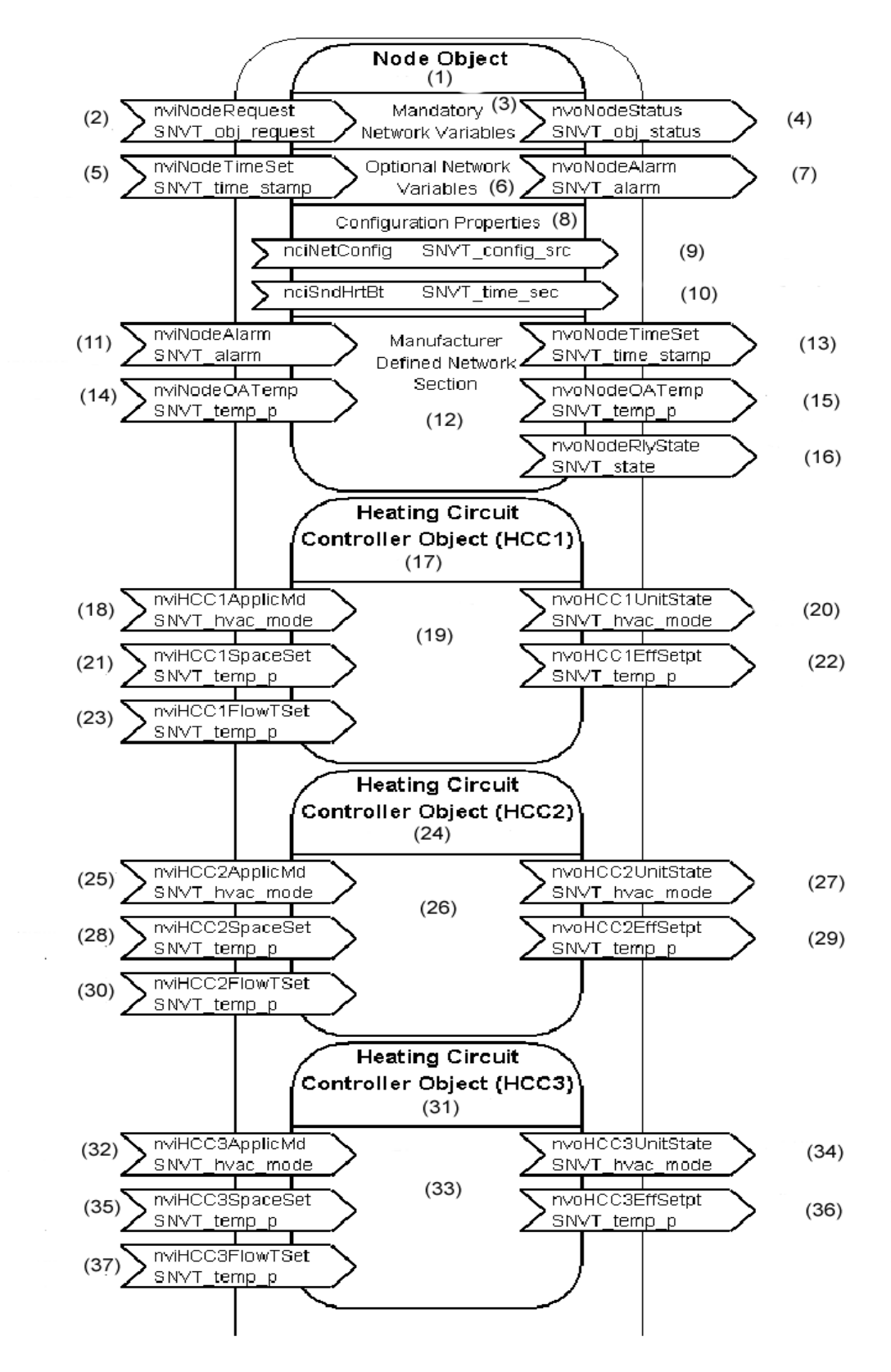

Продолжение на следующей странице)

Продолжение: Vitotronic 333, типы MW1 и MW1S

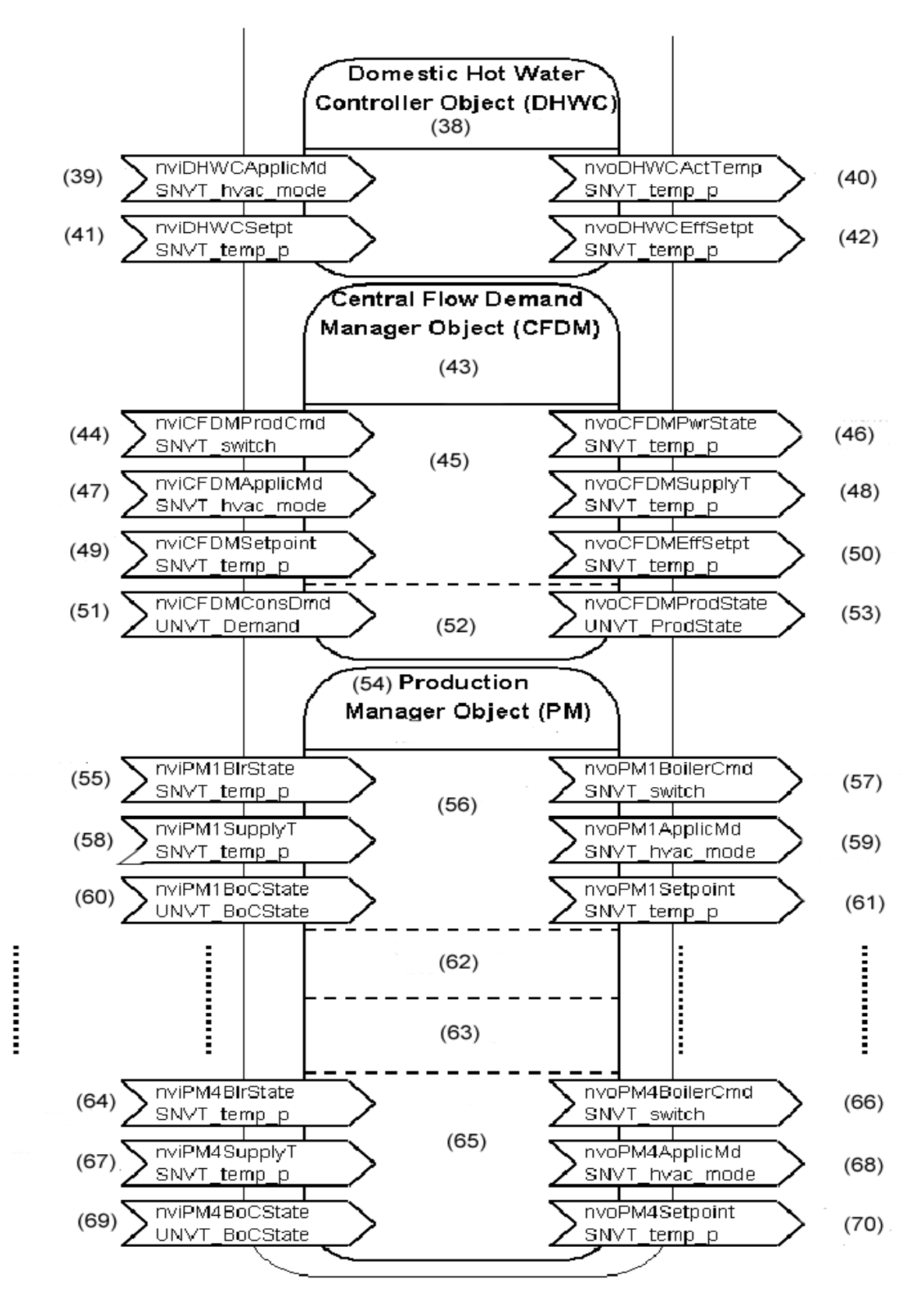

Внимание! В зависимости от конфигурации установки некоторые функциональные объекты и, соответственно, переменные величины сети могут не функционировать.
- (1) Объект сети
- (2) Запрос объекта
- (3) Обязательные переменные величины сети
- (4) Состояние объекта
- (5) Вход данных времени
- (6) Опциональные переменные величины объекта
- (7) Сообщения о ошибках
- (8) Параметры конфигурации
- (9) Инструментальное создание соединения или самосоединение
- (10) Передача с определенной частотой повторения
- (11) Вход сообщений о ошибках
- (12) Определяемая технологией секция сети
- (13) Выход данных времени
- (14) Вход данных наружной температуры
- (15) Выход данных наружной температуры
- (16) Выходы данных состояния регуляторов
- (17) Регулятор отопительного контура
- (18) Режим работы отопительного контура
- **(19) Отопительный контур 1 (А1)**
- (20) Действительный режим работы
- (21) Заданное значение температуры помещения
- (22) Эффективное значение заданной температуры помещения
- (23) Заданное значение температуры подающего трубопровода
- (24) Регулятор отопительного контура
- (25) Режим работы отопительного контура
- **(26) Отопительный контур 2 (М2)**
- (27) Действительный режим работы
- (28) Заданное значение температуры помещения
- (29) Эффективное значение заданной температуры помещения
- (30) Заданное значение температуры подающего трубопровода
- (31) Регулятор отопительного контура
- (32) Режим работы отопительного контура
- (33) **Отопительный контур 3 (М3)**
- (34) Действительный режим работы
- (35) Заданное значение температуры помещения

(36) Эффективное значение заданной температуры помещения

- (37) Заданное значение температуры подающего трубопровода
- (38) Регулятор горячей воды
- (39) Режим работы установок горячей воды
- (40) Температура горячей воды

(41) Заданное значение температуры горячей воды

(42) Эффективное значение заданной температуры горячей воды

(43) Центральное устройство управления запросами

- (44) Заданная производительность установок
- (45) Интерфейсы к внешними системам
- (46) Действительная производительность установок
- (47) Режим работы
- (48) Действительная температура установок
- (49) Заданное значение температуры установок
- (50) Эффективное значение заданной температуры установок
- (51) Заданное значение температуры установок
- (52) Интерфейс к LFDM
- (53) Состояние установок
- (54) Каскадный регулятор
- (55) Действительная производительность котла 1
- (56) Интерфейс к котлу 1 (РМ1)
- (57) Заданная производительность котла 1
- (58) Действительная температура котла 1
- (59) Режим работы 1
- (60) Состояние котла 1
- (61) Заданное значение температуры котла 1
- (62) Интерфейс к котлу 2 (РМ2)
- (63) Интерфейс к котлу 3 (РМ3)
- (64) Действительная производительность котла 4
- (65) Интерфейс к котлу 4 (РМ4)
- (66) Заданная производительность котла 4
- (67) Действительная температура котла 4
- (68) Режим работы 4
- (69) Состояние котла 4
- (70) Заданная температура котла 4

### **Vitotronic 050, тип НК1М**

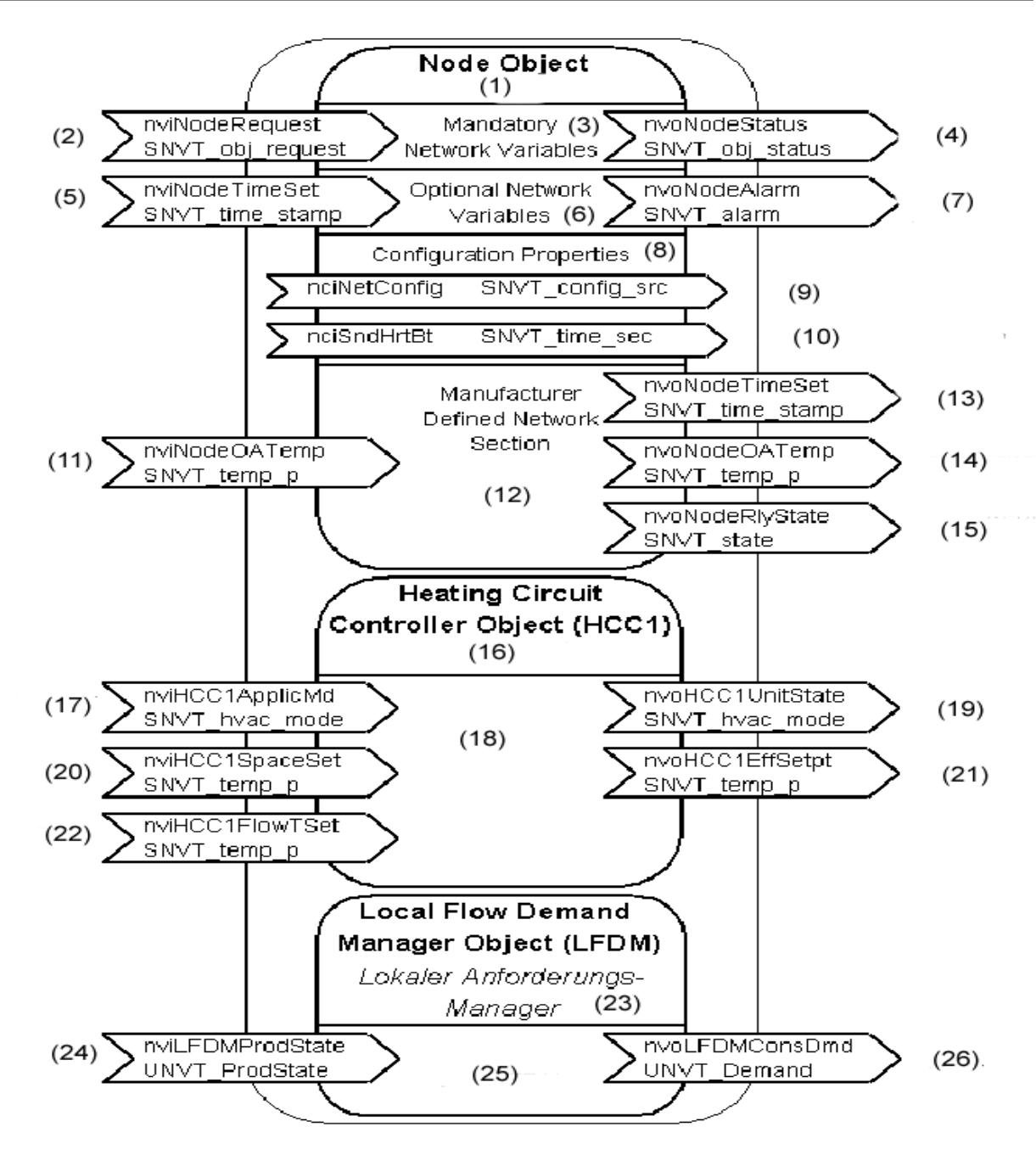

- (1) Объект сети
- (2) Запрос объекта
- (3) Обязательные переменные величины сети
- (4) Состояние объекта
- (5) Вход данных времени
- (6) Опциональные переменные величины объекта
- (7) Сообщения о ошибках
- (8) Параметры конфигурации
- (9) Инструментальное создание соединения или самосоединение
- (10) Передача с определенной частотой повторения
- (11) Вход данных наружной температуры
- (12) Определяемая технологией секция сети
- (13) Выход данных времени
- (14) Выход данных наружной температуры
- (15) Выходы данных состояния регулятора
- (16) Регулятор отопительного контура
- (17) Режим работы отопительного контура
- **(18) Отопительный контур 1 (М1)**
- (19) Действительный режим работы
- (20) Заданное значение температуры помещения
- (21) Эффективное значение заданной температуры помещения
- (22) Заданное значение температуры подающего трубопровода
- (26) Запрос данных температуры
- (23) Локальное управляющее устройство запросов
- (24) Состояние установок
- (25) Интерфейс к CFDM

**Vitotronic 050, типы HK1W и HK1S**

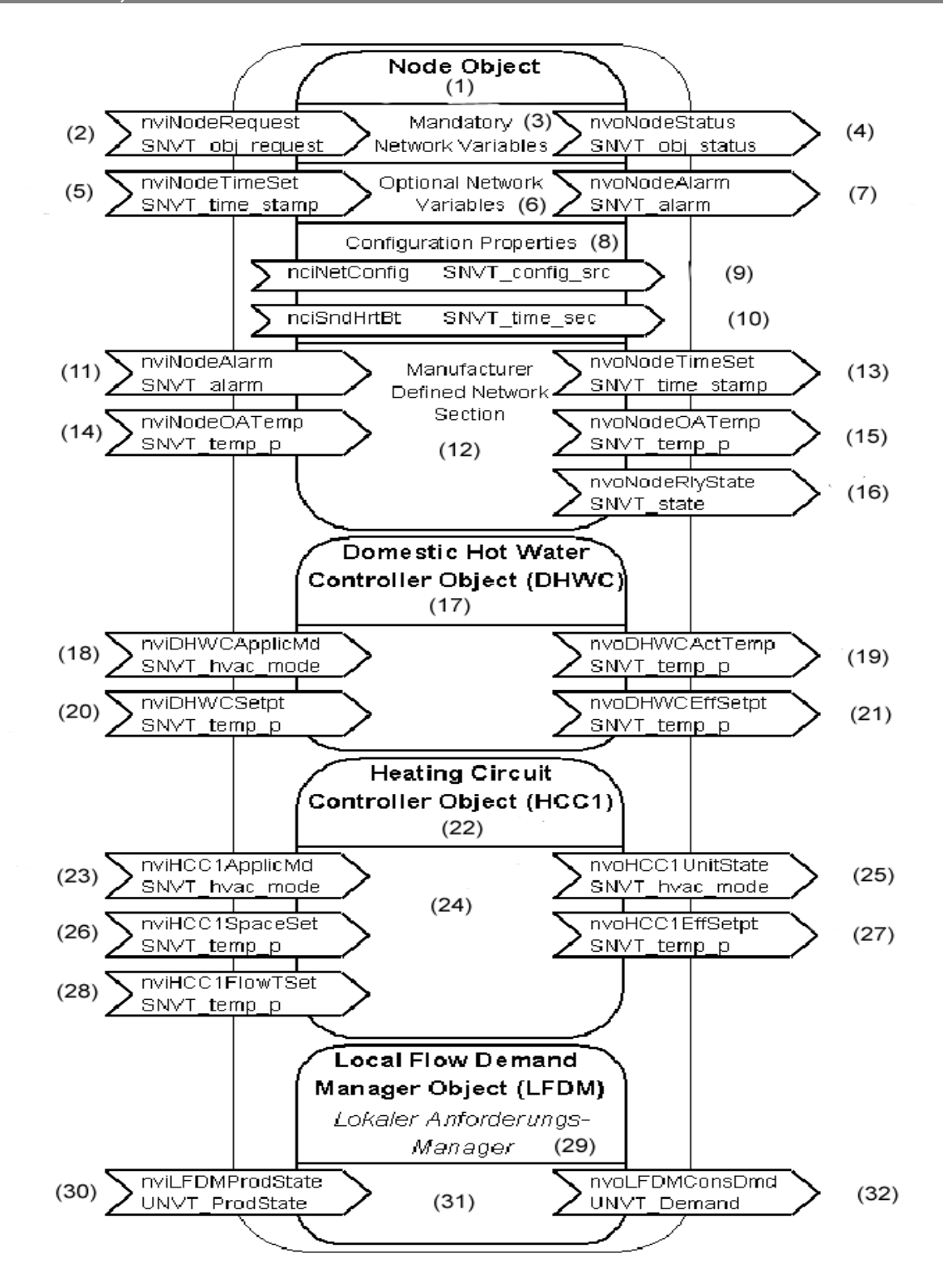

- (1) Объект сети
- (2) Запрос объекта
- (3) Обязательные переменные величины сети
- (4) Состояние объекта
- (5) Вход данных времени
- (6) Опциональные переменные величины объекта
- (7) Сообщения о ошибках
- (8) Параметры конфигурации
- (9) Инструментальное создание соединения или самосоединение
- (10) Передача с определенной частотой повторения
- (11) Вход сообщений о ошибках
- (12) Определяемая технологией секция сети
- (13) Выход данных времени
- (14) Вход данных наружной температуры
- (15) Выход данных наружной температуры
- (16) Выходы данных состояния регулятора
- (17) Регулятор горячей воды
- (18) Режим работы установок горячей воды
- (19) Температура горячей воды
- (20) Заданное значение температуры горячей воды
- (21) Эффективное заданное значение температуры горячей воды
- (22) Регулятор отопительного контура
- (23) Режим работы отопительного контура

#### **(24) Отопительный контур 1 (М1)**

- (25) Действительный режим работы
- (26) Заданное значение температуры помещения
- (27) Эффективное значение заданной температуры в помещении
- (28) Заданное значение температуры подающего трубопровода
- (29) Локальное устройство управления запросами
- (30) Состояние установок
- (31) Интерфейс к CFDM
- (32) Запрос данных температуры

**Vitotronic 050, типы HK3W и HK3S**

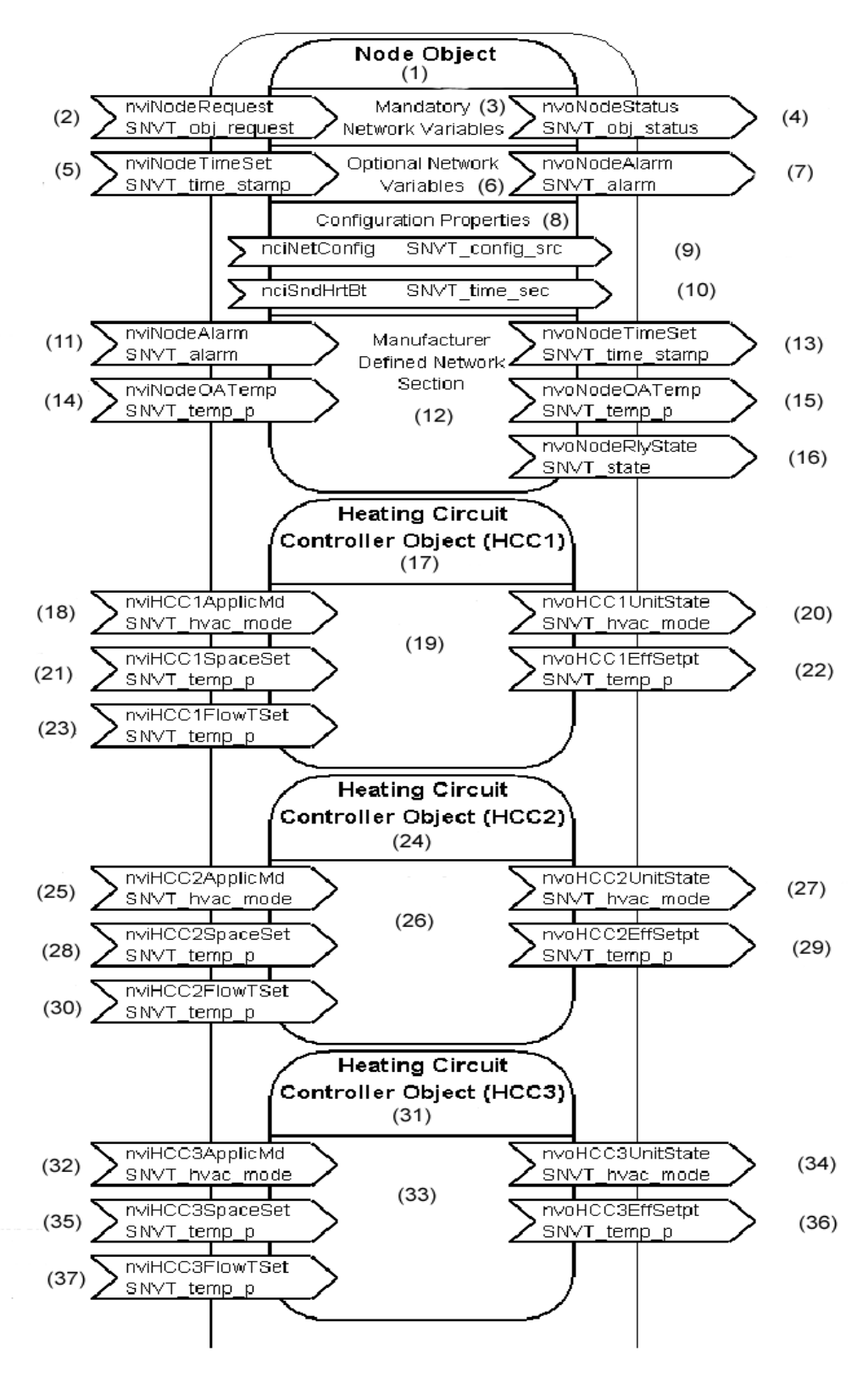

(Продолжение на следующей странице)

Продолжение: Vitotronic 050, типы HK3W и HK3S

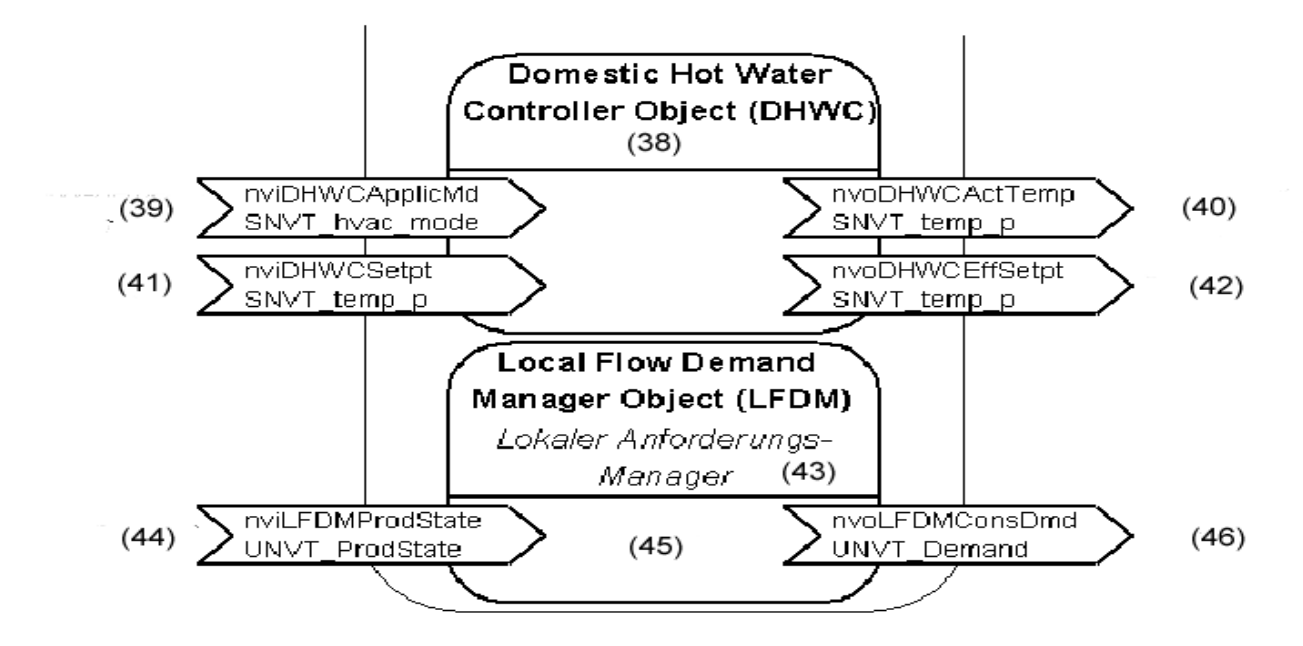

- (1) Объект сети
- (2) Запрос объекта
- (3) Обязательные переменные величины сети
- (4) Состояние объекта
- (5) Вход данных времени
- (6) Опциональные переменные величины объекта
- (7) Сообщения о ошибках
- (8) Параметры конфигурации
- (9) Инструментальное создание соединения или самосоединение
- (10) Передача с определенной частотой повторения
- (11) Вход сообщений о ошибках
- (12) Определяемая технологией секция сети
- (13) Выход данных времени
- (14) Вход данных наружной температуры
- (15) Выход данных наружной температуры
- (16) Выходы данных состояния регулятора
- (17) Регулятор отопительного контура
- (18) Режим работы отопительного контура
- **(19) Отопительный контур 1 (М1)**
- (20) Действительный режим работы
- (21) Заданное значение температуры помещения
- (22) Эффективное заданное значение температуры помещения
- (23) Заданное значение температуры подающего трубопровода
- (24) Регулятор отопительного контура
- (25) Режим работы отопительного контура

#### **(26) Отопительный контур 2 (М2)**

- (27) Действительный режим работы
- (28) Заданное значение температуры помещения
- (29) Эффективное значение заданной температуры помещения
- (30) Заданное значение температуры подающего трубопровода
- (31) Регулятор отопительного контура
- (32) Режим работы отопительного контура
- (33) Отопительный контур 3 (М3)
- (34) Действительный режим работы
- (35) Заданное значение температуры помещения
- (36) Эффективное значение заданной температуры помещения
- (37) Заданное значение температуры подающего трубопровода
- (38) Регулятор горячей воды
- (39) Режим работы устройства горячей воды
- (40) Действительная температура горячей воды
- (41) Заданная температура горячей воды
- (42) Эфективное значение заданной температуры горячей воды
- (43) Локальное устройство управления запросами
- (44) Состояние установок
- (45) Интерфейс к UNVT
- (46) Запрос температуры

# **Описание функциональных объектов**

#### **Общие сведения**

При описании функциональных объектов регулирующих устройств фирмы "Viessmann" детально рассматриваются назначение и функции отдельных переменных величин сети. При этом в первую очередь следует различать, передается ли какая-либо переменная величина только спорадически и, соответственно, нерегулярно или она передается циклически.

В таблицах, в графе "RcvHrtBeat" для входных переменных величин сети (nvi…..) соответственно указано, ожидается ли циклический прием этих переменных величин сети. Если в этой графе стоит слово «Да» ("Ja"), то это означает: ожидается, что данная переменная величина сети принимается циклически. Если за период времени "ReceiveHeartBeat-Zeit" не было принято ни одной телеграммы с этой переменной величиной сети, то производится обработка с использованием параметра «по умолчанию» ("Default"), причем до тех пор, пока телеграмма не будет принять снова. Период времени "ReceiveHeart-Beat-Zeit" может быть установлен в минутах в виде кодового адреса «9С» в регулирующем устройстве. При поставке оборудования этот период установлен равным 20 минут. Период времени "ReceiveHeart-Beat-Zeit" всегда должен быть кратным времени ReceiveHeartBeat-Zeit. Если в графе "RcvHrtBeat" стоит слово «Нет» (Nein), то эта переменная величина принимается только нерегулярно.

В таблицах, в графе "SndHrtBeat" для выходных переменных величин сети (nvo…..) соответственно указано, передается ли эта переменная величина сети циклически. Если в этой графе стоит слово «Да» ("Ja"), то это означает: данная переменная величина сети передается циклически. Циклическая передача производится в период времени "SendHeartBeat-Zeit". Период времени "SendHeartBeat-Zeit" может быть установлен в секундах качестве параметра конфигурации "nciSndHrtBt" при помощи программных средств установления связи. В поставляемом оборудовании этот период установлен равным 60 секунд. Если период времени "SendHeartBeat-Zeit" увеличивается значительно, то необходимо согласовать с ним соответственно также период времени "ReceiveHeartBeat-Zeit" (смотрите выше). Если в графе "SndHrtBeat" стоит слово «Нет» ("Nein"), то данная переменная величина сети передается только нерегулярно, например при изменении этой величины в определенной степени.

В графе "SNVT Type" устанавливается какой тип данных и, соответственно, какой формат данных применяется. Типы данных, начинающиеся с сокращения "SNVT…", являются стандартными типами переменных величин сети ("Standard Network Variable Types"), то есть они определены системой LONMARK в качестве стандартных форматов данных. Типы данных, начинающиеся с сокращения "UNVT…" являются типами переменных величин сети, установленными пользователем ("User Defined Network Variable Types"), а именно: это форматы данных, определенные фирмой "Viessmann".

# **Объект узла (Node Object)**

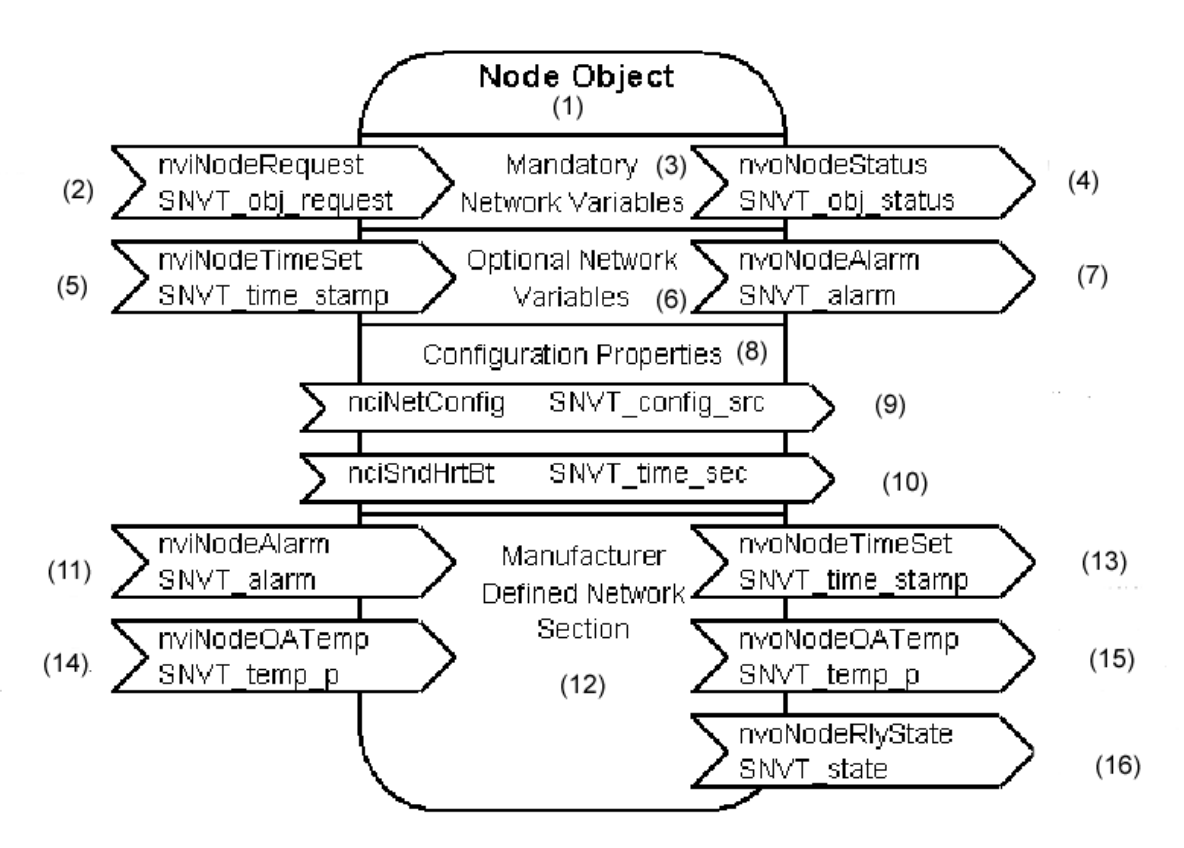

- (1) Объект узла
- (2) Запрос объекта
- (3) Обязательные переменные величины сети
- (4) Состояние объекта
- (5) Вход данных времени
- (6) Опциональные переменные величины сети
- (7) Сообщения о ошибках
- (8) Параметры конфигурации
- (9) Инструментальное создание соединения или самосоединение
- (10) Передача с определенной частотой повторения
- (11) Вход сообщений о ошибках
- (12) Определяемая технологическим процессом зона сети
- (13) Выход данных времени
- (14) Входы данных наружной температуры
- (15) Выходы данных наружной температуры
- (16) Выходы данных состояния регулятора

Данные о объекте узла (Node Objekt) запрашиваются системой LONMARK для каждого узла. Имеются переменные величины сети, которые вообще действительны для оборудования, а не только для отдельного функционального объекта. Представляемые переменные величины сети должны заранее подготавливаться, по меньшей мере, в области обязательных переменных величин сети ("Mandatory Network Variables"). Регулирующие устройства фирмы "Viessmann" имеют в своем распоряжении показанные выше переменные величины сети (исключения описаны в главе «Обзор функциональных объектов оборудования»).

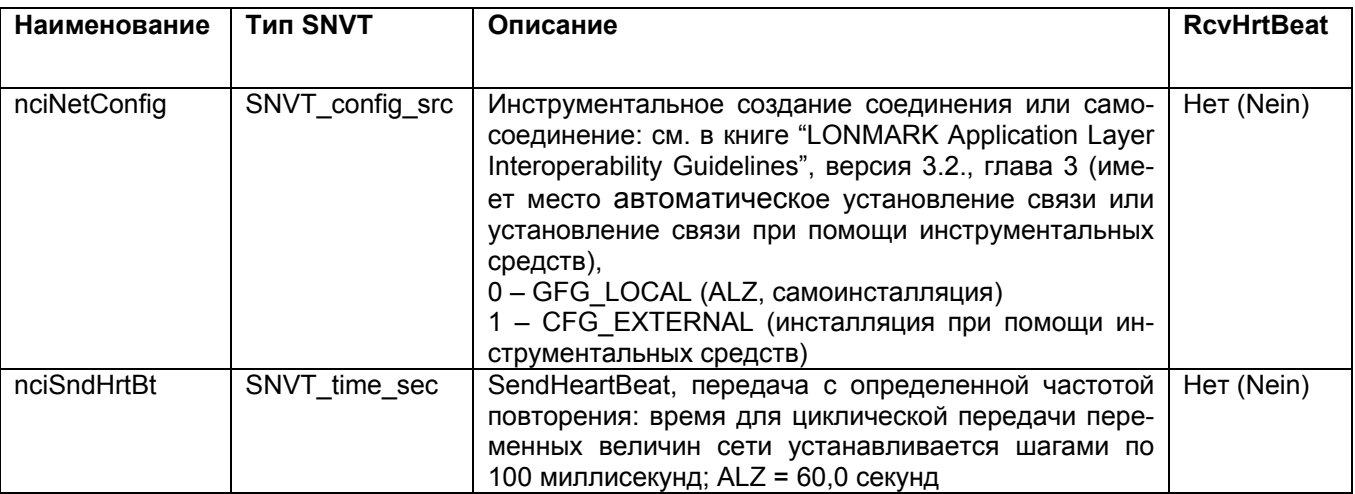

# Параметры конфигурации объекта сети (Configuration Properties):

Оба эти параметра конфигурации могут изменяться средствами установления связи Binding-Tool. Параметр "nciNetConfig" устанавливает, соединяется ли какой-либо узел посредством инструментальных средств или посредством самосоединения. В поставляемом оборудовании установлено "CFG LOCAL" (самосоединение).

Посредством параметра "nciSndHrtBt" устанавливается период времени "SendHeartBeat-Zeit". Этот период определяет, часто ли имеет место циклическая передача переменных величин сети. Это время должно изменяться только в том случае, если для этого имеется какая-либо необходимость, например если необходимо снизить нагрузку на средства связи. При этом необходимо проверять, должен ли в таком случае также согласовываться параметр "Receive-Heart-Beat-Zeit" (параметр конфигурации 9C).

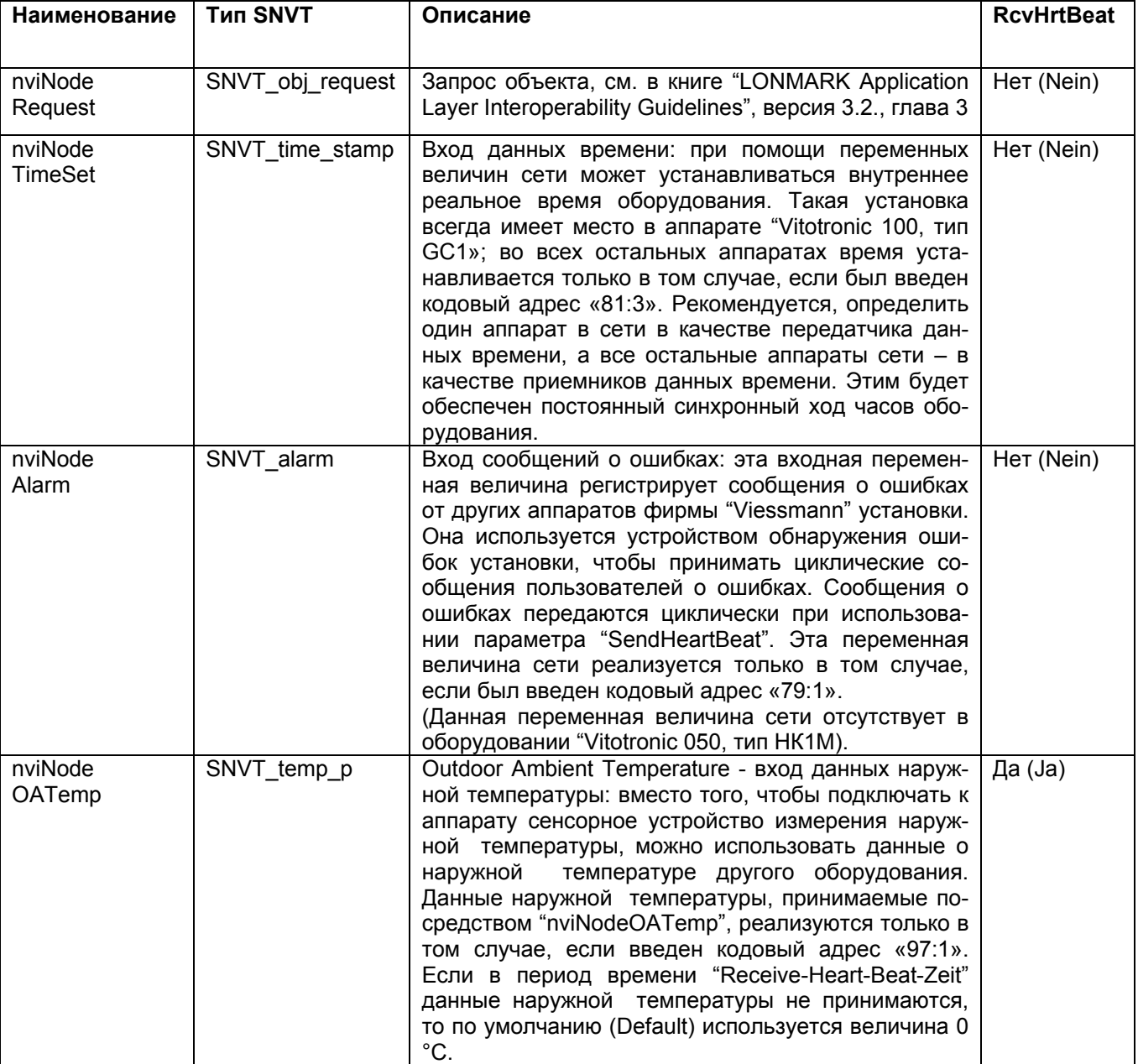

# **Входные переменные величины сети объекта узла (Node Object):**

# Выходные переменные величины сети объекта узла (Node Object):

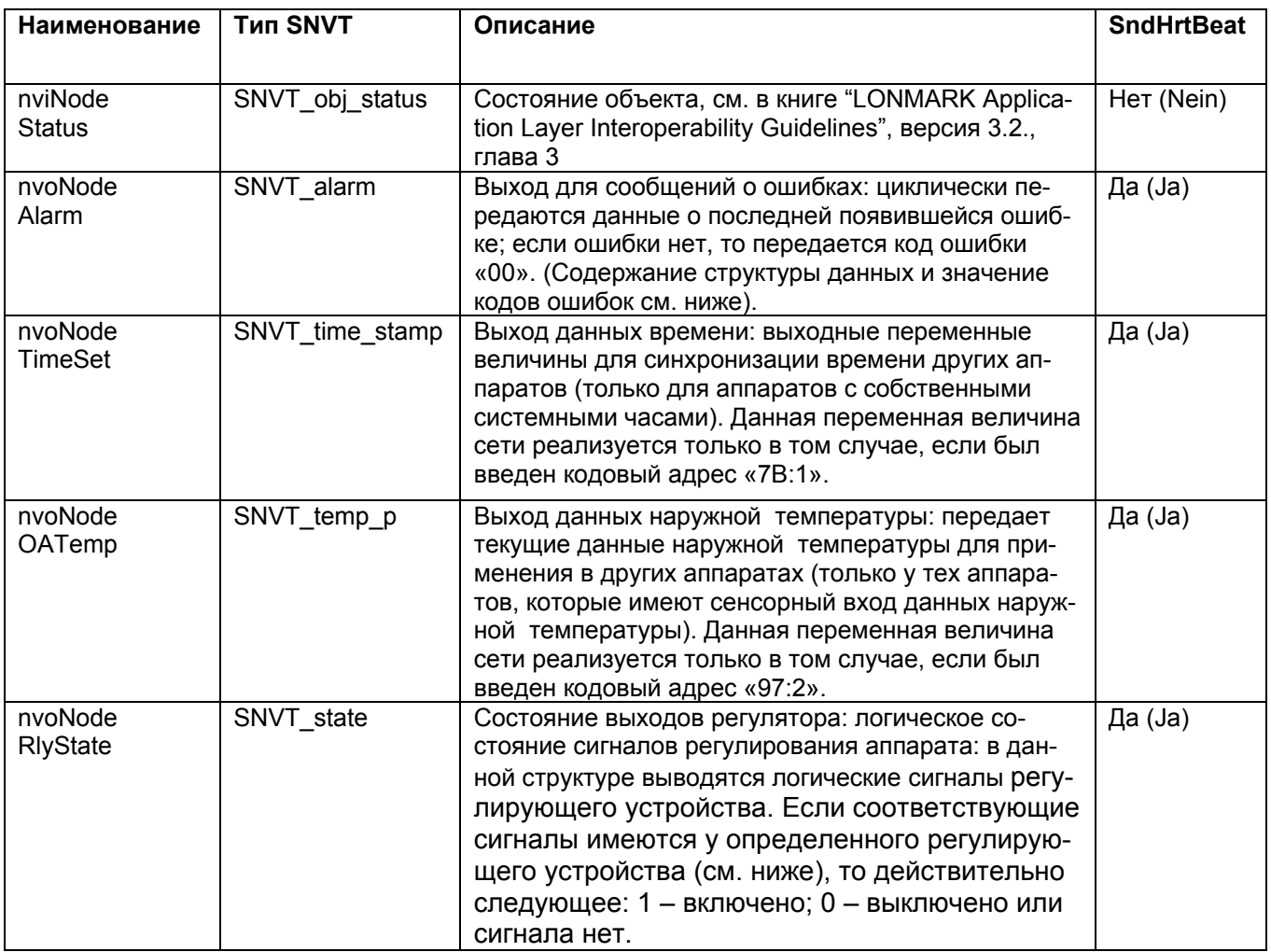

# Логические сигналы регулирующих устройств в nvoNodeRlyState:

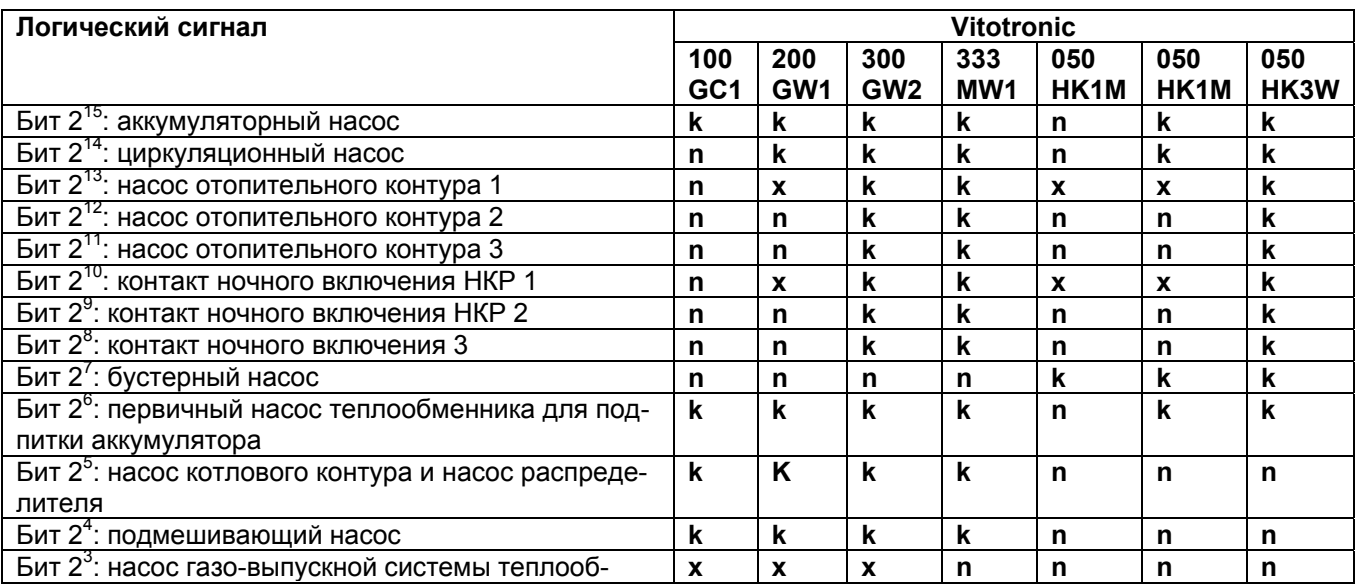

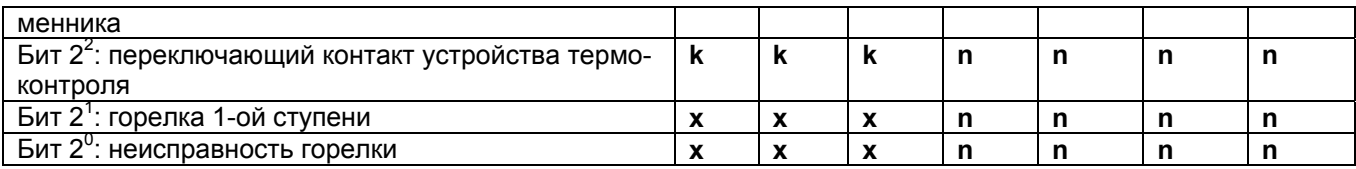

x - всегда имеется в данном оборудовании<br>k - зависит от конфигурации оборудования;

 $n - B$  данном оборудовании отсутствует.

# Содержание структуры данных SNVT\_alarm для регулирующих устройств фирмы "Viessmann"

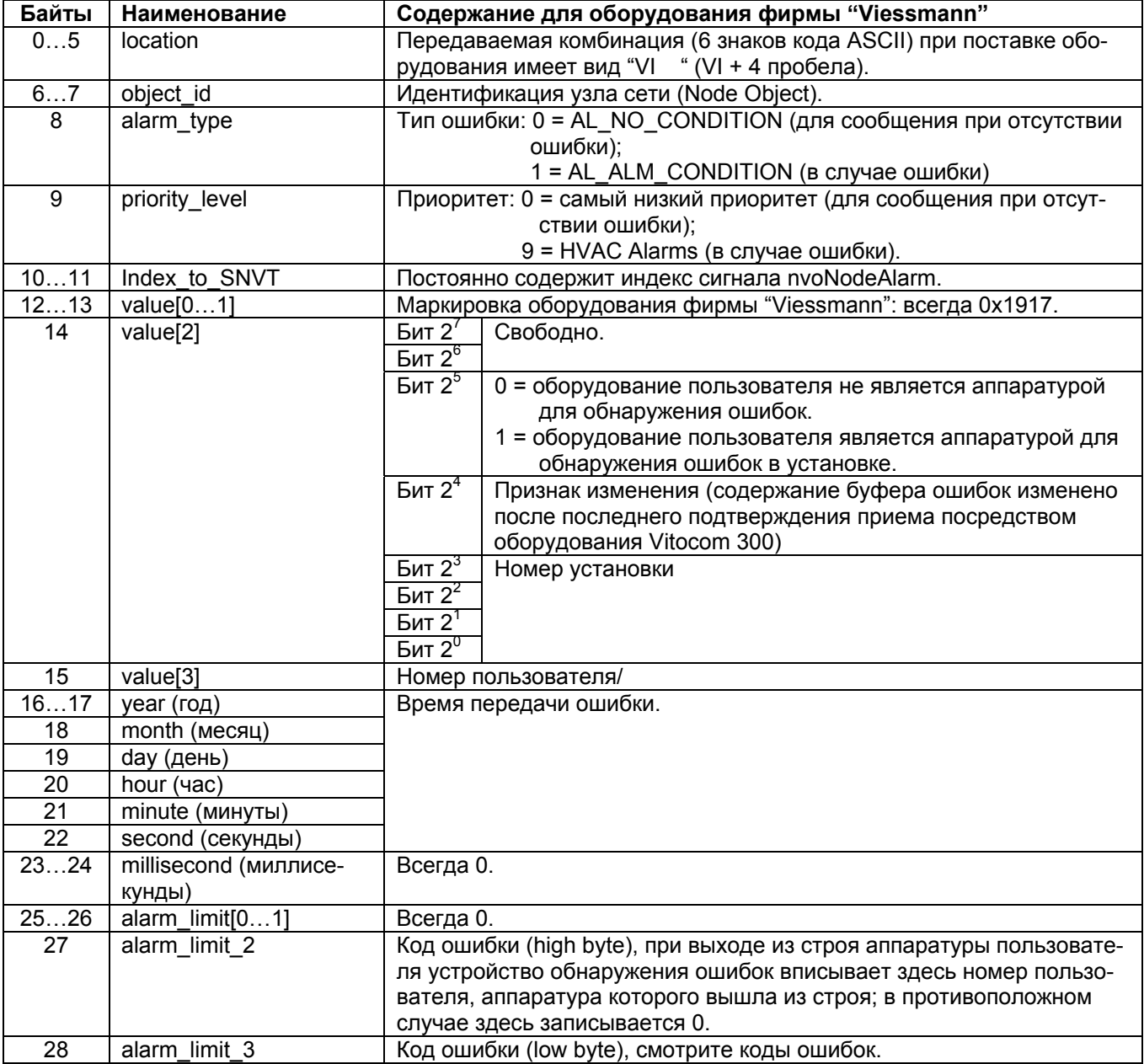

# **Коды ошибок регулирующих устройств фирмы "Viessmann":**

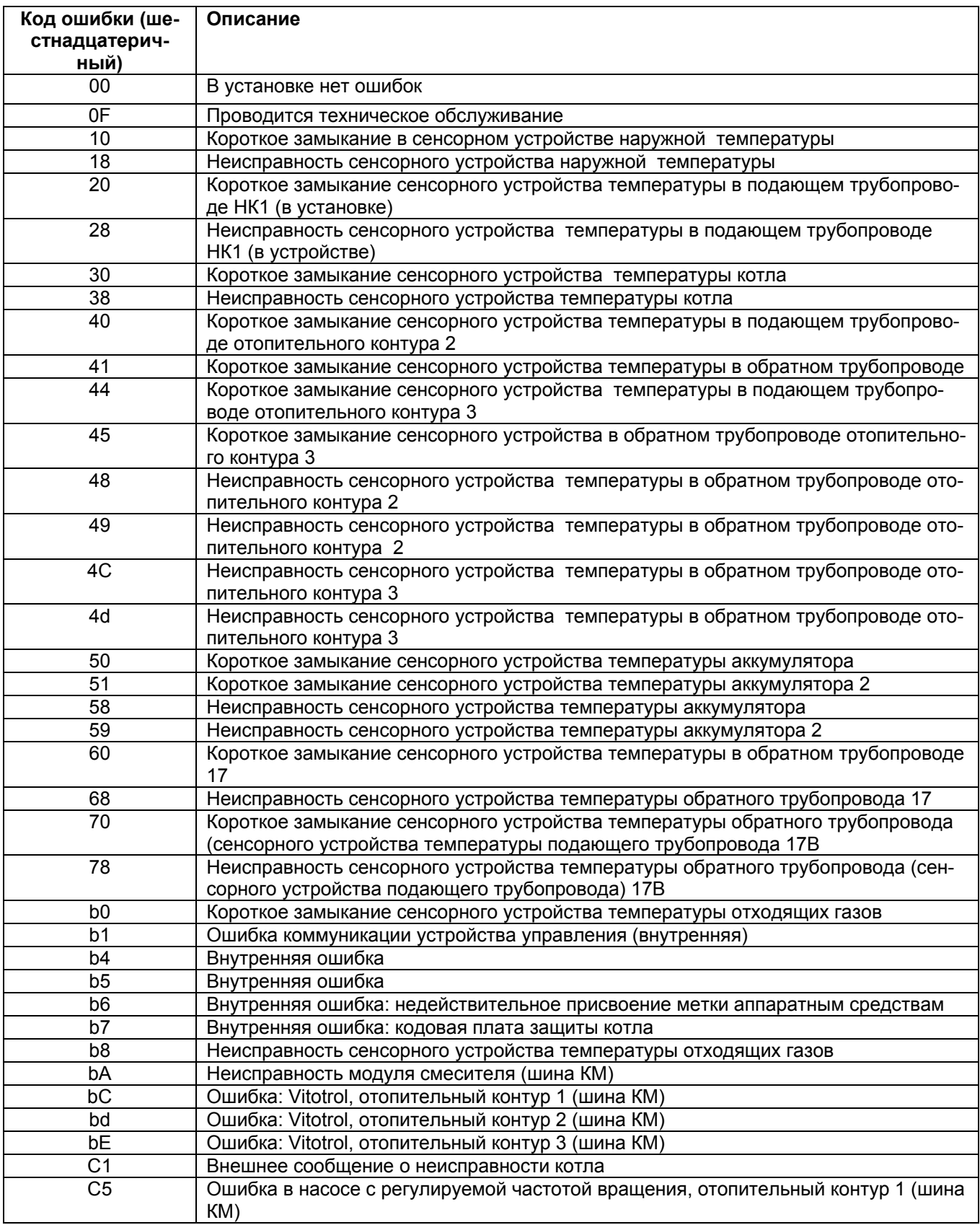

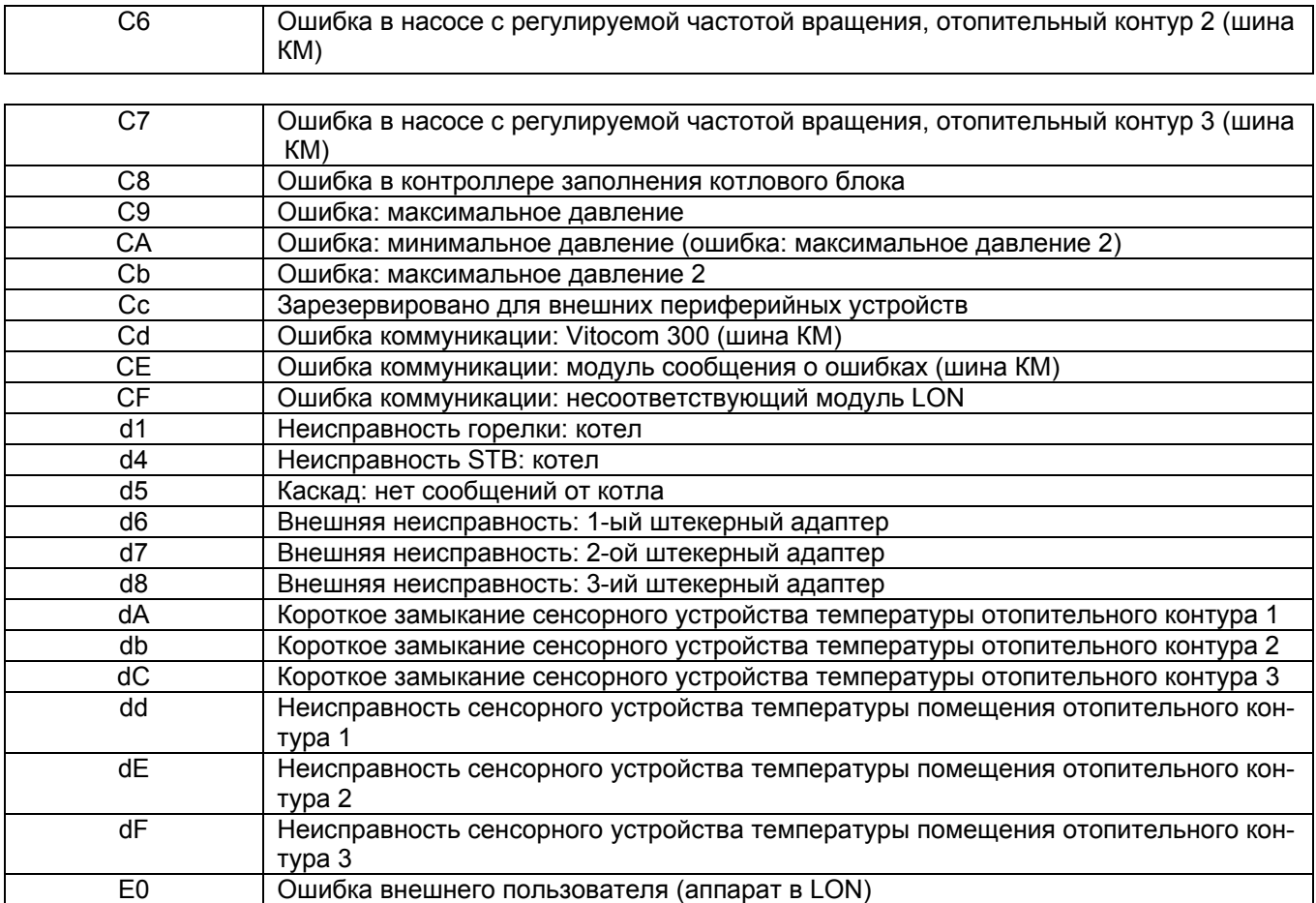

# **Регулятор отопительного контура (Heating Circuit Controller Object)**

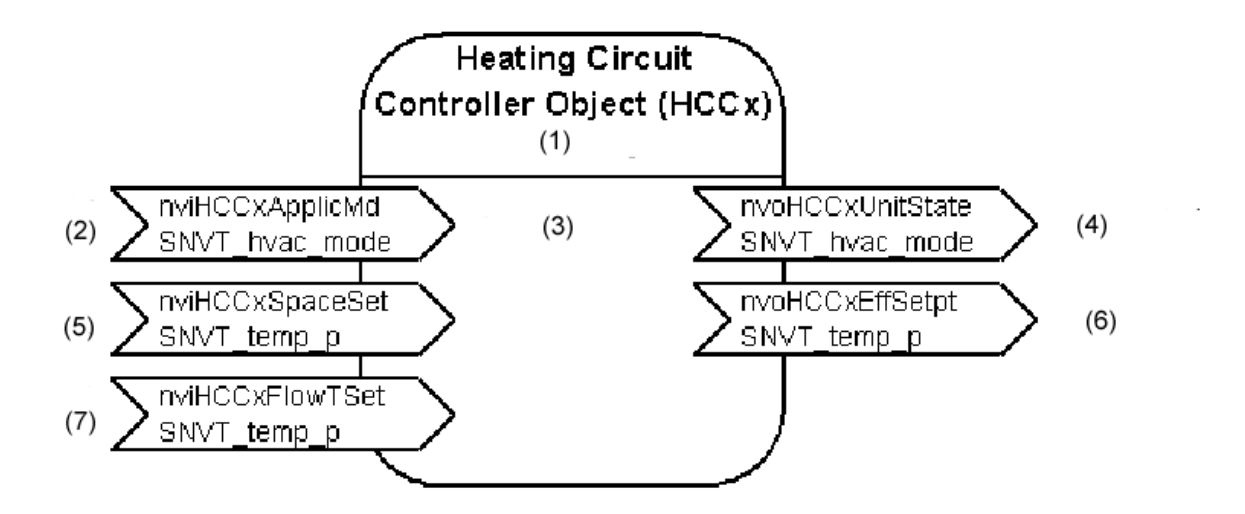

(х = 1, 2 или 3)

- (1) Регулятор отопительного контура
- (2) Режим работы отопительного контура
- **(3) Отопительный контур «х»**
- (4) Действительный режим работы
- (5) Заданная температура помещения
- (6) Эффективное значение заданной температуры помещения

(7) Заданная температура в подающем трубо- проводе

Регулятор отопительного контура ("Heating Circuit Controller Object") обеспечивает интерфейс этого регулятора для регулирования температуры в отдельном помещении. Для каждого регулятора отопительного контура коммуникационный модуль представляет в распоряжение функциональный объект такого типа. В регулирующем устройстве, однако, отопительные контуры могут быть выведены из управления посредством использования кодового адреса «00». В таком случае соответствующий функциональный объект также не работает.

В таблице показано максимально возможное оснащение регулирующих устройств отопительных контуров:

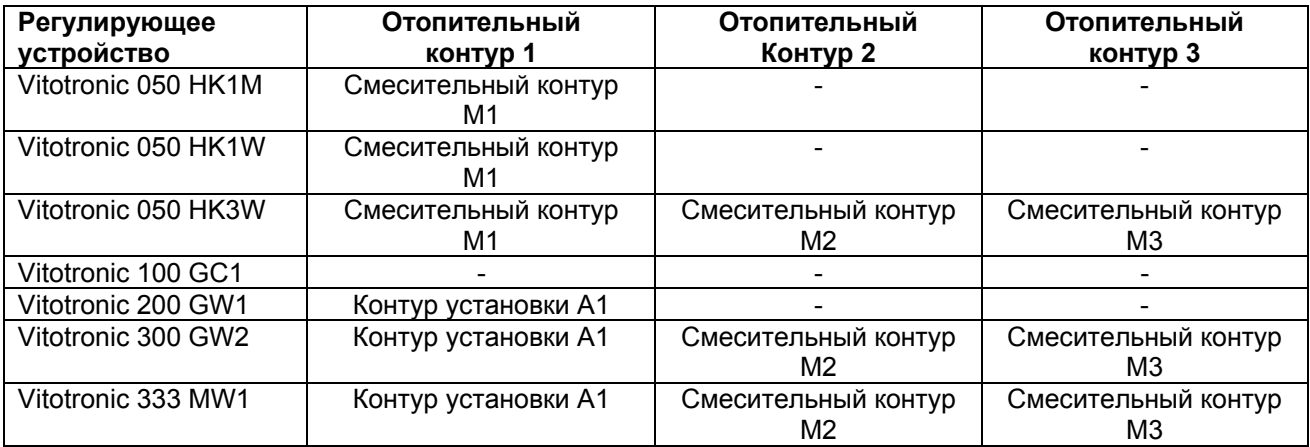

## Входные переменные величины сети регулятора отопительного контура объекта (Heating Circuit Controller Object – HCC):

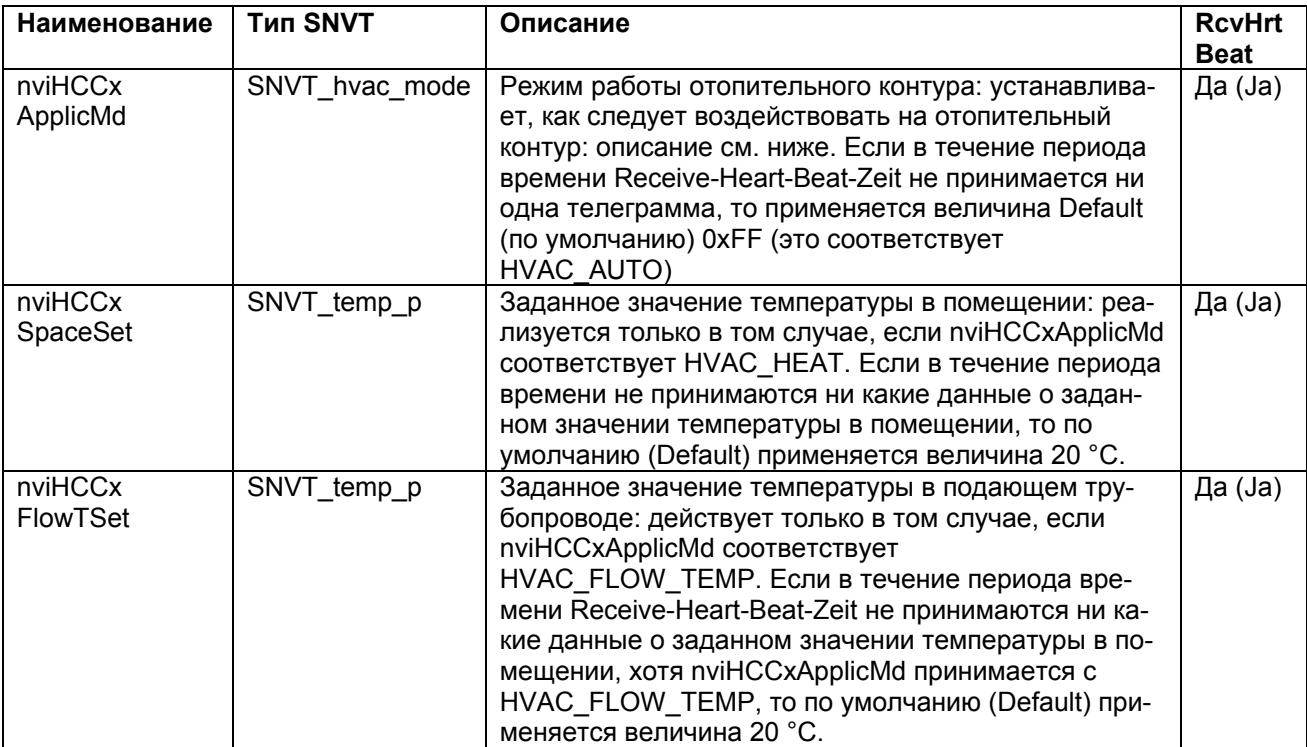

Переменная величина сети nviHCCxApplicMode регулятора отопительного контура объекта (Heating Circuit Controller Object) оказывает следующее воздействие:

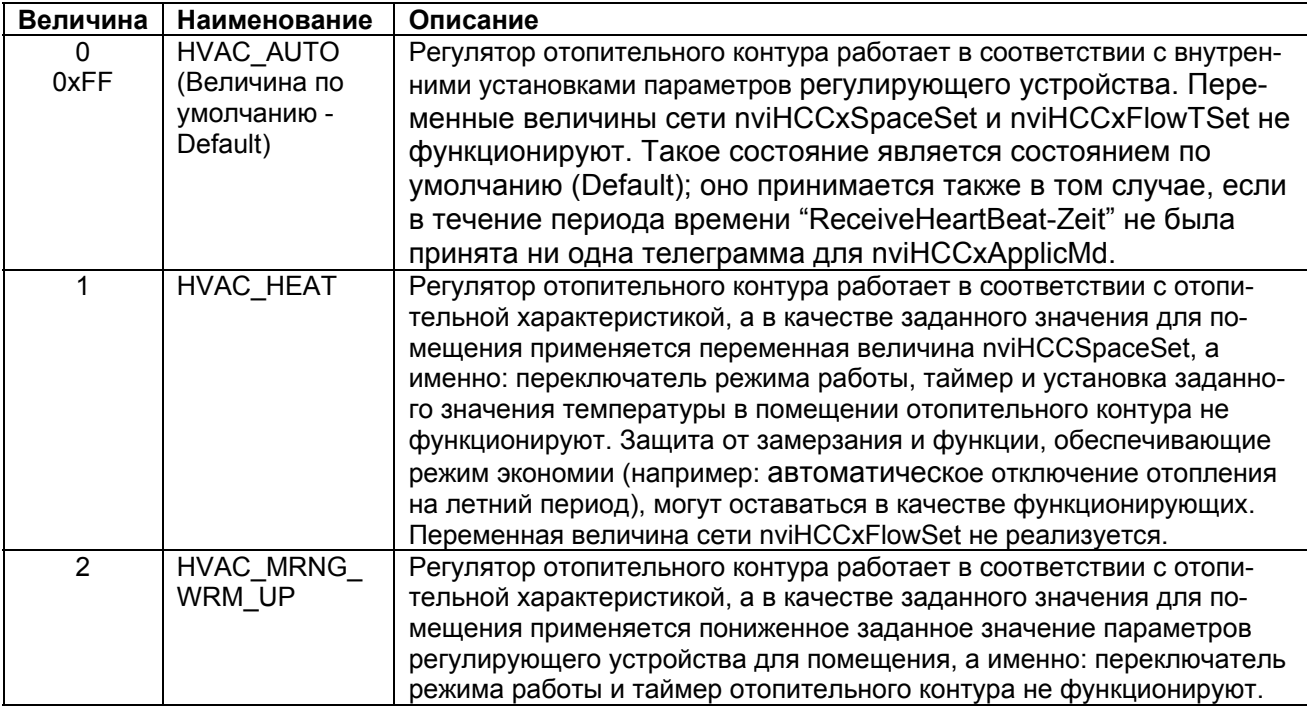

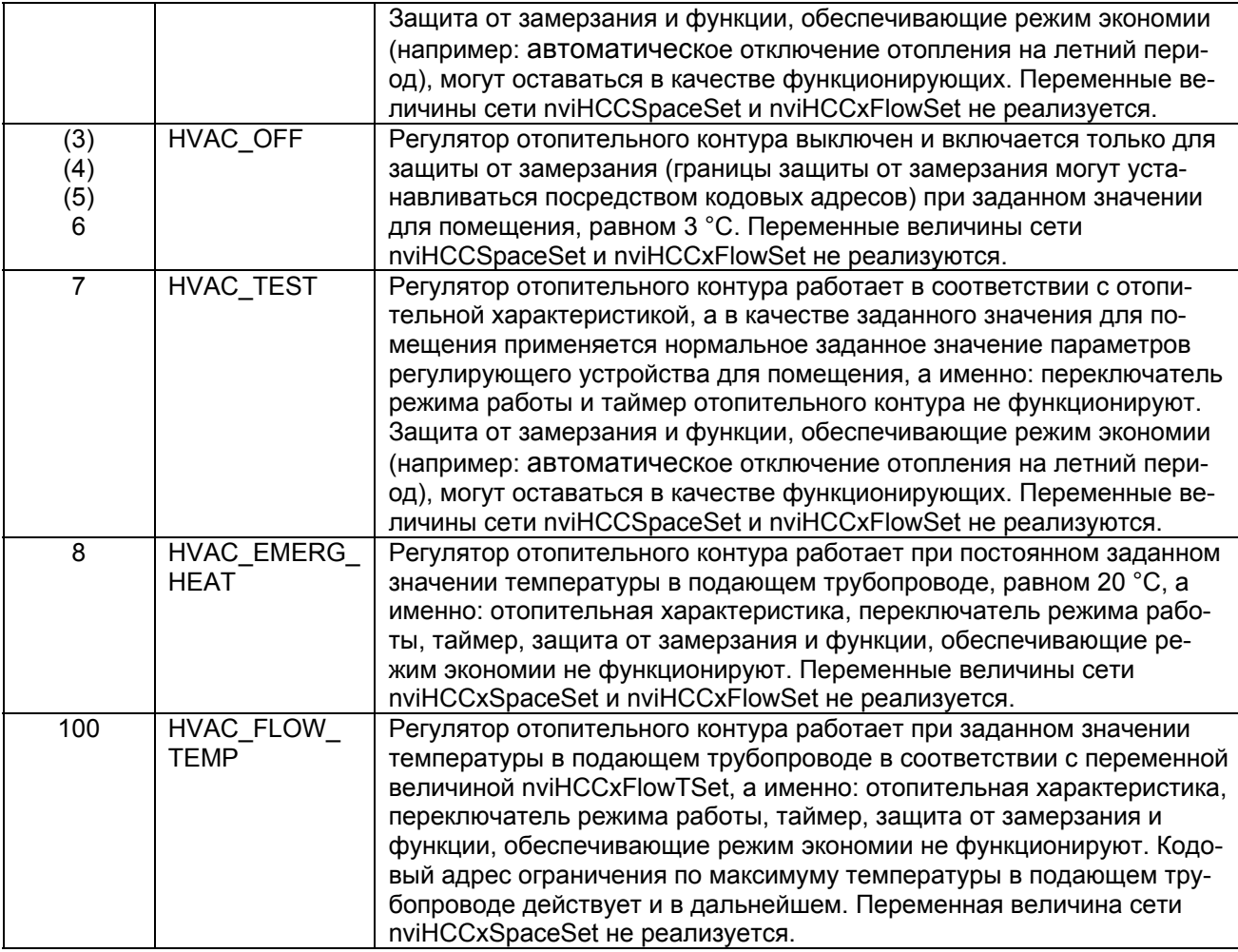

**Выходные переменные величины сети регулятора отопительного контура объекта (Heating Circuit Controller Object – HCC):** 

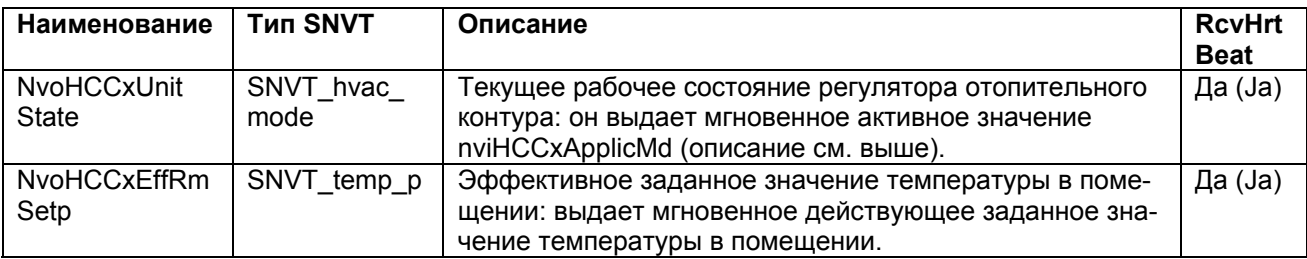

### **Регулятор горячей воды (Domestic Hot Water Controller Object)**

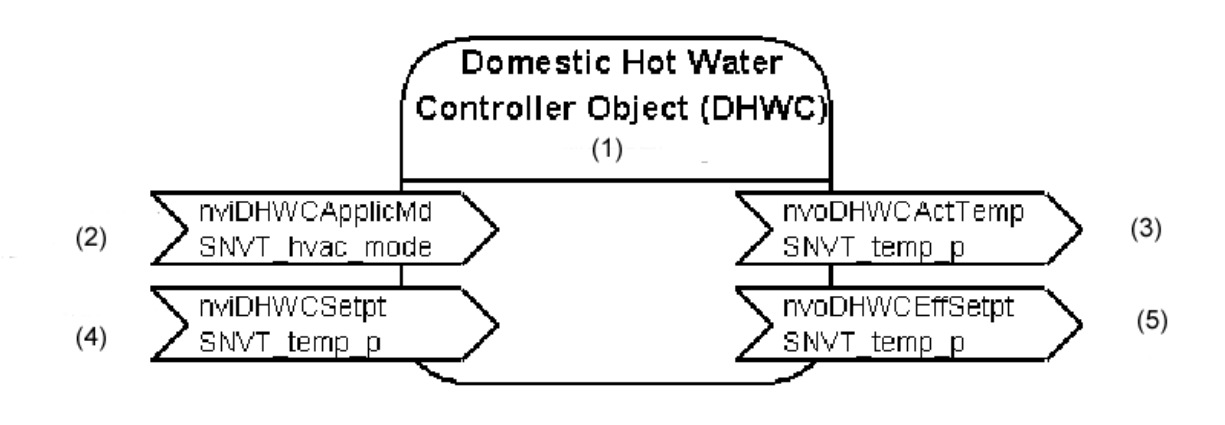

- (1) Регулятор горячей воды
- (2) Режим работы регулятора горячей воды
- (3) Действительное значение температуры горячей воды
- (4) Заданное значение температуры горячей воды
- (5) Эффективное заданное значение температуры горячей воды

Регулятор горячей воды (Domestic Hot Water Controller Object) предоставляет возможность воздействовать на подготовку горячей воды отопительной установки. Регулирование горячей воды в регулирующем устройстве может выключаться посредством использования кодового адреса «00». В таком случае данный функциональный объект также не функционирует.

### **Входные переменные величины сети регулятора горячей воды (DHWC):**

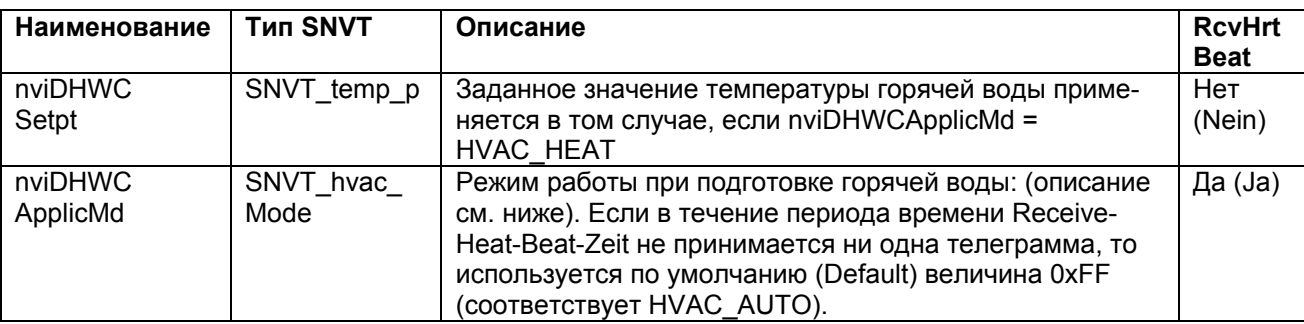

Переменная величина сети **nviDHWCApplicMd** оказывает следующее воздействие:

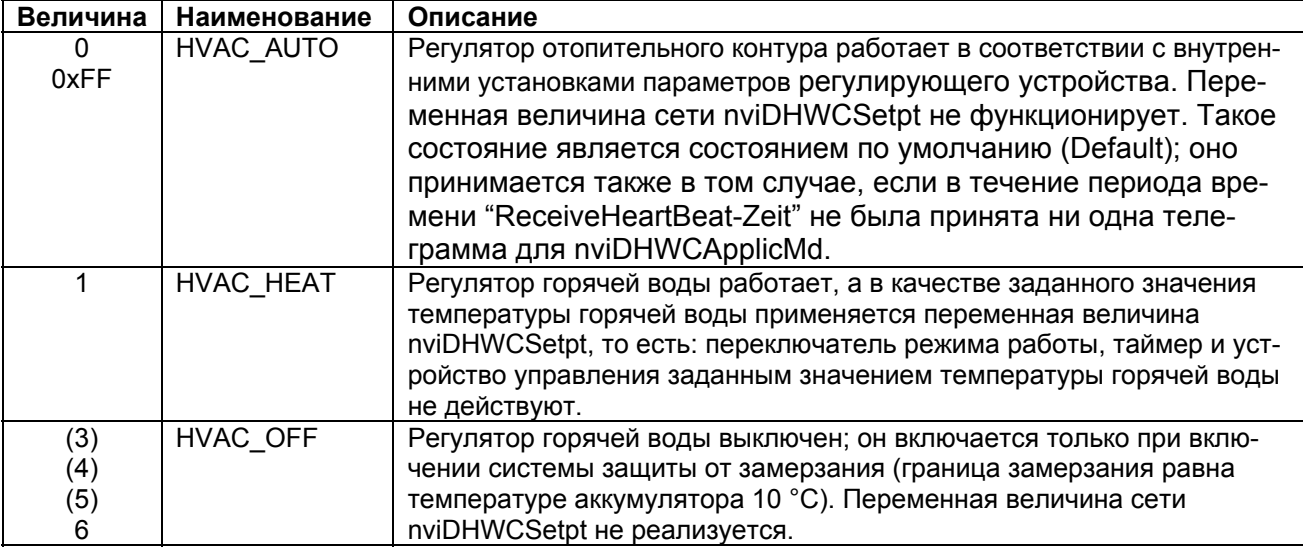

## **Выходные переменные величины сети регулятора горячей воды (DHWC):**

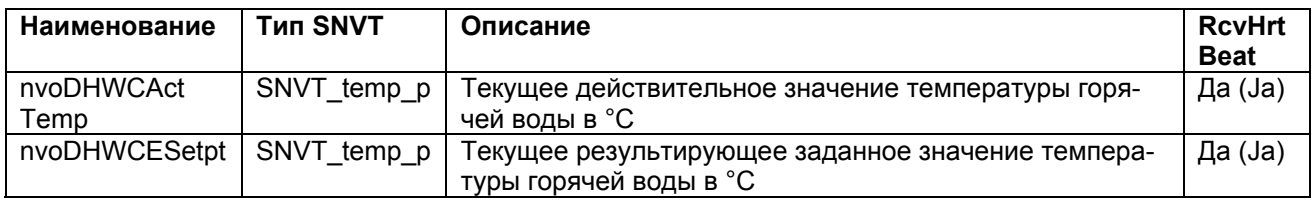

# **Локальное устройство управления запросами (Local Flow Demand Manager Object)**

Локальное устройство управления запросами (Local Flow Demand Manager Object) предназначено для обмена данными между регулирующими устройствами фирмы "Viessmann"; оно не является необходимым для присоединения внешних компонентов.

Локальное устройство управления запросами (Local Flow Demand Manager Object) собирает в одном регулирующем устройстве, не имеющем собственное устройство управления производством тепловой энергии (регуляторы отопительного контура "Vitotronic 050"), все запросы, относящиеся к температурным параметрам, и передает их дальше в аппарат, который управляет производством тепловой энергии. На обратном пути локальное устройство управления запросами (Local Flow Demand Manager Object) передает дальше к внутренним потребителям тепловой энергии (отопительные контуры и водогрейные устройства) сообщения о состоянии, полученные от устройства управления производством тепловой энергии.

Переменные величины сети всех объектов LFDM какой-либо установки объединяются с соответствующими переменными величинами сети объекта CFDM установки.

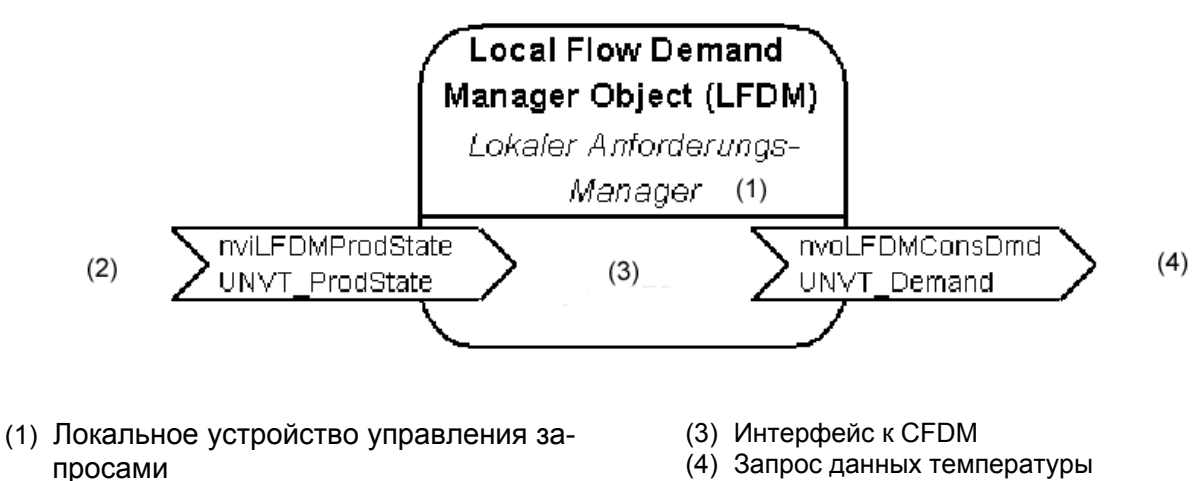

(2) Состояние установок

### **Входные переменные величины сети локального устройства управления запросами (Local Flow Demand Manager - LFDM):**

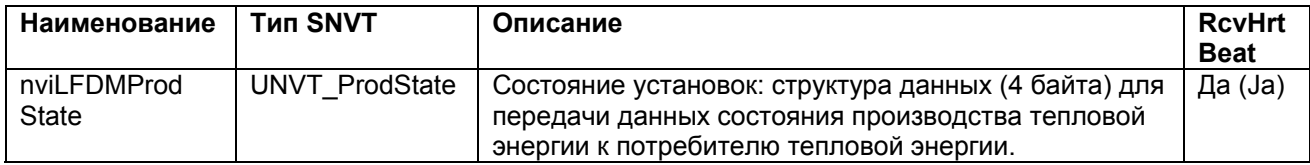

## **Выходные переменные величины сети локального устройства управления запросами (Local Flow Demand Manager):**

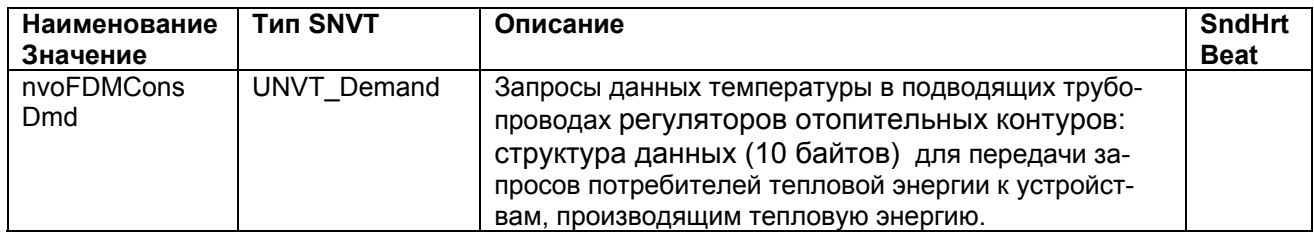

Переменная величина сети nvoLFDMConsDmd является результатом формирования максимальной величины требуемых температур в подающих трубопроводах потребителей, которые являются внутренней частью оборудования. Передаваемая далее величина содержит, наряду с прочим, номер чипа Neuron-ID узла сети.

**Центральное устройство управления запросами (Central Flow Demand Manager Object)** 

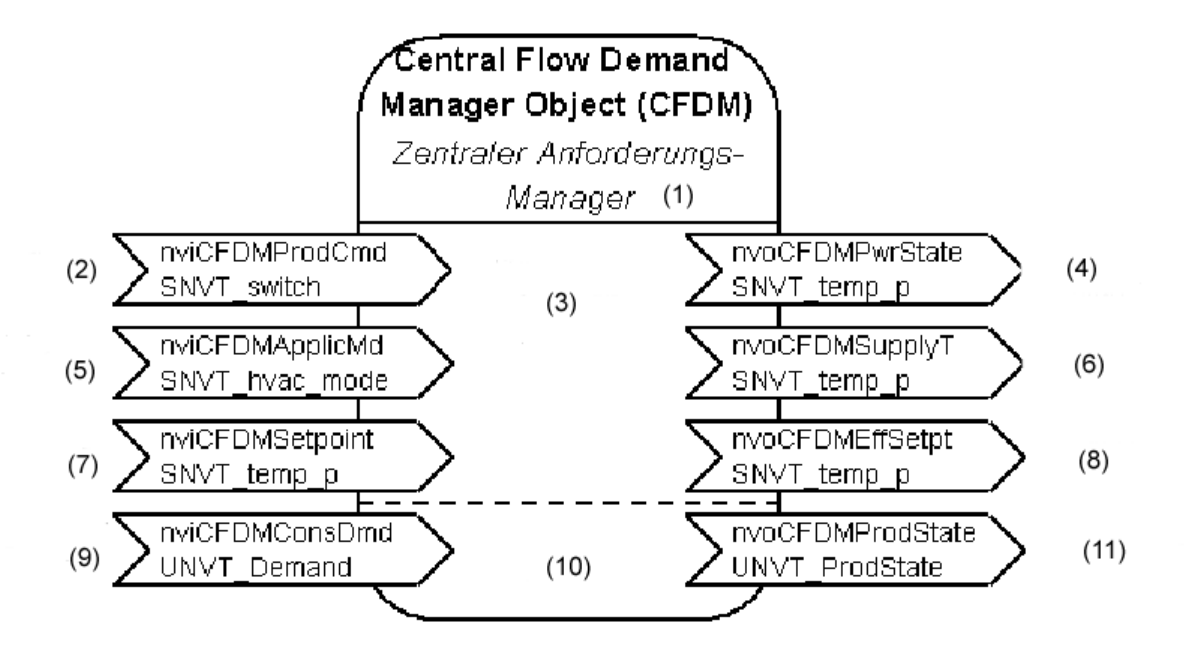

- (1) Центральное устройство управления запросами
- (2) Заданное значение производительности установок
- (3) Интерфейс к внешним системам
- (4) Действительное значение производительности
- (5) Режим работы
- (6) Действительное значение температуры установок
- (7) Заданное значение температуры установок
- (8) Эффективное значение заданной температуры установок
- (9) Заданное значение температуры установок
- (10) Интерфейс к LFDM
- (11) Состояние установок

Центральное устройство управления запросами (Central Flow Demand Manager Object) собирает запросы потребителей тепловой энергии в сети и формирует максимальное значение на основе приходящих запросов по температуре на входе nviCFDMConsDmd (запросы регуляторов отопительного контура фирмы "Viessmann"). Переменные величины сети nviCFDMConsDmd и nvoCFDMProdState объединяются с соответствующими переменными величинами сети всех объектов LFDM установки.

Посредством других входных переменных величин сети стоящие иерархически выше системы (трубопроводные системы зданий, климатические установки, вентиляционные системы и т.п.) могут оказывать воздействие на производство тепловой энергии. Они могут задавать дополнительные требования относительно температуры и производительности или даже полностью выключать систему производства тепловой энергии.

Функциональный объект производит расчет результирующего запроса на производство тепловой энергии на основе максимального значения из всех запросов внешних потребителей тепловой энергии (nviCFDMConsDmd), других входных переменных величин и даже внутренних запросов самого регулирующего устройства (регуляторов, имеющихся в аппарате и других запросов, например поступающих через цифровые входы).

Кроме того, CFDM формирует и передает дальше сигналы для уменьшения производительности или для принудительного отбора тепловой энергии у потребителя или, соответственно, у находящихся иерархически ниже LFDM в своем сегменте. Данные центрального управления отопительных контуров, принятые из внутриаппаратного отопительного контура, также передаются по направлению к наружным потребителям (например: состояние загрузки аккумуляторов внутри аппаратного регулятора аккумулятора).

# Входные переменные величины СDFM:

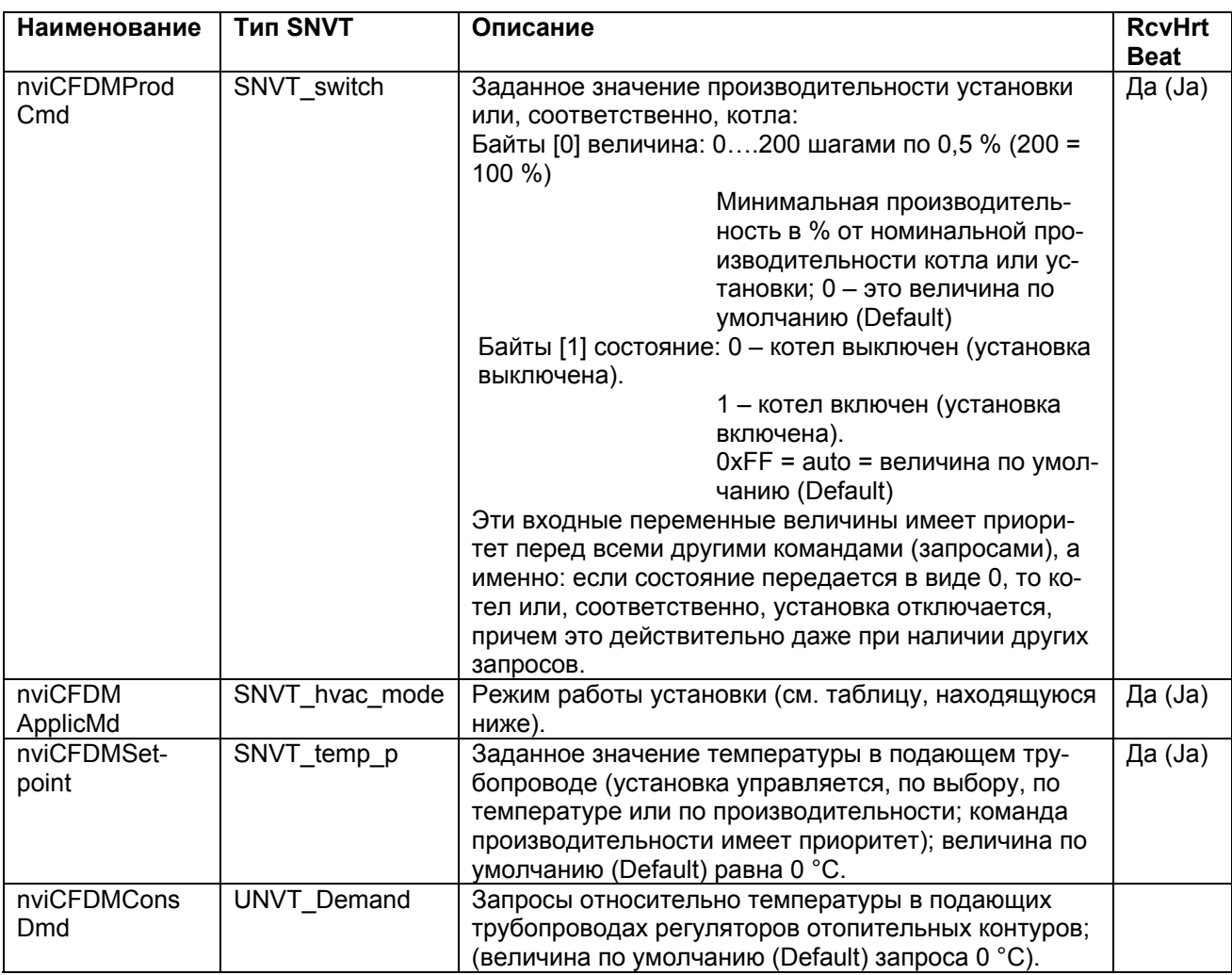

Наивысший приоритет имеет переменная величина сети nviCFDMProdCmd. Посредством нее может быть задана производительность установки. Такое задание является приоритетным по отношению ко всем остальным запросам. Так, например, при состоянии, равном 0, производство тепла прекращается, то есть данная величина действует идентично цифровому входу "Ехtern Sperren" («Блокировка внешнего управления»), который имеется у некоторых регулирующих устройств. При состоянии, равном 1, производительность котла (установки) задается посредством данной величины; при величинах, находящихся ниже производительности основной ступени, вводится производительность основной ступени и т.д. Если не дается ни какое задание посредством nviCFDMProdCmd или состояние равно 0xFF, то реализуются все другие запросы; это оценивается как следующая переменная величина nviCDFMApplicMd. Переменная величина сети nviCFDMApplicMd центрального устройства управления запросами объекта (Central Flow Demand Manager Object) оказывает следующее воздействие:

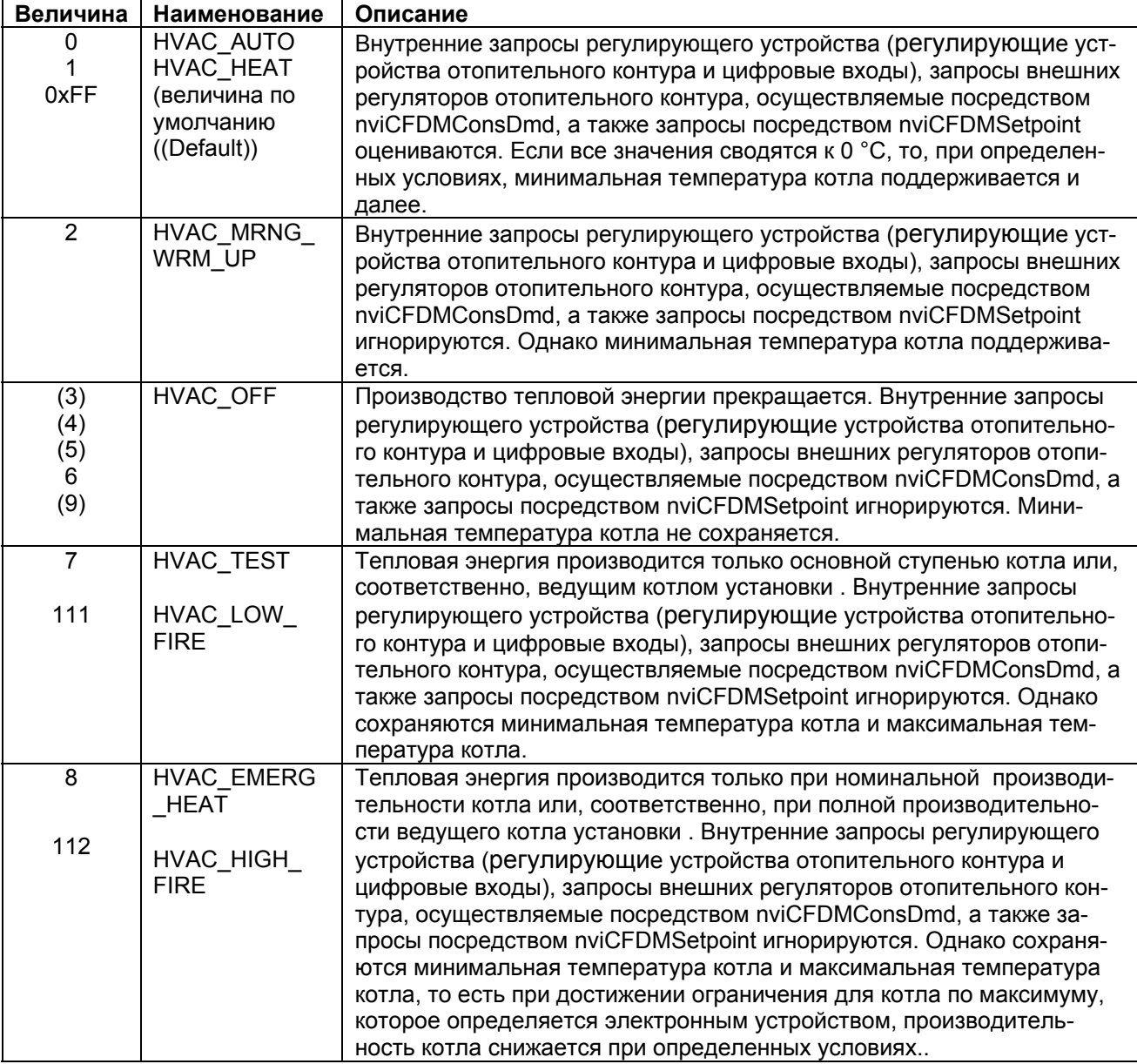

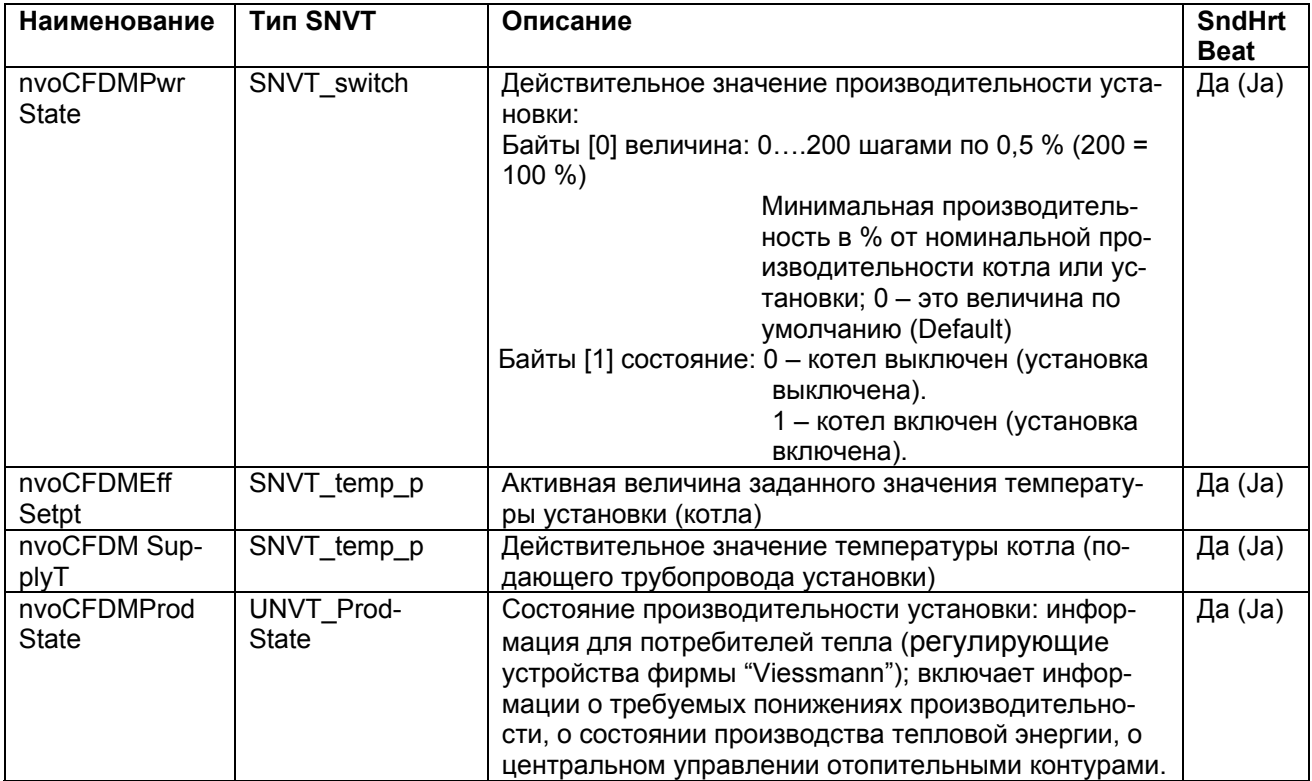

a sa kabilang sa kabilang sa mga bayang sa mga bayang sa mga bayang sa mga bayang sa mga bayang sa mga bayang

# Выходные переменные величины CDFM:

#### **Каскадный регулятор (Production Manager Object)**

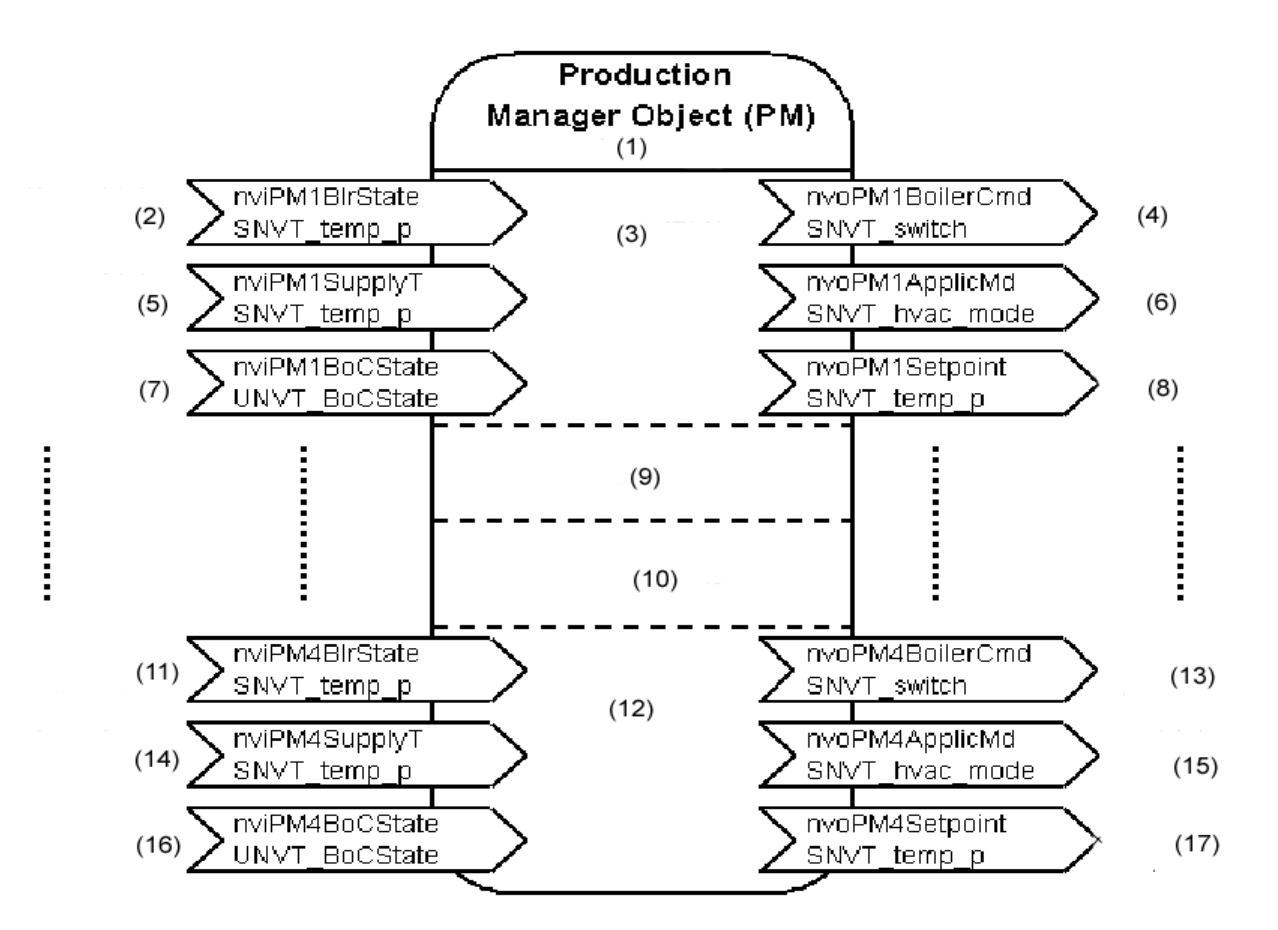

- (1) Каскадный регулятор
- (2) Действительное значение производительности котла 1
- (3) Интерфейс к котлу 1 (РМ1)
- (4) Заданное значение производительности котла 1
- (5) Действительное значение температуры котла 1
- (6) Режим работы 1
- (7) Состояние котла 1
- (8) Заданное значение температуры котла 1
- (9) Интерфейс к котлу 2 (РМ2)
- (10)Интерфейс к котлу 3 (РМ3)
- (11)Действительное значение производительности котла 4
- (12)Интерфейс к котлу 4 (РМ)
- (13)Заданное значение производительности котла 4
- (14)Действительное значение температуры котла 4
- (15)Режим работы 4
- (16)Состояние котла 4
- (17)Заданное значение температуры котла 4

Каскадный регулятор (Production Manager Object) содержит относящиеся к автоматическому регулированию функции каскадного регулятора **многокотловой установки**.

Его назначение заключается в управлении производством тепла в зависимости от запросов на тепло и от отбора тепла. В зависимости от потребности в тепле, от состояния котла и внутренних установок могут подключаться или, соответственно, отключаться отдельные котлы. Каскадный регулятор (Production Manager Object) имеет интерфейсы РМ1….РМ4 для обмена данными с котлами, число которых может достигать 4 штук. Эти интерфейсы РМ1….РМ4 присоединяются на "Boiler Controller Object" к котлам, число которых может достигать 4 штук. При этом всегда интерфейсы следует подключать, начиная с РМ1, то есть при двухкотловой установке, например, оба котла должны подключаться на два интерфейса РМ1 и РМ2.

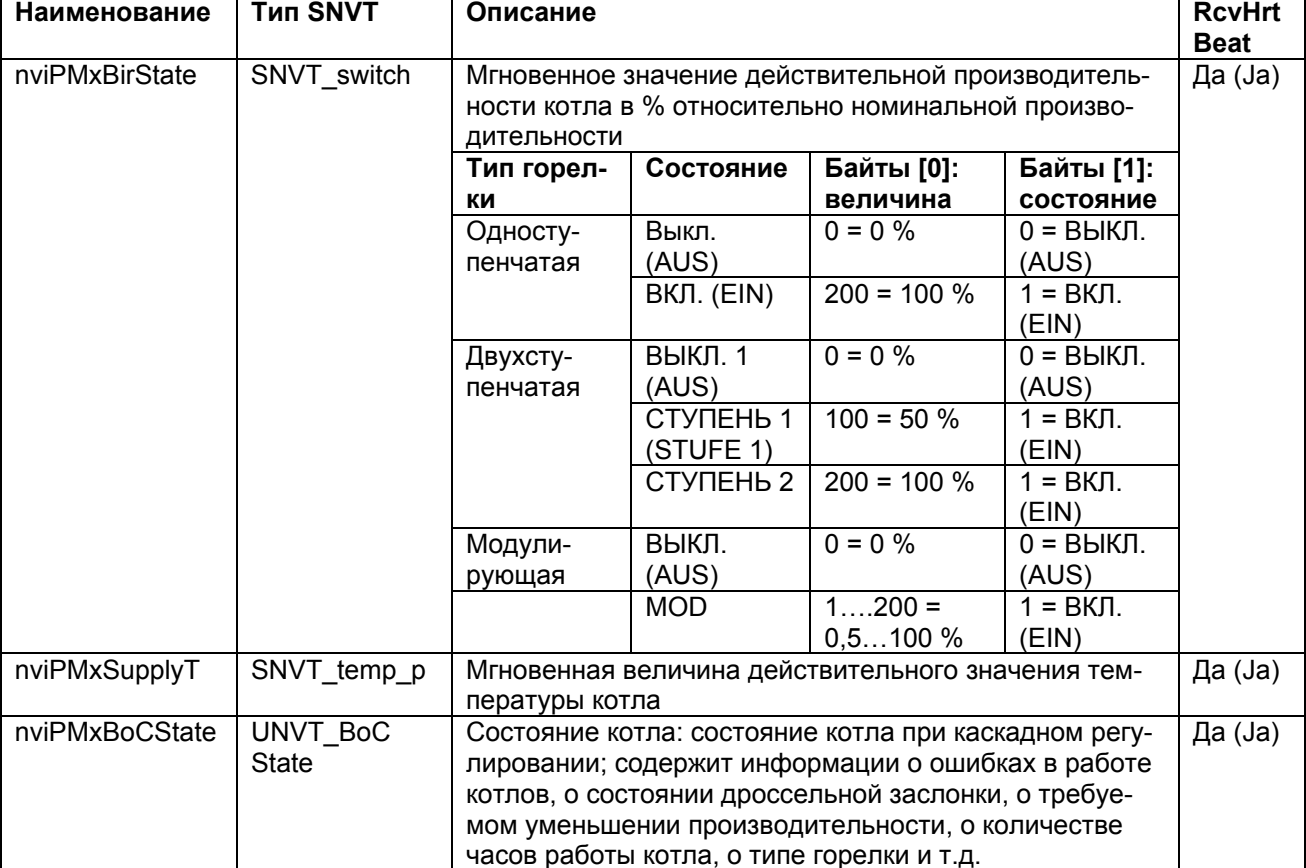

Входные переменные величины каскадного регулятора РМ (Production Manager) каждого котла:

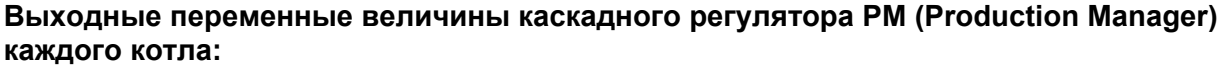

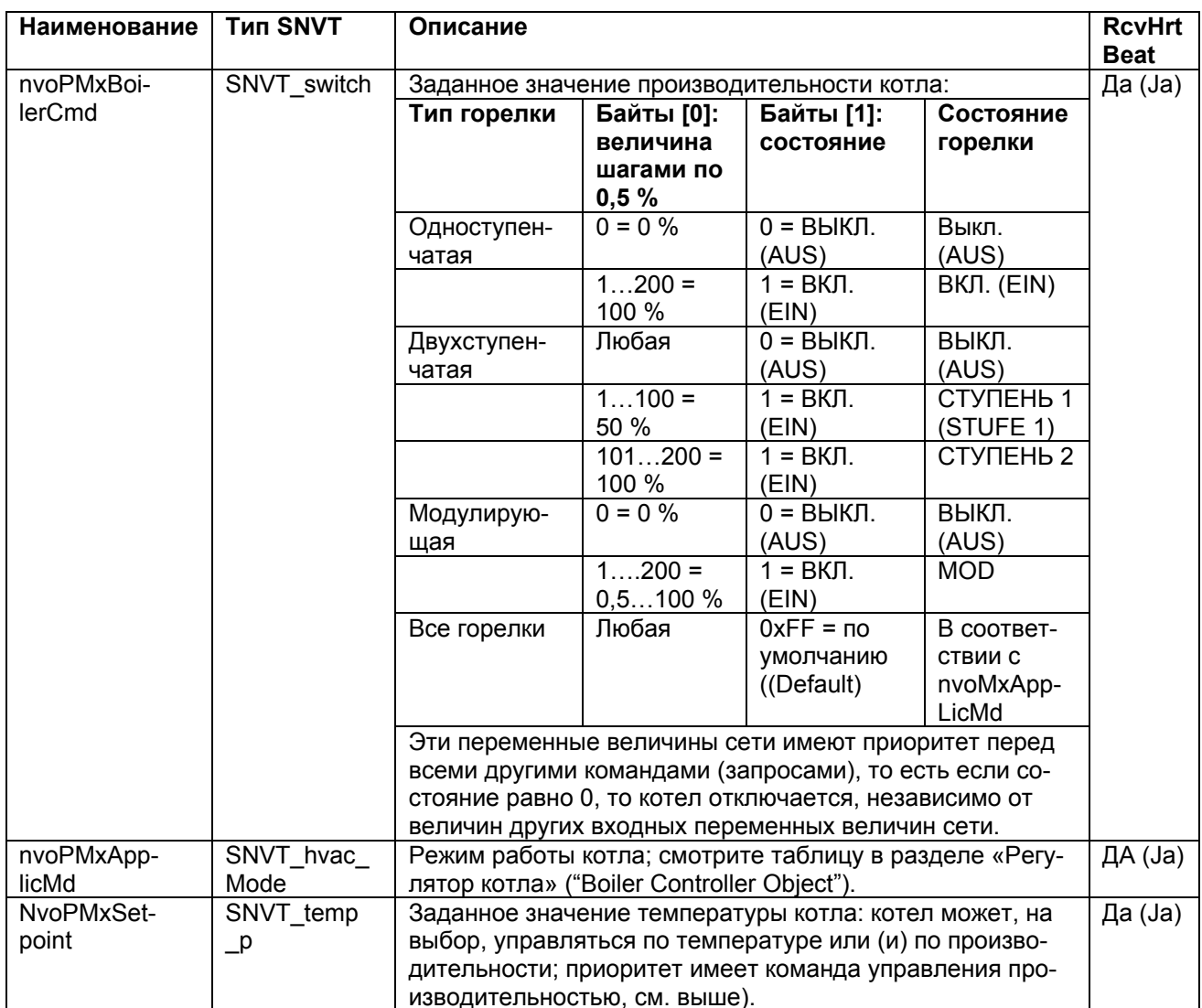

Описание функций и действий переменных величин сети в регуляторе котла см. в следующей главе.

### **Регулятор котла ("Boiler Controller Object")**

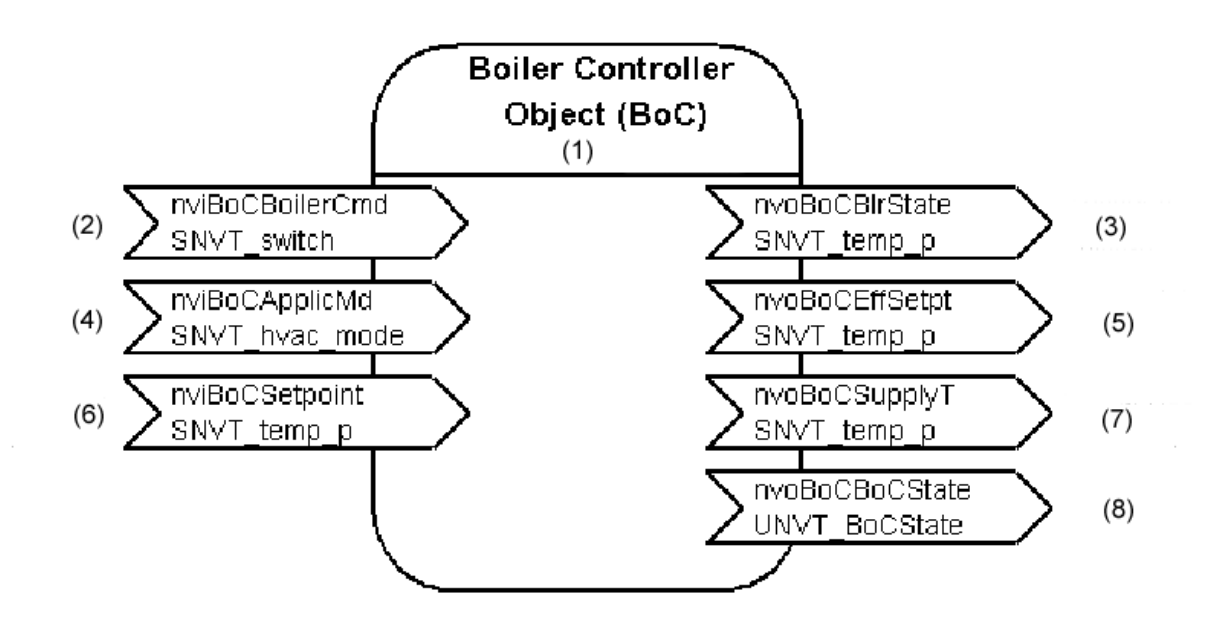

- 1 Регулятор котла
- 2 Заданное значение производительности котла
- 3 Действительное значение производительности
- котла
- 4 Режим работы
- 5 Действительное значение температуры котла
- 6 Заданное значение температуры котла
- 7 Эффективное заданное значение температуры котла
- 8 Состояние котла

Регулятор котла ("Boiler Controller Object") представляет собой интерфейс регулятора котла в **многокотловой установке.** В однокотловой установке этот объект не активен, так как в однокотловой установке внешние запросы выводятся вместе на объект CFDM (центральное устройство управления запросами) установки и там они обрабатываются вместе с запросами внутреннего регулятора отопительного контура и внешних регуляторов отопительных контуров.

В многокотловой установке управление регулятором котла производится посредством трех входных переменных величин. В этом случае регулятор котла полностью подчиняется командам каскадного регулятора – внутренние запросы аппарата (заданное значение температуры котла и подготовка горячей воды оборудования Vitotronic 100, тип GC1) не реализуются.

При каскадном регулировании, в зависимости от выбранной стратегии регулирования котла, может производиться запрос на производительность котла в % относительно номинальной производительности котла, запрос на заданное значение температуры котла или запрос на эти обе величины.

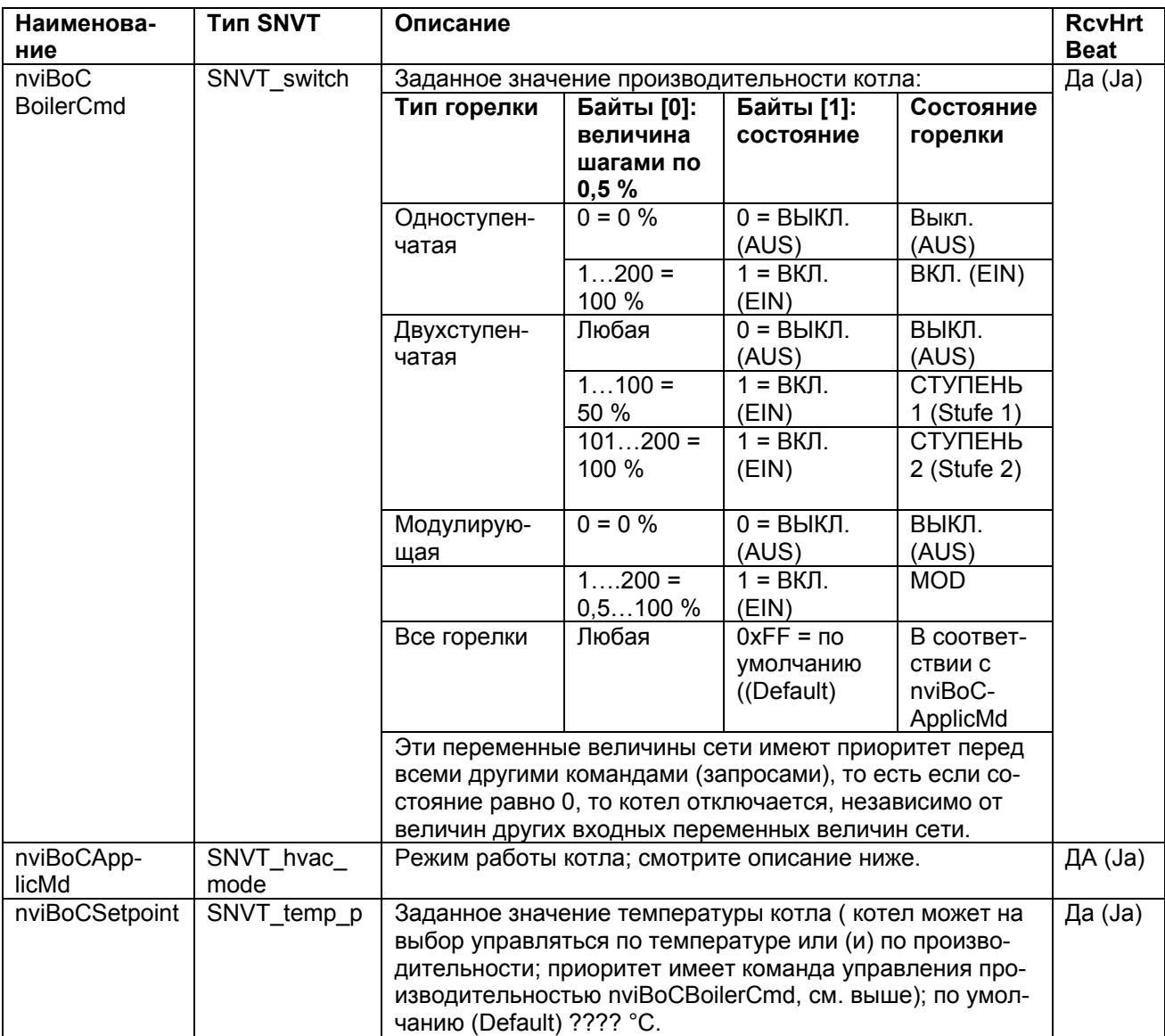

## Входные переменные величины регулятора котла (BoC) ("Boiler Controller Object"):

Наивысший приоритет имеет переменная величина сети nviBoCBoilerCmd. Посредством нее может быть задана производительность котла. Такое задание отменяет регулировки, связанные со всеми остальными запросами. Так, например, при состоянии, равном 0, котел отключается. При состоянии, равном 1, посредством этой величины может задаваться значение производительности котла; при величинах, находящихся ниже производительности основной ступени, вводится производительность основной ступени и т.д. Если не дается ни какое задание посредством nviBoCBoilerCmd или состояние равно 0xFF, то реализуются другие запросы; это оценивается как следующая переменная величина nviBoCBoilerApplicMd.

Переменная величина сети nviBoCApplicMd регулятора котла ("Boiler Controller Object") оказывает воздействие, которое описано в следующей таблице:

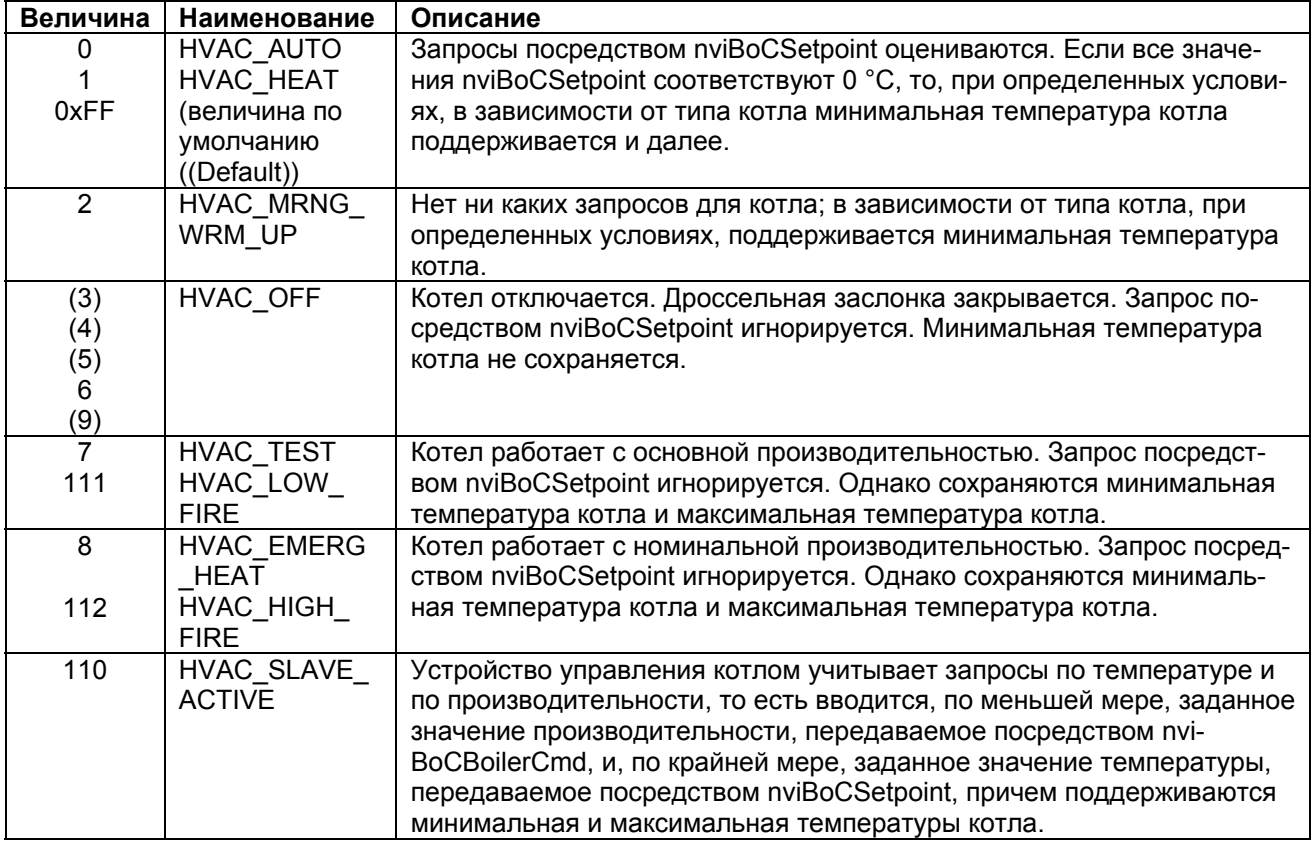

Данные на локальном входе "Harte Sperre" («Жесткая блокировка») оцениваются непрерывно; они имеют приоритет даже при управлении посредством nviBoCBoilerCmd.

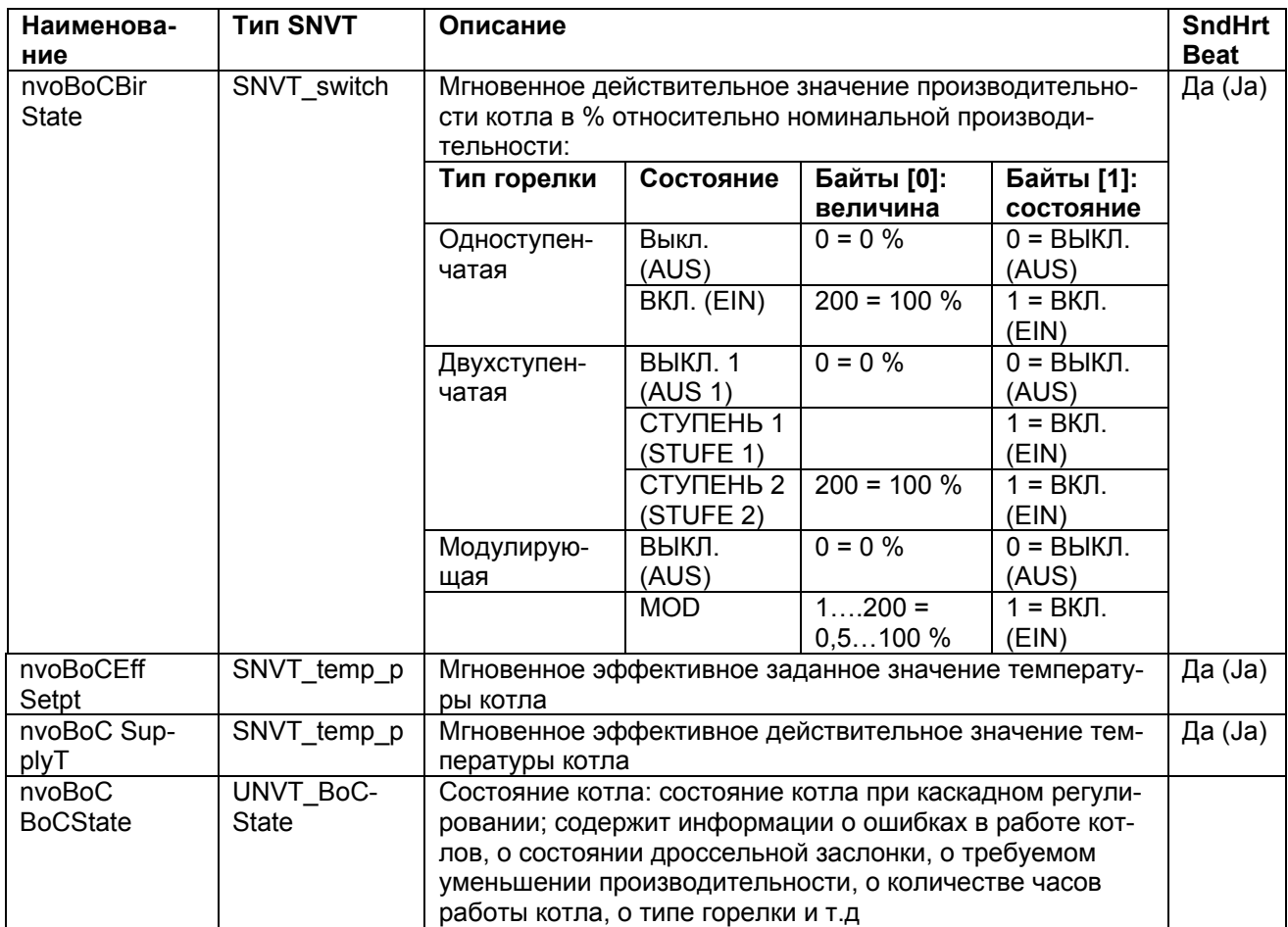

# Выходные переменные величины регулятора котла ("Boiler Controller Object"):

# **Сведения о логических соединениях**

## **Сведения о самоинсталляции (Selfbinding)**

Самоинсталляция оборудования фирмы "Viessmann" происходит следующим образом:

После включения сетевого напряжения процессор электронной печатной платы передает информацию о типе оборудования и некоторых параметрах конфигурации в коммуникационный модуль. Если параметр конфигурации nciNetCoinfig имеет значение "CONFIG\_LOCAL" («Локальное конфигурирование»), что соответствует установкам оборудования при его поставке, то автоматически запускается процесс самоинсталляции. Коммуникационный модуль заполняет таблицу адресов и таблицу переменных величин сети, внося записи, содержание которых зависит от поступающих данных конфигурации процессора электронной печатной платы.

При этом производятся следующие установки:

- Все аппараты фирмы "Viessmann" при самоинсталляции относятся к зоне 07 (Domain 07).
- Номер установки (кодовый адрес 98) становится адресом подсети.
- Номер пользователя (кодовый адрес 77) становится номером узла.
- В соответствии с конфигурацией в таблицу адресов записываются принадлежности групп "Alarm" («Авария»), "Produzer" («Изготовитель»), "Consumer" («Пользователь») и "Produzer Manager" («Технолог»).
- Кроме того, в зависимости от оборудования вносятся записи в таблицы адресов для .зонального передатчика и для передатчика подсети.
- Теперь, в зависимости от типа оборудования и от устанавливаемых параметров конфигурации, устанавливается соответствие между необходимыми переменными величинами сети и записями в таблицах адресов.

При происходящей самоинсталляции параметры конфигурации 01, 07, 35, 77, 79, 7B, 81, 97 и 98 оказывают воздействие на логические соединения между оборудованием **и** на функции регуляторов. Если связи между аппаратами устанавливаются посредством программных средств ввода в эксплуатацию (установление связей посредством инструментальных средств Toolbinding), то воздействие на логические соединения аппаратов отсутствует; но и в таком случае установка этих параметров конфигурации является необходимой для надлежащего функционирования.

### **Соединение оборудования при помощи программных средств ввода в эксплуатацию (установление соединения посредством инструментальных средств - Toolbinding)**

Регулирующие устройства фирмы "Viessmann" (при поставке оборудования) соединяются посредством процесса самоинсталляции (Selfbinding). При этой самоинсталляции устанавливаются соединения, которые обычно необходимы для информационного обмена между регулирующими устройствами фирмы "Viessmann"; при этом, однако, выполняются не все запросы.

В частности, следующие запросы не могут быть выполнены посредством самоинсталляции:

- Должен осуществляться обмен данными между регулирующими устройствами фирмы "Viessmann" и оборудованием других производителей.
- В дополнение к сигналам релейных выходов регуляторов через входной модуль (выходной модуль) должны выдаваться логические сигналы регуляторов.
- Например: посредством аналогового сигнала 0…10 В должен формироваться запрос на генерирование тепловой энергии.
- Регулирующие устройства фирмы "Viessmann" какой-либо установки инсталлированы, например,  $\blacksquare$ при помощи линий большой длины на обоих сторонах какой-либо системы определения маршрута
- $\blacksquare$ Обмен данными между регулирующими устройствами фирмы "Viessmann" должен осуществляться иным способом, чем это предусмотрено программой самоинсталляции: например: данные наружной температуры, получаемые от трех сенсорных устройств, должны распределяться между двумя аппаратами.
- В одной сети должно инсталлироваться более чем 5 отопительных установок фирмы "Viessmann"
- При определенных условиях могут иметь место и другие требования.

Если имеет место одно из указанных требований, то оборудование в системе должно соединяться посредством программных средств ввода в эксплуатацию (инструментальные средства - Toolbinding).

Для поддержки соединения посредством инструментальных средств регулирующие устройства обладают следующими функциями:

- Посредством одновременного нажатия клавиши «+» и клавиши «-« формируется и передается  $\blacksquare$ информационный блок "Service Pin Message" (информация по управлению выводами).
- Если узел принимает сообщение "Wink Message" (сообщение о мигании), то в весь экран дисплея  $\blacksquare$ и все светодиоды панели управления мигают в течение одной минуты или, соответственно, до нажатия любой клавиши.
- Регулирующие устройства фирмы "Viessmann" могут использовать файлы XIF; они могут соот- $\mathbf{r}$  . ветственно считываться из собственной документации узла при помощи средств установления соединения Binding-Tool.
- При диагностике регулирующих устройств видно, соединен ли какой-нибудь аппарат посредством самосоединения или он соединен посредством инструментальных средств Toolbinding, Для ввода такой индикации аппарат, после успешного соединения посредством инструментальных средств Toolbinding, сначала следует один раз выключить и снова включить.

### Обзор возможных самосоединений

Сначала представлен общий обзор тех соединений, которые могут создаваться посредством самосоединений фирмы "Viessmann":

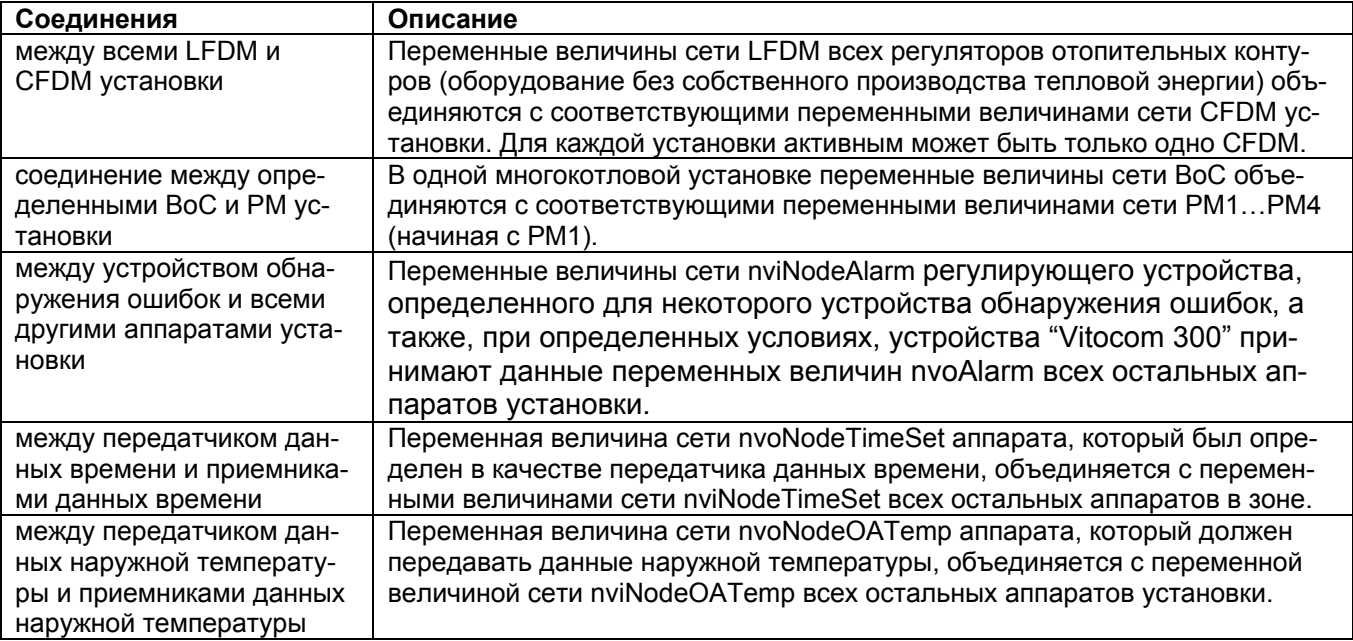

## **Соединения между центральным устройством управления запросами CFDM ("Central Flow Demand Manager") установки и всеми локальными устройствами управления запросами (Local Flow Demand Manager - LFDM):**

Эти соединения всегда необходимы в тех случаях, когда один регулятор или несколько регуляторов отопительного контура (в Vitotronic 050 HK1M, HK1W или HK3W) должен передавать свои запросы на тепловую энергию на однокотловую установку (на Vitotronic 100, GC1, 200 GW1 или 300 GW2) или на многокотловую установку (на Vitotronic 333 MW1).

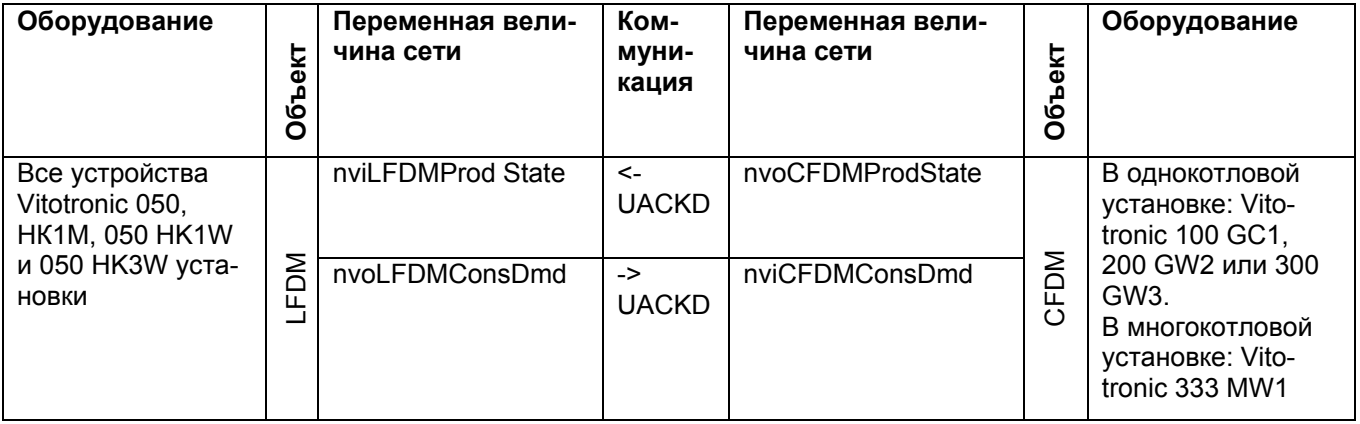

### **Соединения между каскадным регулятором РМ ("Production Manager") PM и регулятором котла BoC ("Boiler Controller Object") в многокотловой установке:**

Данные соединения являются соединениями между каскадным регулятором многокотловой установки и регуляторами котлов отдельных котлов. Эти соединения необходимы при использовании оборудования Vitotronic 333 MW1 в качестве каскадного регулятора и для максимум четырех аппаратов Vitotronic 100 GC1 в качестве регуляторов отдельных котлов.

На оборудовании Vitotronic 333 MW1 посредством кодового адреса 35 устанавливается количество имеющихся котлов от 1 до 4 штук.

Для первого котла установки:

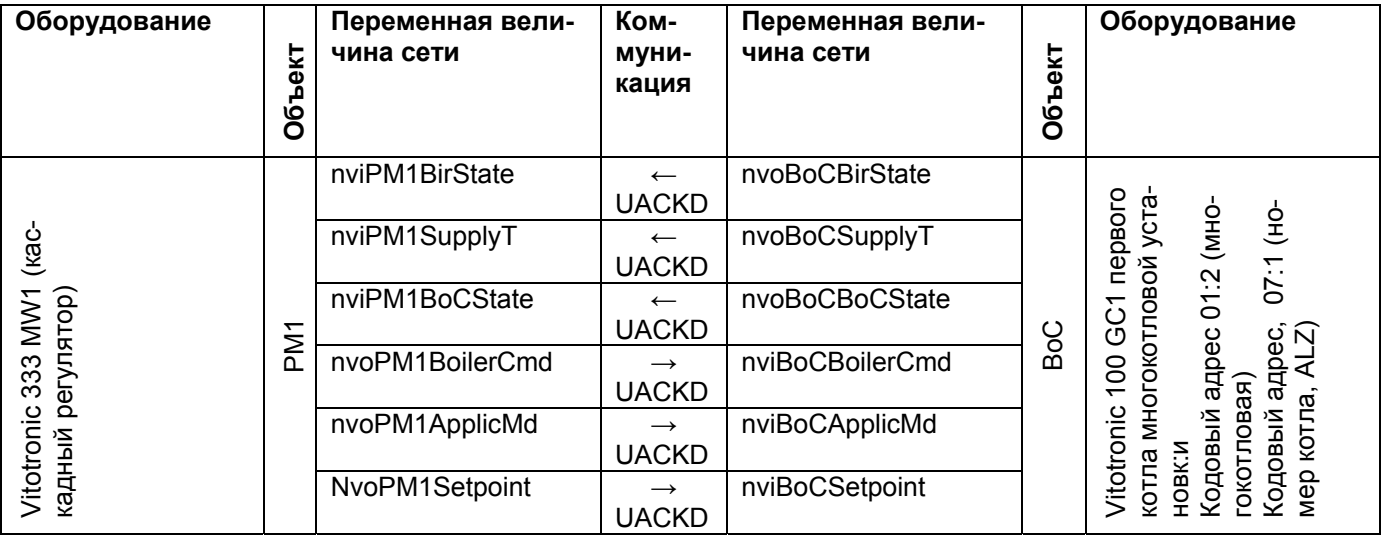

Для второго котла (если он имеется) установки:

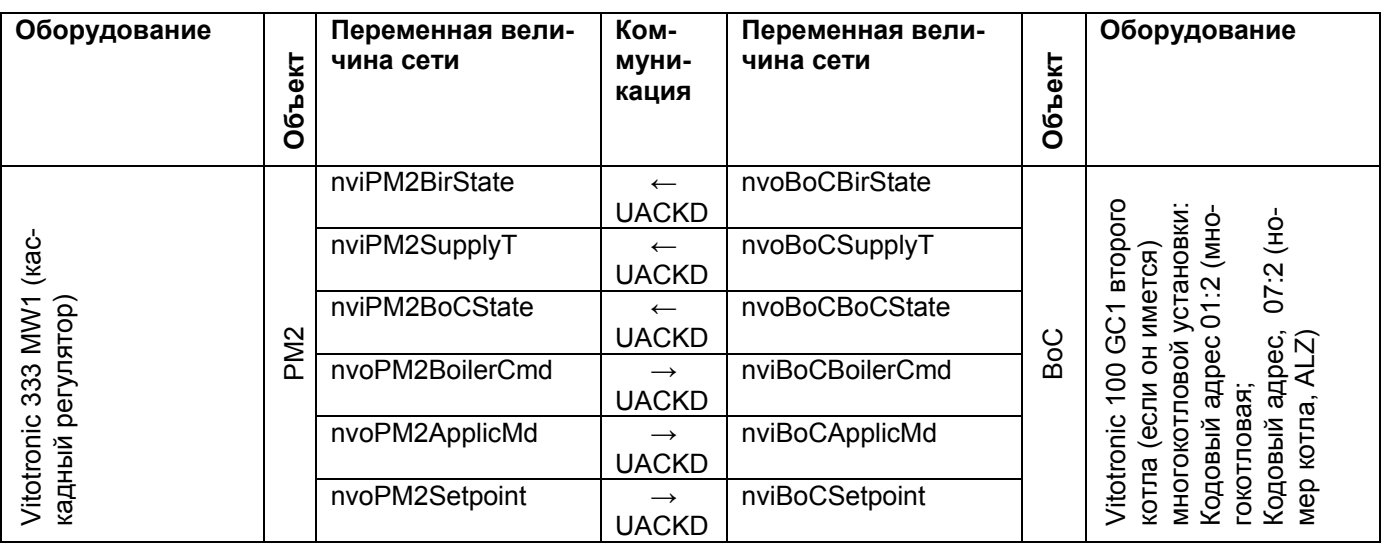

Для третьего котла (если он имеется) установки:

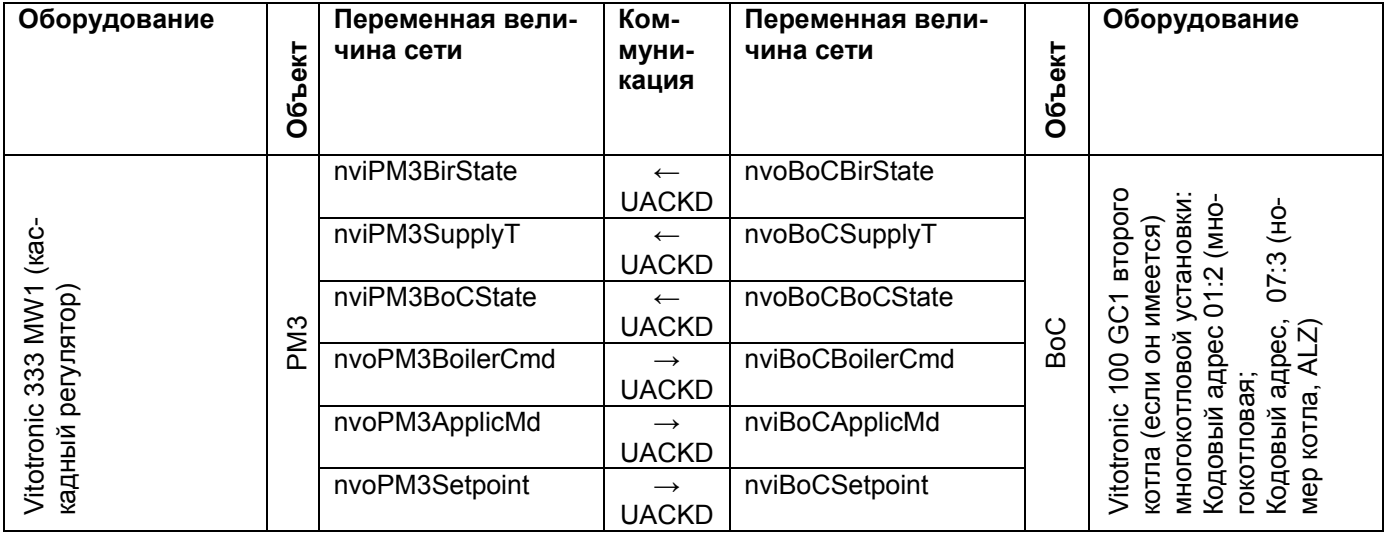
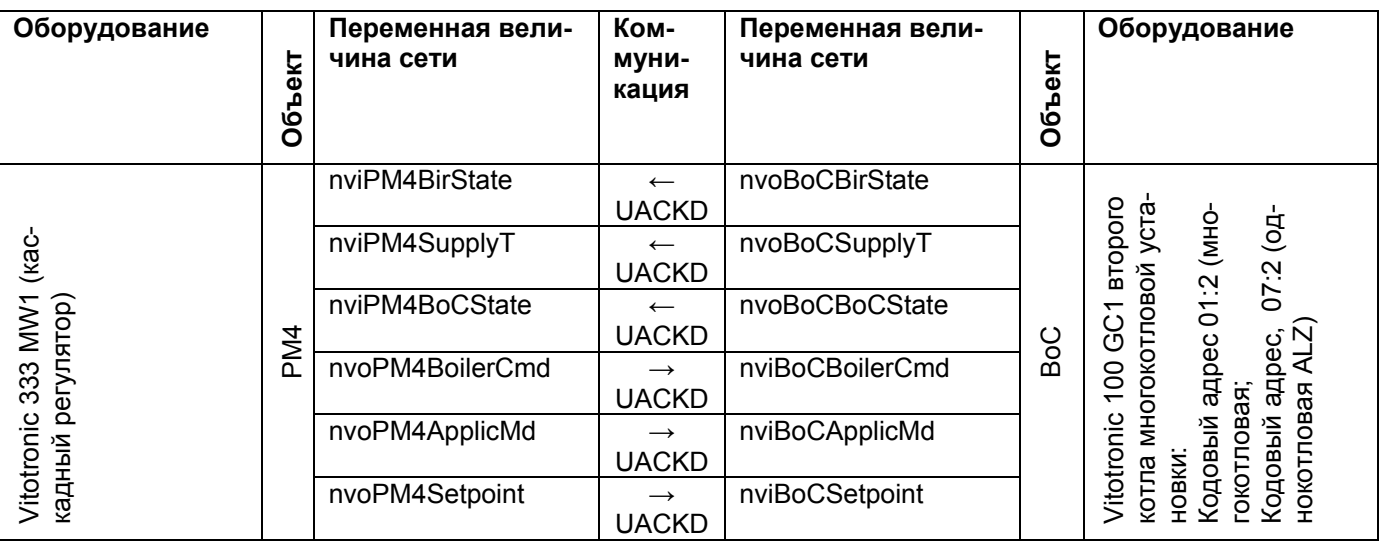

Для четвертого котла (если он имеется) установки:

### **Соединения между устройствами обнаружения ошибок и всеми другими аппаратами:**

В отопительной установке фирмы "Viessmann" любой регулирующий аппарат (кроме Vitotronic 050 НК1М) может быть назначен в качестве устройства обнаружения ошибок. Этот регулирующий аппарат контролирует все другие регулирующие устройства установки на предмет выхода их из строя. Если аппарат какого-нибудь пользователя выходит из строя и его подлежащее циклической передаче сообщение nvoNodeAlarm больше не принимается устройством обнаружения ошибок в течение периода времени Receive-Heart-Beat-Zeit, то это устройство формирует сообщение о ошибке. Кроме того, формируется общее сообщение о ошибке и выход из строя аппаратуры данного пользователя индицируется на дисплее. Аппараты Vitotronic 200 GW1, 300 GW2 и 333 MW1 при поставке являются устройствами обнаружения ошибок, то есть в этих аппарата на заводе кодовый адрес 79 установлен на значение «1». Все другие аппараты при поставке имеют установку на «0», то есть их входная переменная величина nvi-NodeAlarm не действует.

В дополнение к регулирующему устройству, которое является устройством обнаружения ошибок установки, всегда автоматически является устройством обнаружения ошибок аппарат Vitocom 300 (если он имеется), то есть и к этому аппарату должны быть подключены цепи переменных величин сети nvoNodeAlarm всех регулирующих устройств.

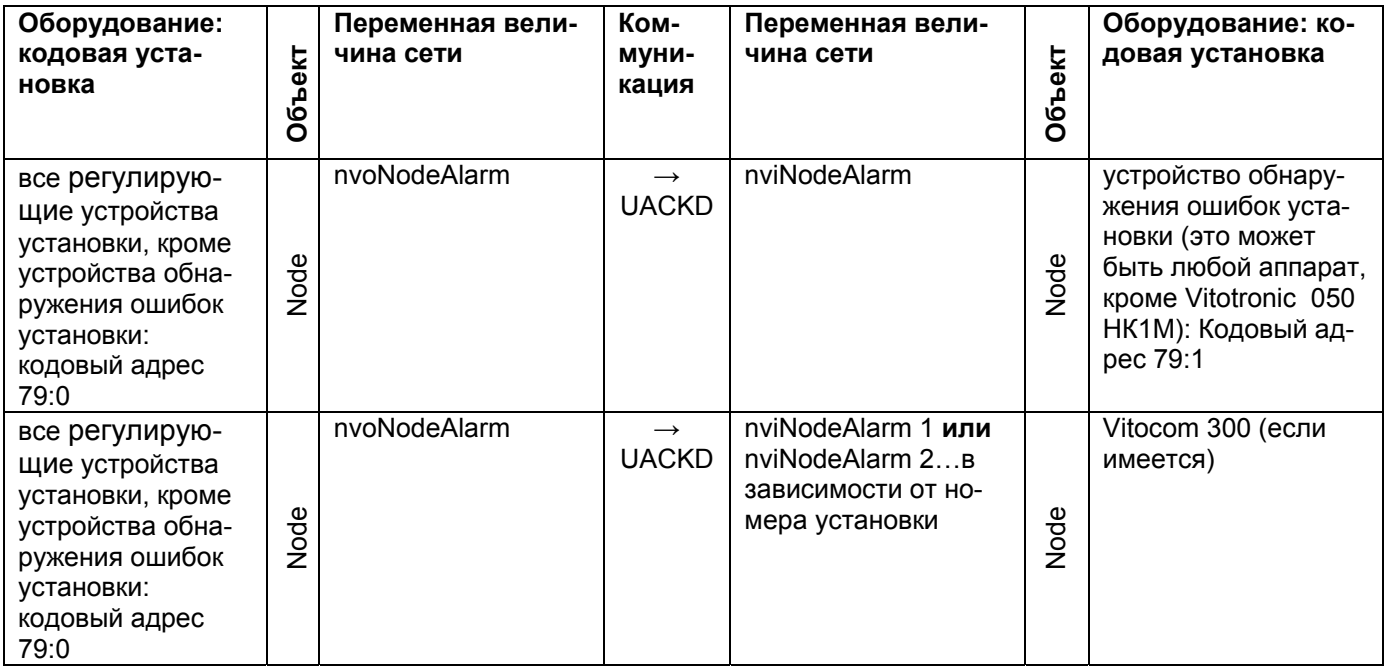

Контроль оборудования пользователя и формирование сообщения о ошибке производятся при регистрации номера пользователя. Поэтому и при соединении посредством инструментальных средств (Toolbinding) необходимо вводить для каждого аппарата любой установки индивидуальный и четкий номер пользователя. Этот номер может устанавливаться любым, но отличающимся от адреса объекта; он вводится под кодовым адресом 77. Если в какой-либо сети имеется несколько отопительных установок фирмы "Viessmann", то и при соединении посредством инструментальных средств Toolbinding должно устанавливаться соответствие каждого отдельного аппарата установкам 1…5 с использованием кодового адреса 98. Разумеется, что при установке соединения посредством инструментальных средств Toolbinding номер пользователя и номер установки не оказывают ни какого влияния на эти соединения.

## **Соединения между передатчиком данных времени сети и другими аппаратами:**

Регулирующие устройства Vitotronic 200 GW1, 300 GW2 и 333 MW1 при установках их параметров, соответствующих состоянию при их поставке, а также при самосоединении, передают данные их времени и их даты посредством nvoNodeTimeSet повсюду в зоне оборудования фирмы "Viessmann". Передача данных времени может отключаться посредством использования кодового адреса 7В или может также включаться в других регулирующих устройствах с часами реального времени.

Рекомендуется синхронизировать время всех аппаратов. Для этого один аппарат должен быть оснащен передатчиком данных времени, например целесообразно оборудовать его приемником с устройством для приема данных времени по радио типа DCF77 (дополнительное устройство фирмы "Viessmann"), а все остальные аппараты должны быть оснащены для приема данных времени. Аппарат Vitocom 300 (если он имеется) также должен быть обеспечен данными текущего времени.

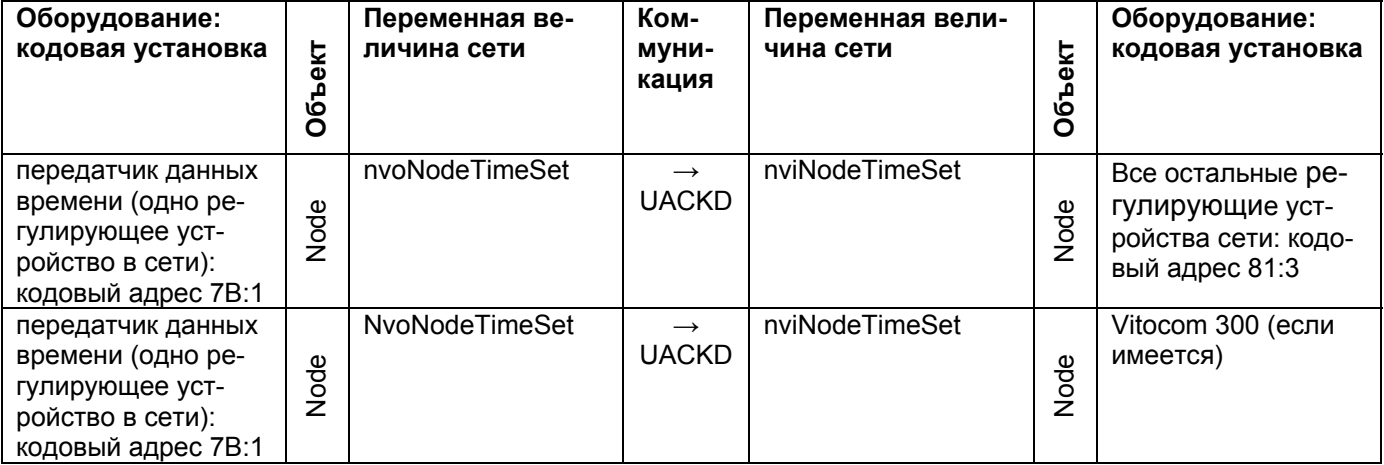

#### **Соединения между передатчиком данных времени наружной температуры сети другими приемниками данных наружной температуры:**

Регулирующие устройства Vitotronic 200 GW1, 300 GW2 и 333 MW1 при установках их параметров, соответствующих состоянию при их поставке, а также при самосоединении, передают свои данные измеренной наружной температуры посредством nvoNodeOAT в подсети в отопительную установку. Передача данных наружной температуры может отключаться посредством использования кодового адреса 97 или может также включаться в других регулирующих устройствах с часами реального времени.

При установлении соединения посредством инструментальных средств (Toolbinding) распределение данных наружной температуры в сети может осуществляться в различных вариантах. Так могут, например, создаваться группы аппаратов с общей наружной температурой. Необходимо соблюдать следующее: кодовый адрес 97 должен быть установлен для передатчика наружной температуры на «2», а для приемника наружной температуры – на «1».

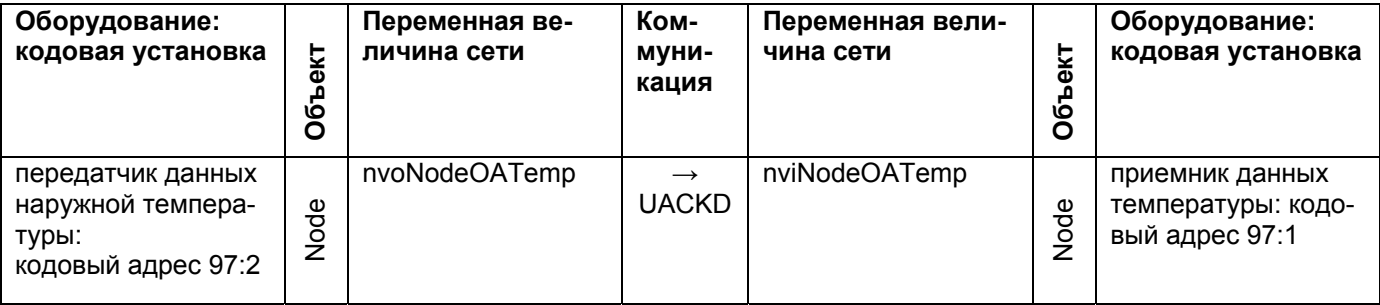

**Другие указания по установлению соединений посредством инструментальных средств (Toolbinding)**

## **Замена коммуникационных модулей**

При самосоединении (Selfbinding) по системе фирмы "Viessmann" каждый раз при подаче напряжения электрической сети, а также при изменении существенных параметров конфигурации (кодовые адреса), соединение аппаратов производится заново. При этом процессор электронной печатной платы передает в чип Neuron в коммуникационном модуле те необходимые параметры, которые оказывают влияние на самосоединение (Selfbinding).

#### Сведения о логических соединениях

Если в установке с соединениями, установленными путем самосоединения (Selfbinding), заменяются друг на друга коммуникационные модули одного и того же типа, то это не оказывает ни какого влияния на это соединение, так как при включении регулирующего устройства соответствующая информация переносится из процессора электронной печатной платы.

При создании соединения посредством инструментальных средств Toolbinding все происходит иначе. Инструментальные средства соединения переписывают информацию, относящуюся к установлению соединения, в чип Neuron или, соответственно, в его электрически стираемое программируемое постоянное запоминающее устройство EEPROM. Параметры конфигурации процессора регулятора больше не влияют на процесс создания соединения. Посредством параметров конфигурации оказывается воздействие только на внутренние функции (например: на передачу и на прием данных времени, на передачу и прием данных температуры, на однокотловые и многокотловые установки и т.д.).

Если в такой установке, в которой соединение установлено посредством инструментальных средств, заменить коммуникационный модуль, то в такой установке необходимо вновь установить соединение при помощи инструментальных средств. Если в установке, в которой соединение установлено посредством инструментальных средств, коммуникационный модуль котла 1 заменяется на модуль котла 2, то после этого котел 1 работает в качестве котла 2 и наоборот, хотя при индикации на дисплее и в параметрах конфигурации и далее сохраняется номер котла «1». Поскольку проверка регулирующих устройств пользователей происходит с использованием адреса пользователя, то и при этой проверке такая замена котлов друг на друга установлена быть не может. Реально соединение может быть проверено только при использовании инструментальных средств создания соединения.

# **Дополнительная информация**

## **Ключевые слова**

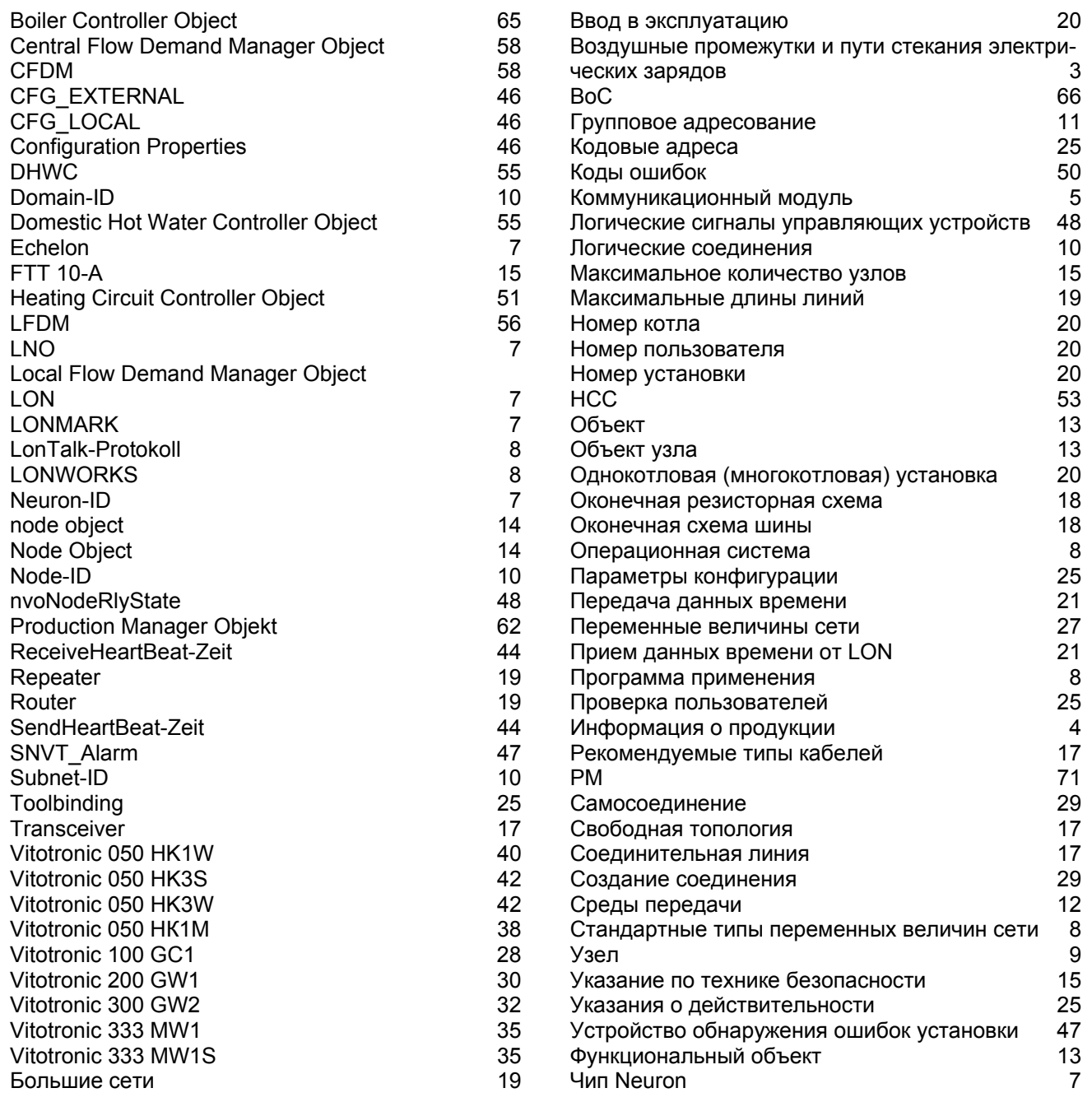

## **СПИСОК ЛИТЕРАТУРЫ И АДРЕСА ЭЛЕКТРОННОЙ ПОЧТЫ**

## **Список литературы**

[1] LON Nutzerorganisation e.V.: LonWorks-Installationshandbuch, VDE Verlag, Berlin/ Offenbach

[2] Tiersch, F.: Die LonWorks-Technologie – Herausforderung und Chance, DESOTRON Verlagsgesellschaft Dr. Günter Hartmann & Partner GbR, Erfurt, 1998

## **Адреса электронной почты**

LON Nutzerorganisation e.V. (LNO Deutschland): [www.lno.de](http://www.lno.de/)

LONMARK Interoperability Association: [www.lonmark.org](http://www.lonmark.org/)

Echelon Corporation: [www.echelon.com](http://www.echelon.com/)